# **Sistemi di controllo digitale**

Sistemi di controllo in retroazione in cui è presente un sistema digitale per l'elaborazione <sup>a</sup> tempo discreto della legge di controllo

Università di Ferrara, Dipartimento di Ingegneria Via Saragat, 1, I-44100, Ferrara (FE)

Corso di Controllo Digitale

Silvio Simani - Lez0.tex 2

# **Perch`e il controllo digitale ?**

- <sup>©</sup> Flessibilità del sistema di controllo.
- Prestazioni del sistema di controllo.
- Colloquio con sistemi di supervisione.
- <sup>8</sup> Complessità di progetto

# **Schema tipico di un controllo digitale**

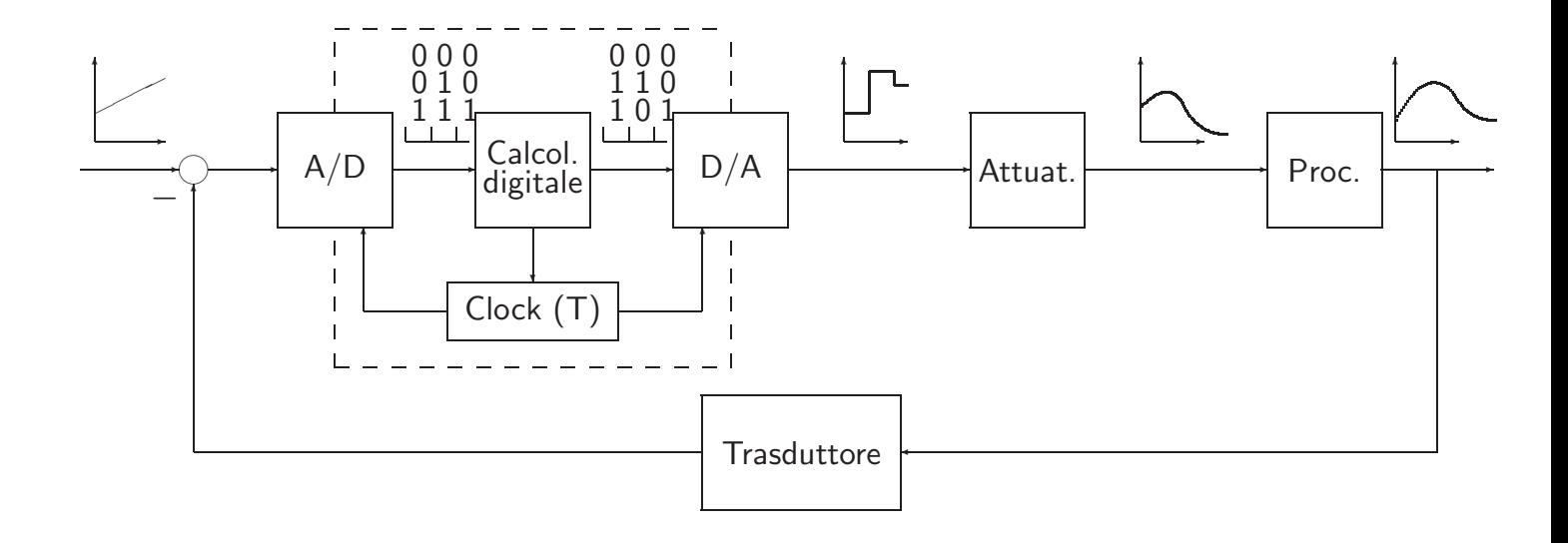

Università di Ferrara, Dipartimento di Ingegneria Via Saragat, 1, I-44100, Ferrara (FE)

Corso di Controllo Digitale

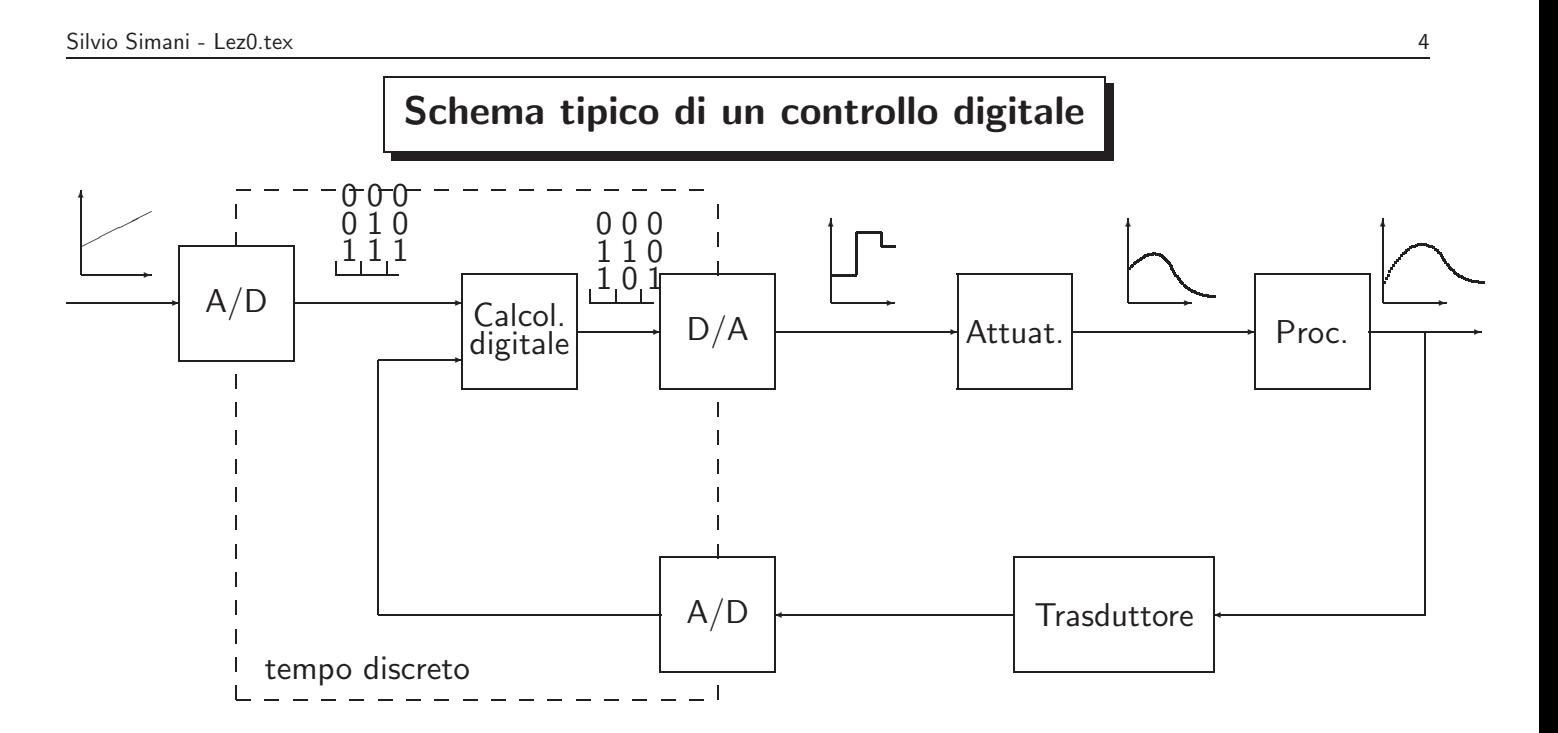

Università di Ferrara, Dipartimento di Ingegneria Via Saragat, 1, I-44100, Ferrara (FE)

# **Segnali continui, campionati <sup>e</sup> quantizzati**

Università di Ferrara, Dipartimento di Ingegneria Via Saragat, 1, I-44100, Ferrara (FE)

Corso di Controllo Digitale

Segnale Segnale  $\overline{T_1}$  $T<sub>2</sub>$  $\overline{T_i}$ Tempo Tempo (a) Segnale analogico (b) segnale campionato Segnale  $\begin{array}{c} 0009 \\ 0008 \\ 0007 \\ 0006 \end{array}$  $0005$  $0004$ 0003  $\begin{array}{c} 0.002 \\ 0.001 \\ 0.000 \\ \hline 0.000 \end{array}$  $\overline{T_1}$  $\overline{T_2}$  $\overline{T_i}$ Tempo (c) Segnale quantizzato

Silvio Simani - Lez0.tex 6

# **Dispositivi di interfaccia**

• A/D, convertitore Analogico/Digitale

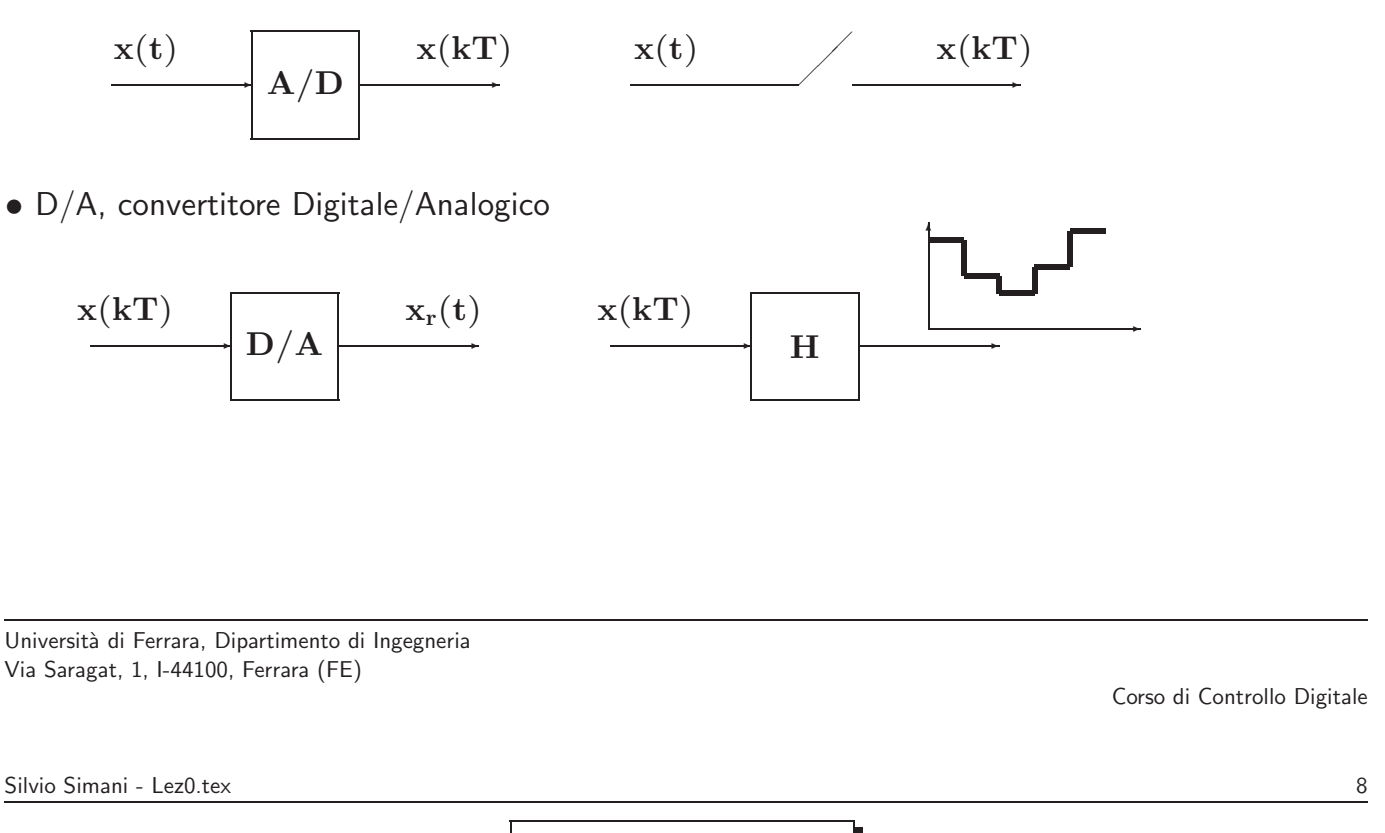

**Ipotesi di lavoro.**

- 1. Il tempo di **elaborazione** `e trascurabile rispetto al tempo di **campionamento**.
- 2. L'errore di quantizzazione è trascurabile (lunghezza di parola ALU del calcolatore grande).

### **Caratteristiche del controllo digitale**

- Il modello del sistema complessivo ha due caratteristiche:
	- **–** Il processo/impianto: modello **<sup>a</sup> tempo continuo**
	- **–** Il controllore: legge di controllo **<sup>a</sup> tempo discreto**
- Il segnale digitale ha le proprietà di essere:
	- **− Campionato**  $\Rightarrow$  definito agli istanti  $kT$ ,  $k = 0, 1, \ldots$
	- **– Quantizzato** <sup>⇒</sup> rappresentato da un numero finito di bits.
- Strumento matematico per il trattamento dei segnali digitali:
	- **–** Equazioni alle differenze <sup>e</sup> **Traformata Zeta**

Università di Ferrara, Dipartimento di Ingegneria Via Saragat, 1, I-44100, Ferrara (FE)

• Permettono di rappresentare sistemi la cui relazione **ingresso-uscita** dipende dal tempo, valutato ad istanti discreti.

**Equazioni alle differenze.**

• Esempio:

Dato un capitale  $y(kT)$  valutato nel periodo  $kT$ , un tasso di interesse a ed un versamento  $u(kT)$  effettuato sempre nello stesso periodo  $kT$ , calcolare il capitale nel periodo successivo  $y((k+1)T)$ .

• soluzione:  $y((k + 1)T) = ay(kT) + u(kT)$ 

Silvio Simani - Lez0.tex 10

Corso di Controllo Digitale

### **Equazione alle differenze lineare ordinaria di ordine** <sup>n</sup>**.**

In generale un sistema dinamico definito a tempo discreto può essere rappresentato da una **equazione alle differenze** del tipo:

$$
y((k+n)T) + a_{n-1}y((k+n-1)T) + \cdots + a_1y((k+1)T) + a_0y(kT) =
$$
  

$$
b_mu((k+m)T) + b_{m-1}u((k+m-1)T) + \cdots + b_1u((k+1)T) + b_0u(kT)
$$

dove i coefficienti  $a_{n-1},\ldots,a_1,a_0$  e  $b_{m-1},\ldots,b_1,b_0$  sono costanti.

Università di Ferrara, Dipartimento di Ingegneria Via Saragat, 1, I-44100, Ferrara (FE)

Corso di Controllo Digitale

Silvio Simani - Lez0.tex 12

L'equazione alle differenze rappresenta la struttura del sistema, mentre i coefficienti  $a_{n-1},\ldots,a_1,a_0$  e  $b_{m-1},\ldots,b_1,b_0$  sono i parametri del modello.

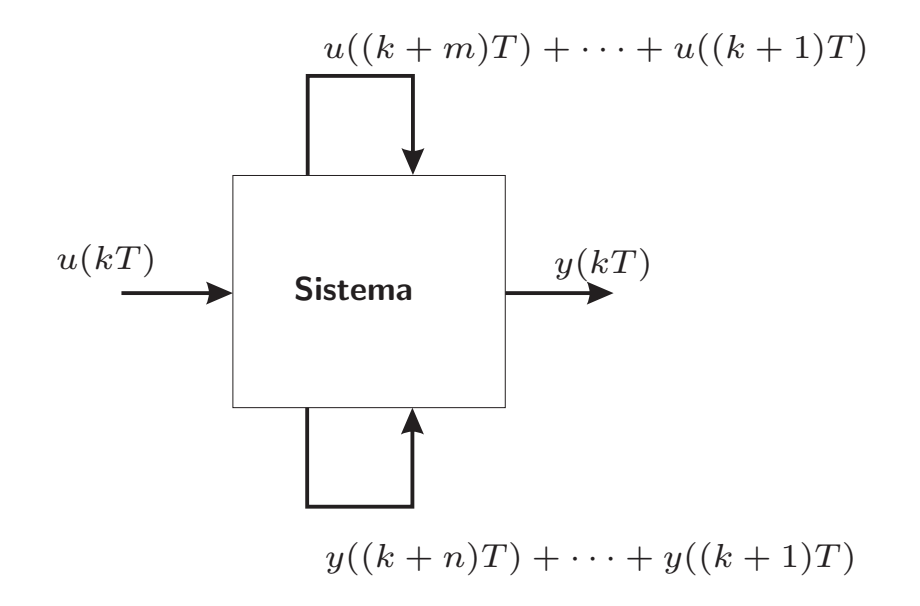

### **A cosa serve l'equazione alle differenze?**

 $\bullet$  **Predizione:** Risolvendola, conoscendo il valore dell'ingresso  $u(kT)$  in un certo intervallo  $k \in [k_0, k_n]$  ed una condizione iniziale  $y(k_0T)$ , posso predire il valore dell'uscita  $y(kT)$  nello stesso intervallo.

**<sup>©</sup> Analisi:** Mediante una semplice analisi dei coefficienti  $a_{n-1}, \ldots$ , posso determinare alcune caratteristiche del sistema, valide in generale qualunque sia il particolare ingresso applicato.

Università di Ferrara, Dipartimento di Ingegneria Via Saragat, 1, I-44100, Ferrara (FE)

Corso di Controllo Digitale

Silvio Simani - Lez0.tex 13

#### **Note sul lucido 13**

Esempio in Matlab:

COnsidero un capitale inziale di 1.000.000, <sup>a</sup> cui aggiungo il primo anno 300.000, il secondo 400.000 ed il terzo 500.000, con un interesse del 10 %, qual è il capitale all'inizio del quarto anno?

Nota: l'interesse del 10% si traduce in un coefficiente  $a = 1.1$ . Cosa accadrebbe se il coefficiente fosse di  $a = 0.5$ ?

# **Strumenti matematici**

La Trasformata Zeta è una funzione complessa di variabile complessa, utilizzata per analizzare i modelli matematici (equazioni alle differenze) dei sistemi fisici definiti <sup>a</sup> tempo discreto.

Università di Ferrara, Dipartimento di Ingegneria Via Saragat, 1, I-44100, Ferrara (FE)

Corso di Controllo Digitale

Silvio Simani - Lez0.tex 15

# **Z-Trasformata**

• Sia data una sequenza di valori **xk** ∈ , definita per **k** <sup>=</sup> **0**, **1**, **2**,... <sup>e</sup> nulla per **k** < **0**. La  $Z$ -trasformata (unilatera) della sequenza  $\mathbf{x}_k$  è la funzione di variabile complessa z definita come

$$
\mathbf{X}(\mathbf{z}) = \mathcal{Z}[\mathbf{x}_{k}] = \mathbf{x}_{0} + \mathbf{x}_{1} \mathbf{z}^{-1} + \cdots + \mathbf{x}_{k} \mathbf{z}^{-k} + \cdots
$$

$$
= \sum_{k=0}^{\infty} \mathbf{x}_{k} \mathbf{z}^{-k}
$$

• Nel caso in cui la sequenza di valori  $x_k$  sia ottenuta campionando uniformemente con periodo **T** un segnale continuo descritto dalla funzione  $x(t)$ ,  $t \ge 0$ , si avrà che  $x_k = x(kT)$ .

• L'espressione estesa

$$
X(z) = x(0) + x(T) z^{-1} + x(2\,T) z^{-2} + \cdots + x(k\,T) z^{-k} + \cdots
$$

implica la specificazione del **parametro periodo di campionamento T**, da cui dipendono i valori dei campioni della sequenza, cioè i coefficienti della serie.

•Si usa:

intendendo:

$$
\mathbf{X}(\mathbf{z}) = \mathcal{Z}\Big[ \Big\{ \left. \mathcal{L}^{-1}[\mathbf{X}(\mathbf{s})] \right|_{\mathbf{t} = kT} \Big\} \Big]
$$

 $\mathbf{X}(\mathbf{z}) = \mathcal{Z}[\mathbf{X}(\mathbf{s})]$ 

Università di Ferrara, Dipartimento di Ingegneria Via Saragat, 1, I-44100, Ferrara (FE)

Silvio Simani - Lez0.tex 17

#### **Trasformata Z dell'impulso unitario.**

• **Impulso discreto unitario**.

$$
\textup{x(kT)}=\left\{\begin{array}{ll}1 \quad & \textup{kT}=0\\ 0 \quad & \textup{kT}\neq 0\end{array}\right.
$$

da cui:

$$
X(z) = \mathcal{Z}[x(t)] = \sum_{k=0}^{\infty} x(kT)z^{-k}
$$
  
= 1 + 0z<sup>-1</sup> + 0z<sup>-2</sup> + 0z<sup>-3</sup> + ... = 1

Corso di Controllo Digitale

## **Trasformata Z del gradino unitario.**

• **Gradino unitario**: Sia data la funzione gradino unitario:

$$
x(kT) = h(kT) = \begin{cases} 1 & kT \ge 0 \\ 0 & kT < 0 \end{cases}
$$

• La trasformata  $\mathcal Z$  vale:

$$
H(z) = \mathcal{Z}[h(kT)] = \sum_{k=0}^{\infty} h(kT)z^{-k} = \sum_{k=0}^{\infty} z^{-k} = 1 + z^{-1} + z^{-2} + z^{-3} + \cdots
$$

$$
= \frac{1}{1 - z^{-1}} = \frac{z}{z - 1}
$$

 $\bullet$  La serie è convergente per  $|z| > 1$ .

Università di Ferrara, Dipartimento di Ingegneria Via Saragat, 1, I-44100, Ferrara (FE)

Corso di Controllo Digitale

Silvio Simani - Lez0.tex 19

### **Trasformata Z della Rampa unitaria.**

• **Rampa unitaria**. Si consideri la funzione rampa unitaria:

$$
\mathrm{x(kT)}=\left\{\begin{array}{ll} \mathrm{kT} & \quad \mathrm{kT} \geq 0 \\ 0 & \quad \mathrm{kT} < 0 \end{array}\right.
$$

 $\bullet\,$  La  $\mathcal Z$ -trasformata è

$$
\begin{array}{lcl} X(z) & = & \mathcal{Z}[kT] = \sum_{k=0}^{\infty} x(kT)z^{-k} = T \sum_{k=0}^{\infty} kz^{-k} = T(z^{-1} + 2z^{-2} + 3z^{-3} + \cdots) \\ \\ & = & Tz^{-1}(1 + 2z^{-1} + 3z^{-2} + \cdots) = T \frac{z^{-1}}{(1 - z^{-1})^2} = T \frac{z}{(z - 1)^2} \end{array}
$$

convergente per  $|z| > 1$ .

# **Propriet`a della trasformata** <sup>Z</sup> **(1).**

• Linearità:

$$
\mathcal{Z}[k_1f_1(kT)+k_2f_2(kT)]=k_1\mathcal{Z}[f_1(kT)]+k_2\mathcal{Z}[f_2(kT)]
$$

Università di Ferrara, Dipartimento di Ingegneria Via Saragat, 1, I-44100, Ferrara (FE)

Corso di Controllo Digitale

Silvio Simani - Lez0.tex 21

# **Propriet`a della trasformata** <sup>Z</sup> **(2).**

**Teorema della traslazione nel tempo**. Sia  $X(z) = \mathcal{Z}[x(kT)]$ , e  $n = 1, 2, ...$ , allora

$$
\mathcal{Z}[\mathbf{x(kT - nT)}] = \mathbf{z}^{-n}\mathbf{X(z)} \quad (\text{ritardo})
$$

$$
\mathcal{Z}[\mathbf{x}(k\mathbf{T} + \mathbf{n}\mathbf{T})] = \mathbf{z}^{\mathbf{n}} \left[ \mathbf{X}(\mathbf{z}) - \sum_{k=0}^{\mathbf{n}-1} \mathbf{x}(k\mathbf{T})\mathbf{z}^{-k} \right]
$$
 (anticipo)

• In modo impreciso ma operativo:

$$
z^{-1}x(kT) = x((k-1)T)
$$
  
\n
$$
z^{-2}x(kT) = x((k-2)T)
$$
  
\n
$$
z x(kT) = x((k+1)T)
$$

e così via.

Università di Ferrara, Dipartimento di Ingegneria Via Saragat, 1, I-44100, Ferrara (FE)

Corso di Controllo Digitale

Silvio Simani - Lez0.tex 23

### **Funzione di trasferimento discreto di un sistema.**

- **•** La Funzione di Trasferimento discreto di un sistema è una funzione a variabile complessa  $G(z)$  che caratterizza completamante il sistema fisico in esame.
- La risposta del sistema a **qualunque** segnale di ingresso può essere determinata attraverso la funzione di trasferimento:

$$
Y(z) = G(z)U(z)
$$

dove  $U(z)$  e  $Y(z)$  sono le trasformate dei segnali di ingresso e di uscita del sistema.

La funzione di trasferimento di un sistema può essere determinata dalla equazione differenziale del sistema, applicando le proprietà della trasformata Zeta:

$$
s^{n}Y(z) + a_{n-1}z^{n-1}Y(z) + \dots a_1zY(z) + a_0Y(z) =
$$
  

$$
b_mz^{m}U(z) + b_{m-1}z^{m-1}U(z) + \dots + b_1zU(z) + b_0U(z)
$$

da cui:

$$
G(z) = \frac{Y(z)}{U(z)} = \frac{b_m z^m + b_{m-1} z^{m-1} + \dots + b_1 z + b_0}{z^n + a_{n-1} z^{n-1} + \dots + a_1 z + a_0}
$$

Università di Ferrara, Dipartimento di Ingegneria Via Saragat, 1, I-44100, Ferrara (FE)

Corso di Controllo Digitale

Silvio Simani - Lez0.tex 25

• Se utilizziamo come ingresso il **segnale impulsivo**  $U(z)=1$ :

$$
G(z) = \frac{Y(z)}{1}
$$

otteniamo che la **funzione di trasferimento** discreto del sistema `e uguale alla Z-trasformata del segnale di uscita del sistema.

# **Equazione caratteristica.**

• **L'equazione caratteristica** di un sistema si ottiene prendendo il **denominatore** della funzione di trasferimento ed uguagliandolo <sup>a</sup> zero.

$$
z^{n} + a_{n-1}z^{n-1} + \cdots + a_{1}z + a_{0} = 0
$$

- Le **soluzioni** di tale equazione algebrica vengono dette **poli** del sistema.
- Ipoli di un sistema descrivono completamente il suo comportamanto dinamico.

Università di Ferrara, Dipartimento di Ingegneria Via Saragat, 1, I-44100, Ferrara (FE)

Corso di Controllo Digitale

Silvio Simani - Lez0.tex 27

#### **Stabilit`a di un sistema <sup>a</sup> tempo discreto.**

- Se **almeno una** delle radici della equazione caratteristica ha modulo maggiore di uno, la corrispondente equazione alle differenze è instabile, cioè la sua soluzione divergerà al crescere del tempo per condizione iniziale finita.
- Se **tutte** le radici dell'equazione caratteristica sono **entro** in cerchio unitario, allora la corrispondente equazione alle differenze è stabile, cioè la sua soluzione convergerà a zero al crescere del tempo per ogni condizione iniziale finita

## **Il campionamento di segnali continui.**

- Nella automazione industriale <sup>i</sup> sistemi di interesse (attuatori elettrici, sistemi meccanici, ....) hanno un comportamento intrinsecamente <sup>a</sup> tempo continuo.
- La necessità di operare a tempo discreto nasce dall'utilizzo dei calcolatori.
- Occorre definire un metodo per tradurre i segnali <sup>a</sup> tempo continuo in segnali <sup>a</sup> tempo in modo da minimizzare la perdita di contenuto informativo.

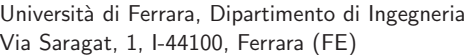

Corso di Controllo Digitale

Silvio Simani - Lez1.tex 29

**lezione 1**

• PROCESSO:

Un insieme di operazioni <sup>o</sup> di trasformazioni che devono avvenire in sequenza opportuna in un impianto <sup>o</sup> in un sistema fisico

• CONTROLLO DEI PROCESSI:

Insieme di metodologie, tecniche <sup>e</sup> tecnologie orientate alla conduzione automatizzata di impianti industriali

Università di Ferrara, Dipartimento di Ingegneria Via Saragat, 1, I-44100, Ferrara (FE)

Corso di Controllo Digitale

Silvio Simani - Lez1.tex 31

#### • **SISTEMI DI CONTROLLO DIGITALE**:

Sistemi di controllo in retroazione in cui è presente un calcolatore digitale e quindi una elaborazione <sup>a</sup> tempo discreto della legge di controllo

#### **SCHEMA TIPICO DI UN SISTEMA DI CONTROLLO ANALOGICO**

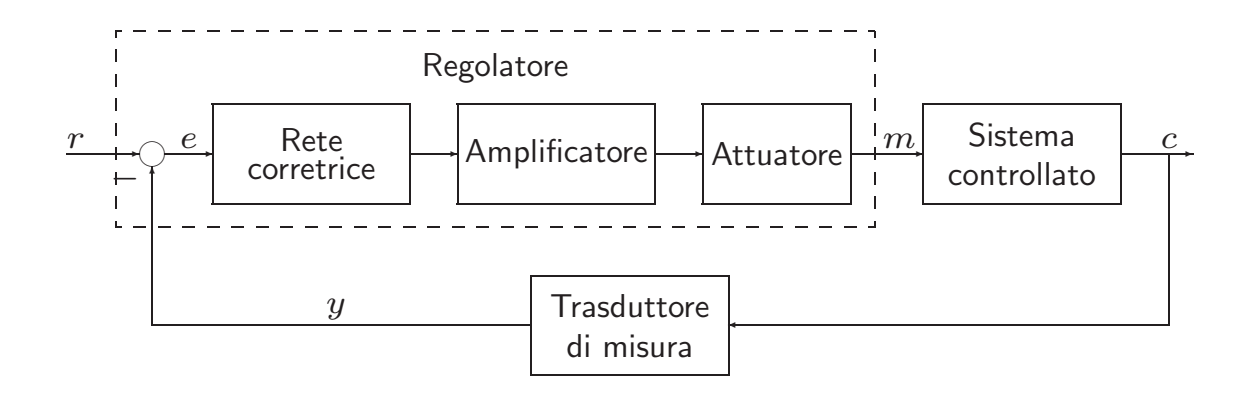

Università di Ferrara, Dipartimento di Ingegneria Via Saragat, 1, I-44100, Ferrara (FE)

Corso di Controllo Digitale

Silvio Simani - Lez1.tex 33

### **SCHEMI TIPICI DI UN SISTEMA DI CONTROLLO DIGITALE (1)**

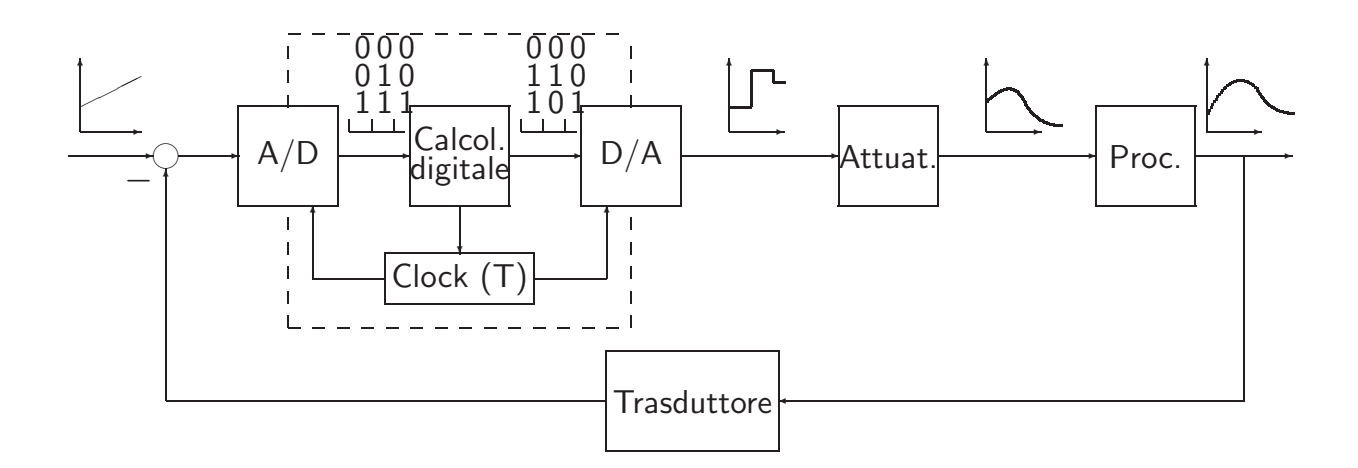

#### **SCHEMI TIPICI DI UN SISTEMA DI CONTROLLO DIGITALE (2)**

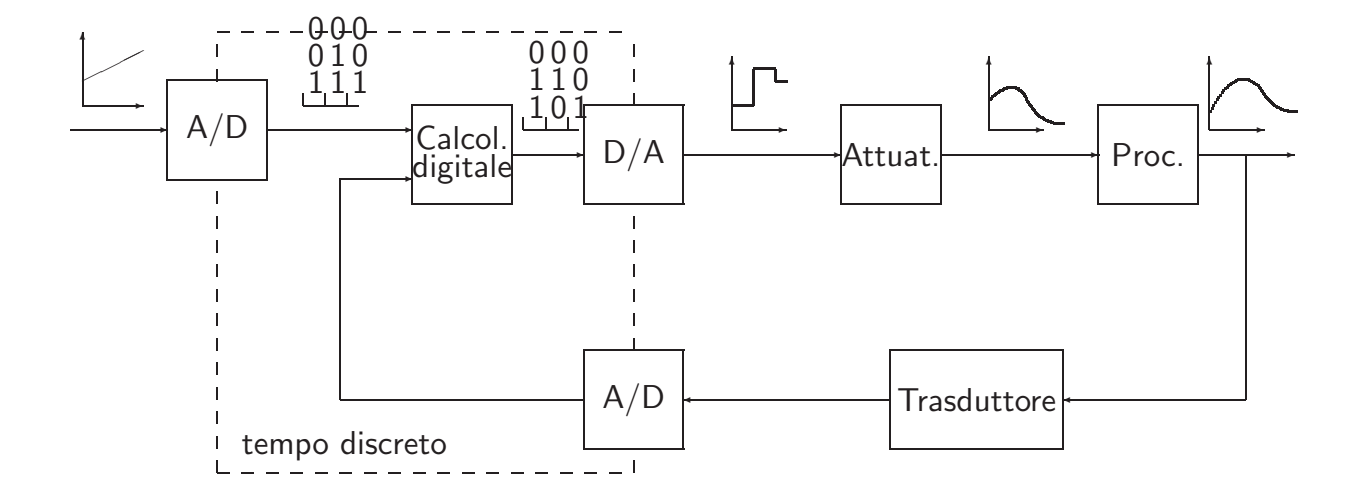

Università di Ferrara, Dipartimento di Ingegneria Via Saragat, 1, I-44100, Ferrara (FE)

Corso di Controllo Digitale

Silvio Simani - Lez1.tex 35

#### • **CONTROLLO DIGITALE / CONTROLLO ANALOGICO** :

- $+$  Maggiore capacità e precisione di elaborazione
- $+$  Maggiore flessibilità
- $+$  Maggiore affidabilità e ripetibilità
- $+$  Maggiore trasmissibilità dei segnali
- Progettazione più difficile e articolata
- Stabilizzabilità più precaria
- Possibilit`a di arresti non previsti
- Necessità di utilizzare energia elettrica

#### **SEGNALI DI INTERESSE**

a) Analogico di tipo continuo; b) Tempo-continuo quantizzato; c) <sup>A</sup> dati campionati; d) Digitale

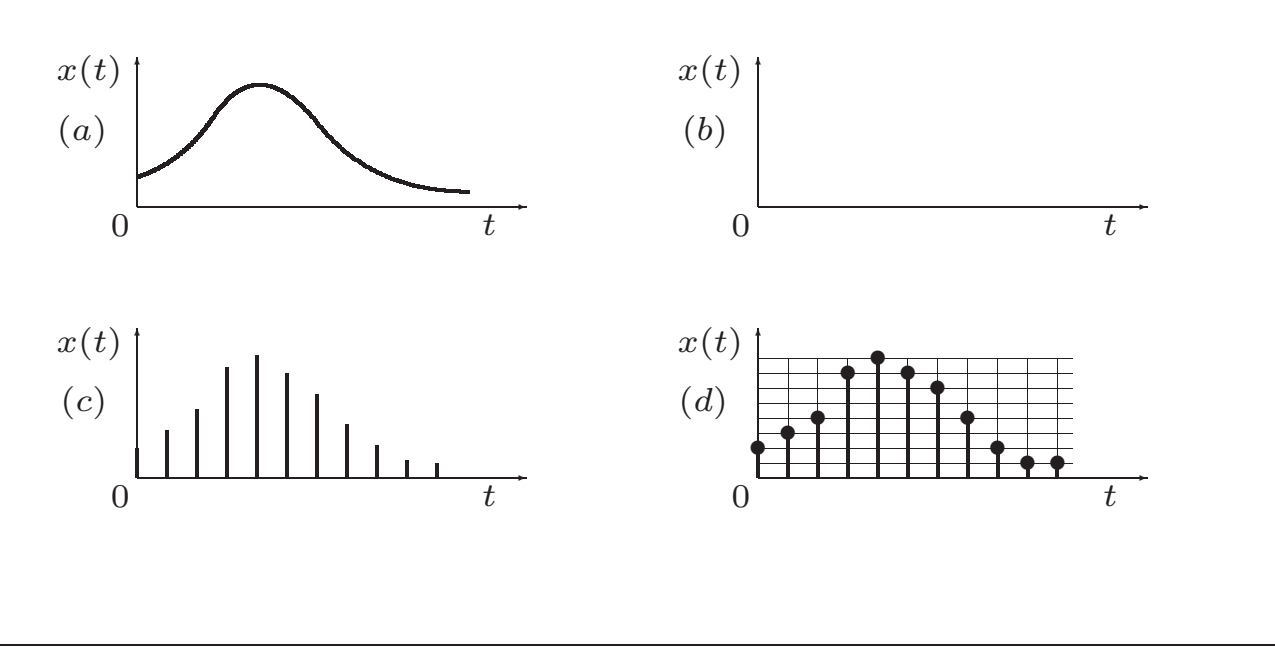

Università di Ferrara, Dipartimento di Ingegneria Via Saragat, 1, I-44100, Ferrara (FE)

Corso di Controllo Digitale

Silvio Simani - Lez1.tex 37

#### **DISPOSITIVI DI INTERFACCIA**

• A/D, convertitore Analogico/Digitale

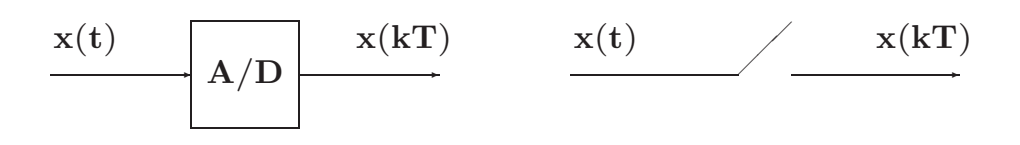

**Con campionamento modellato ad impulsi di Dirac:**

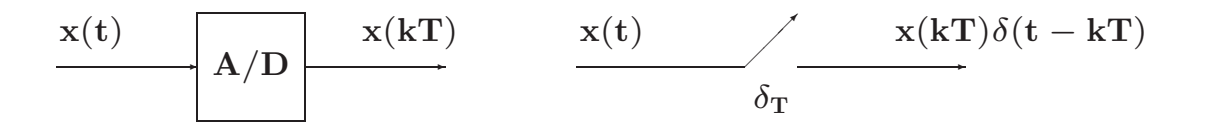

#### • **D/A, convertitore Digitale/Analogico**

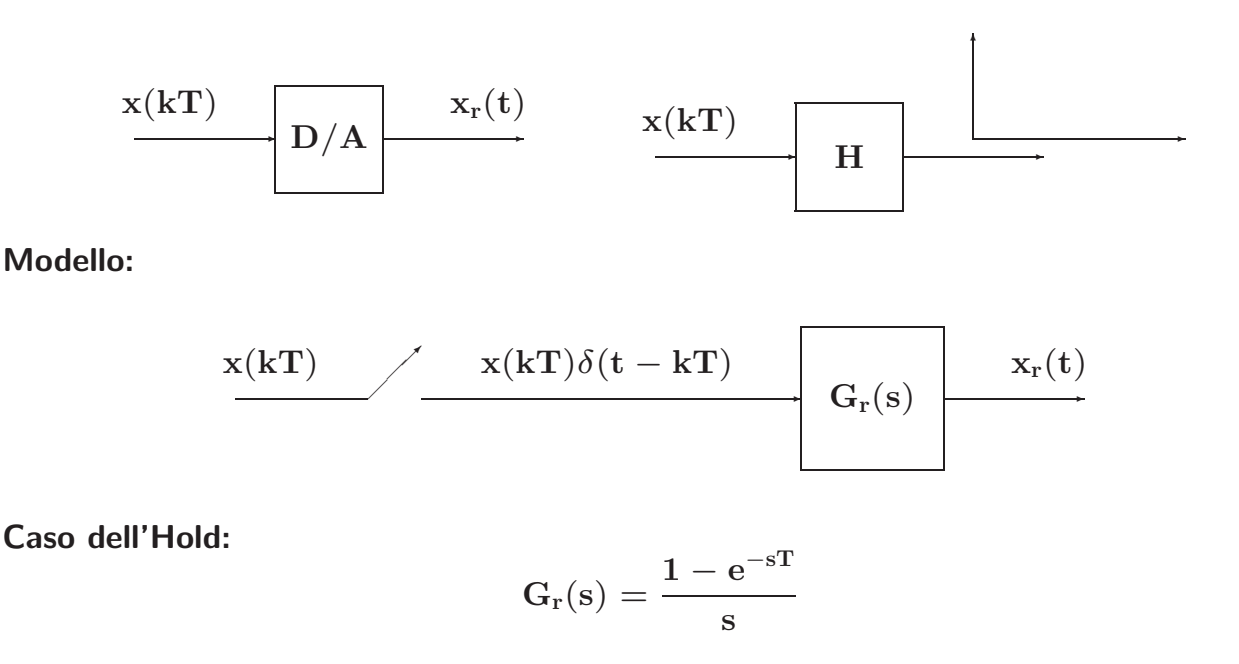

Università di Ferrara, Dipartimento di Ingegneria Via Saragat, 1, I-44100, Ferrara (FE)

Corso di Controllo Digitale

```
Silvio Simani - Lez1.tex 39
```
### **ANELLO DI CONTROLLO DIGITALE**

- Parte tempo continua: processo/impianto
- Parte tempo discreta: sistema di controllo
- Campionamento regolare di periodo **T**
- Trasformata Zeta

# **lezione 2**

Università di Ferrara, Dipartimento di Ingegneria Via Saragat, 1, I-44100, Ferrara (FE)

Corso di Controllo Digitale

Silvio Simani - Lez2.tex 41

• **Equazione alle differenze**:

$$
\mathbf{u}_k = \mathbf{f}(\mathbf{e}_0, \mathbf{e}_1, \dots, \mathbf{e}_k; \mathbf{u}_0, \mathbf{u}_1, \dots, \mathbf{u}_{k-1})
$$

Se  $f(\cdot)$  è lineare:

$$
u_k = -a_1u_{k-1} - \ldots - a_nu_{k-n} + b_0e_k + \ldots + b_me_{k-m}
$$

**Esempio**:

$$
u_k = -a_1u_{k-1} - a_2u_{k-2} + b_0e_k
$$

$$
u_k = u_k
$$
  
\n
$$
u_{k-1} = u_k - \nabla u_k
$$
  
\n
$$
u_{k-2} = u_k - 2\nabla u_k + \nabla^2 u_k
$$

$$
\mathbf{a}_2\nabla^2\mathbf{u}_\mathbf{k}-(\mathbf{a}_1+2\mathbf{a}_2)\nabla\mathbf{u}_\mathbf{k}+(\mathbf{a}_2+\mathbf{a}_1+1)\mathbf{u}_\mathbf{k}=\mathbf{b}_0\mathbf{e}_\mathbf{k}
$$

• **Soluzione di equazioni alle differenze <sup>a</sup> coefficienti costanti**

$$
\mathrm{u}_{\mathrm{k}}=\mathrm{u}_{\mathrm{k}-1}+\mathrm{u}_{\mathrm{k}-2}\qquad \qquad \mathrm{k}\geq 2
$$

 $u_0 = u_1 = 1.$ 

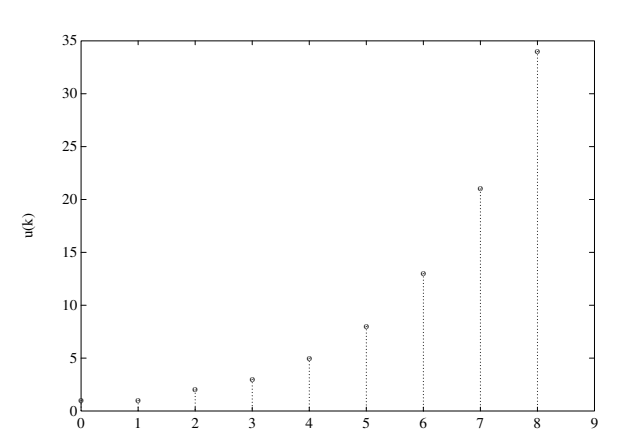

Università di Ferrara, Dipartimento di Ingegneria Via Saragat, 1, I-44100, Ferrara (FE)

Corso di Controllo Digitale

Silvio Simani - Lez2.tex 43

• **Soluzione elementare tipo <sup>z</sup>k**:

$$
cz^{k} = cz^{k-1} + cz^{k-2}
$$
  

$$
z^{2} - z - 1 = 0
$$
  

$$
z_{1,2} = (1 \pm \sqrt{5})/2
$$

quindi in generale vale:

$$
u_k = c_1 z_1^k + c_2 z_2^k
$$

con  $c_1$ ,  $c_2$  determinate dalle condizioni iniziali per  $k = 0$ , 1. Infine si ha

$$
u_k = \frac{1+\sqrt{5}}{2\sqrt{5}} \left(\frac{1+\sqrt{5}}{2}\right)^k + \frac{-1+\sqrt{5}}{2\sqrt{5}} \left(\frac{1-\sqrt{5}}{2}\right)^k
$$

Andamento divergente, dunque sistema instabile.

- Se **almeno una** delle radici della equazione caratteristica ha modulo maggiore di uno, la corrispondente equazione alle differenze è instabile, cioè la sua soluzione divergerà al crescere del tempo per condizione iniziale finita
- Se **tutte** le radici dell'equazione caratteristica sono **entro** in cerchio unitario, allora la corrispondente equazione alle differenze è stabile, cioè la sua soluzione convergerà a zero al crescere del tempo per ogni condizione iniziale finita

Università di Ferrara, Dipartimento di Ingegneria Via Saragat, 1, I-44100, Ferrara (FE)

Corso di Controllo Digitale

Silvio Simani - Lez2.tex 45

• Sia data una sequenza di valori **xk** ∈ , definita per **k** <sup>=</sup> **0**, **1**, **2**,... <sup>e</sup> nulla per **k** < **0**. **La**  $Z$ **-trasformata** (unilatera) della sequenza  $x_k$  è la funzione di variabile complessa z definita come

$$
\mathbf{X}(\mathbf{z}) = \mathcal{Z}[\mathbf{x}_{k}] = \mathbf{x}_{0} + \mathbf{x}_{1} \mathbf{z}^{-1} + \cdots + \mathbf{x}_{k} \mathbf{z}^{-k} + \cdots
$$

$$
= \sum_{k=0}^{\infty} \mathbf{x}_{k} \mathbf{z}^{-k}
$$

Nel caso in cui la sequenza di valori  $x_k$  sia ottenuta campionando uniformemente con periodo **T** un segnale continuo descritto dalla funzione  $x(t)$ ,  $t > 0$ , si avrà che  $x_k = x(kT)$ :

$$
\mathbf{X}(\mathbf{z}) = \sum_{\mathbf{k}=\mathbf{0}}^{\infty} \mathbf{x}(\mathbf{k}) \mathbf{z}^{-\mathbf{k}}
$$

• L'espressione estesa

$$
X(z) = x(0) + x(T) z^{-1} + x(2T) z^{-2} + \cdots + x(kT) z^{-k} + \cdots
$$

implica la specificazione del **parametro periodo di campionamento T**, da cui dipendono i valori dei campioni della sequenza, cioè i coefficienti della serie.

•Si usa:

intendendo:

$$
X(z) = \mathcal{Z}\Big[ \Big\{ \left. \mathcal{L}^{-1}[X(s)] \right|_{t=kT} \Big\} \Big]
$$

 $X(z) = \mathcal{Z}[X(s)]$ 

Università di Ferrara, Dipartimento di Ingegneria Via Saragat, 1, I-44100, Ferrara (FE)

Corso di Controllo Digitale

Silvio Simani - Lez2.tex 47

• Nelle applicazioni ingegneristiche la funzione **<sup>X</sup>**(**z**) assume in generale una espressione **razionale fratta** del tipo

$$
X(z)=\frac{b_0\,z^m+b_1\,z^{m-1}+\dots+b_m}{z^n+a_1\,z^{n-1}+\dots+a_n}
$$

che si pu`o esprimere anche in potenze di **<sup>z</sup>**<sup>−</sup>**<sup>1</sup>** :

$$
X(z) = \frac{z^{n} (b_0 z^{-(n-m)} + b_1 z^{-(n-m+1)} + \dots + b_m z^{-n})}{z^{n} (1 + a_1 z^{-1} + \dots + a_n z^{-n})}
$$
  
= 
$$
\frac{b_0 z^{-(n-m)} + b_1 z^{-(n-m+1)} + \dots + b_m z^{-n}}{1 + a_1 z^{-1} + \dots + a_n z^{-n}}
$$

• **Esempio**:

$$
X(z)=\frac{z(z+0.5)}{(z+1)(z+2)}=\frac{1+0.5\,z^{-1}}{(1+z^{-1})(1+2\,z^{-1})}
$$

• **Impulso discreto unitario**, detta anche funzione di Kronecker  $\delta_0(t)$ :

$$
\mathrm{x}(\mathrm{t}) = \left\{ \begin{array}{c c} 1 & \quad \mathrm{t} = 0 \\ 0 & \quad \mathrm{t} \neq 0 \end{array} \right.
$$

da cui:

$$
X(z) = \mathcal{Z}[x(t)] = \sum_{k=0}^{\infty} x(kT)z^{-k}
$$
  
= 1 + 0z<sup>-1</sup> + 0z<sup>-2</sup> + 0z<sup>-3</sup> + ... = 1

Università di Ferrara, Dipartimento di Ingegneria Via Saragat, 1, I-44100, Ferrara (FE)

Corso di Controllo Digitale

Silvio Simani - Lez2.tex 49

• **Gradino unitario**: Sia data la funzione gradino unitario

$$
\mathbf{x(t)} = \mathbf{h(t)} = \begin{cases} 1 & \text{if } t \geq 0 \\ 0 & \text{if } t < 0 \end{cases}
$$

La funzione **<sup>h</sup>**(**k**) definita come

$$
\mathrm{h}(\mathrm{k})=\left\{\begin{array}{ll}1 \quad & \mathrm{k}=0,1,2,\ldots\\0 \quad & \mathrm{k}<0\end{array}\right.
$$

`e detta **sequenza unitaria**. Si ha che

$$
H(z) = \mathcal{Z}[h(t)] = \sum_{k=0}^{\infty} h(kT)z^{-k} = \sum_{k=0}^{\infty} z^{-k}
$$

$$
= 1 + z^{-1} + z^{-2} + z^{-3} + \cdots
$$

$$
= \frac{1}{1 - z^{-1}} = \frac{z}{z - 1}
$$

La serie è convergente per  $|z| > 1$ .

• **Rampa unitaria**. Si consideri la funzione rampa unitaria:

$$
\mathbf{x(t)} = \left\{ \begin{array}{ccc} \mathbf{t} & & \mathbf{t \geq 0} \\ \mathbf{0} & & \mathbf{t < 0} \end{array} \right.
$$

Poichè  $x(kT) = kT$ ,  $k = 0, 1, 2, \ldots$ , la Z-trasformata è

$$
X(z) = \mathcal{Z}[t] = \sum_{k=0}^{\infty} x(kT)z^{-k} = T \sum_{k=0}^{\infty} kz^{-k}
$$
  
=  $T(z^{-1} + 2z^{-2} + 3z^{-3} + \cdots)$   
=  $Tz^{-1}(1 + 2z^{-1} + 3z^{-2} + \cdots)$   
=  $T \frac{z^{-1}}{(1 - z^{-1})^2} = T \frac{z}{(z - 1)^2}$ 

convergente per  $|z| > 1$ .

Università di Ferrara, Dipartimento di Ingegneria Via Saragat, 1, I-44100, Ferrara (FE)

Corso di Controllo Digitale

Silvio Simani - Lez2.tex 51

• **Funzione potenza <sup>a</sup>k**. Sia data la funzione

$$
x(k)=\left\{\begin{array}{ll}a^k \qquad & k=0,1,2,\ldots\\0\qquad & k<0\end{array}\right.
$$

con **<sup>a</sup>** costante reale <sup>o</sup> complessa. Dalla definizione di Z-trasformata si ha che

$$
X(z) = Z\left[a^{k}\right] = \sum_{k=0}^{\infty} x(k)z^{-k} = \sum_{k=0}^{\infty} a^{k}z^{-k}
$$

$$
= 1 + az^{-1} + a^{2}z^{-2} + a^{3}z^{-3} + \cdots
$$

$$
= \frac{1}{1 - az^{-1}} = \frac{z}{z - a}
$$

Questa serie geometrica converge per |**z**| <sup>&</sup>gt; |**a**|.

#### • **Funzione esponenziale**. Sia data la funzione

$$
\mathrm{x}(\mathrm{t})=\left\{\begin{array}{ll} \mathrm{e}^{-\mathrm{at}} & \quad \mathrm{t}\geq 0 \\ 0 & \quad \mathrm{t}< 0 \end{array}\right.
$$

dove **<sup>a</sup>** `e una costante reale <sup>o</sup> complessa. Poich`e **<sup>x</sup>**(**kT**) <sup>=</sup> **<sup>e</sup>**<sup>−</sup>**akT**, **<sup>k</sup>** <sup>=</sup> **<sup>0</sup>**, **<sup>1</sup>**, **<sup>2</sup>**,..., si ha

$$
X(z) = \mathcal{Z}\left[e^{-at}\right] = \sum_{k=0}^{\infty} e^{-akT} z^{-k}
$$
  
=  $1 + e^{-aT} z^{-1} + e^{-2aT} z^{-2} + e^{-3aT} z^{-3} + \cdots$   
=  $\frac{1}{1 - e^{-aT} z^{-1}} = \frac{z}{z - e^{-aT}}$ 

che converge per |**z**| <sup>&</sup>gt; **<sup>e</sup>**<sup>−</sup>**Re**(**a**)**<sup>T</sup>**. Si noti che per **<sup>a</sup>** <sup>=</sup> **<sup>0</sup>** si ha il gradino unitario.

Università di Ferrara, Dipartimento di Ingegneria Via Saragat, 1, I-44100, Ferrara (FE)

Corso di Controllo Digitale

Silvio Simani - Lez2.tex 53

• **Funzione sinusoidale**. Sia data la sinusoide

$$
\mathbf{x}(t) = \begin{cases} \sin \omega t & t \ge 0 \\ 0 & t < 0 \end{cases}
$$

Dalle formule di Eulero è noto che

$$
\sin \omega t = \frac{1}{2j} (e^{j\omega t} - e^{-j\omega t})
$$

$$
X(z) = \mathcal{Z}[\sin \omega t] = \frac{1}{2j} \left( \frac{1}{1 - e^{j\omega T} z^{-1}} - \frac{1}{1 - e^{-j\omega T} z^{-1}} \right)
$$
  
= 
$$
\frac{1}{2j} \frac{(e^{j\omega T} - e^{-j\omega T}) z^{-1}}{1 - (e^{j\omega T} + e^{-j\omega T}) z^{-1} + z^{-2}}
$$
  
= 
$$
\frac{z^{-1} \sin \omega T}{1 - 2z^{-1} \cos \omega T + z^{-2}} = \frac{z \sin \omega T}{z^2 - 2z \cos \omega T + 1}
$$

convergente per  $|z| > 1$ .

• **Funzione cosinusoidale**. Sia data la funzione

$$
x(t) = \begin{cases} \cos \omega t & t \ge 0 \\ 0 & t < 0 \end{cases}
$$
  

$$
X(z) = \mathcal{Z}[\cos \omega t] = \frac{1}{2} \left( \frac{1}{1 - e^{j\omega T} z^{-1}} + \frac{1}{1 - e^{-j\omega T} z^{-1}} \right)
$$
  

$$
= \frac{1}{2} \frac{2 - (e^{-j\omega T} + e^{j\omega T}) z^{-1}}{1 - (e^{j\omega T} + e^{-j\omega T}) z^{-1} + z^{-2}}
$$
  

$$
= \frac{1 - z^{-1} \cos \omega T}{1 - 2z^{-1} \cos \omega T + z^{-2}}
$$

$$
\qquad \qquad = \quad \frac{z(z-\cos \omega T)}{z^2-2z\cos \omega T+1} \qquad \qquad |z|>1
$$

Università di Ferrara, Dipartimento di Ingegneria Via Saragat, 1, I-44100, Ferrara (FE)

Silvio Simani - Lez2.tex 55

• **Funzione cosinusoidale smorzata**. Sia dato il segnale

$$
x(t) = \begin{cases} e^{-at} \cos \omega t & t \ge 0 \\ 0 & t < 0 \end{cases}
$$

$$
X(z) = \mathcal{Z}\left[e^{-at}\cos\omega t\right] = \frac{1}{2}\mathcal{Z}\left[(e^{-at}e^{j\omega t} + e^{-at}e^{-j\omega t})\right]
$$
  
\n
$$
= \frac{1}{2}\left(\frac{1}{1 - e^{-(a-j\omega)T}z^{-1}} + \frac{1}{1 - e^{-(a+j\omega)T}z^{-1}}\right)
$$
  
\n
$$
= \frac{1}{21 - (e^{j\omega T} + e^{-j\omega T})e^{-aT}z^{-1}} - \frac{1 - e^{-aT}z^{-1}\cos\omega T}{1 - 2e^{-aT}z^{-1}\cos\omega T + e^{-2aT}z^{-2}}
$$
  
\n
$$
= \frac{z(z - e^{-aT}\cos\omega T)}{z^2 - 2e^{-aT}z\cos\omega T + e^{-2aT}}
$$
 |z| > e^{-aT}

Corso di Controllo Digitale

Università di Ferrara, Dipartimento di Ingegneria Via Saragat, 1, I-44100, Ferrara (FE)

Corso di Controllo Digitale

Silvio Simani - Lez2.tex 57

• **Funzione sinusoidale smorzata**

 $\mathbf{x(t)} =$  $\left\{ \begin{array}{ll} \mathrm{e}^{-\mathrm{at}} \sin \omega t & \mathrm{t} \geq 0 \ 0 & \mathrm{t} < 0 \end{array} \right.$ 

si ottiene

$$
X(z) = Z \left[ e^{-at} \sin \omega t \right]
$$
  
= 
$$
\frac{e^{-aT}z^{-1} \sin \omega T}{1 - 2e^{-aT}z^{-1} \cos \omega T + e^{-2aT}z^{-2}}
$$
  
= 
$$
\frac{e^{-aT}z \sin \omega T}{z^2 - 2e^{-aT}z \cos \omega T + e^{-2aT}} \qquad |z| > e^{-aT}
$$

• Le trasformate delle funzioni di maggior interesse sono solitamente riportate in **tabelle**

# **lezione 3**

Università di Ferrara, Dipartimento di Ingegneria Via Saragat, 1, I-44100, Ferrara (FE)

Corso di Controllo Digitale

Silvio Simani - Lez3.tex 59

- Esempio: • **Esempio**:  $X(s) = \frac{1}{s(s+1)}$
- Prima tecnica: • Prima tecnica:  $x(t) = 1 - e^{-t}$

$$
X(z) = Z\left[1 - e^{-t}\right] = \frac{1}{1 - z^{-1}} - \frac{1}{1 - e^{-T}z^{-1}}
$$

$$
= \frac{(1 - e^{-T})z^{-1}}{(1 - z^{-1})(1 - e^{-T}z^{-1})} = \frac{(1 - e^{-T})z}{(z - 1)(z - e^{-T})}
$$

• Seconda tecnica:

$$
X(s) = \frac{1}{s(s+1)} = \frac{1}{s} - \frac{1}{1+s}
$$

$$
X(z) = \frac{1}{1 - z^{-1}} - \frac{1}{1 - e^{-T}z^{-1}}
$$

- La <sup>Z</sup>-trasformata **<sup>X</sup>**(**z**) <sup>e</sup> la sua sequenza corrispondente **<sup>x</sup>**(**k**) sono legate da una **corrispondenza biunivoca**
- $\bullet$  Questo **non** avviene in genere tra la  $\mathcal{Z}$ -trasformata  $\mathbf{X}(\mathbf{z})$  e la sua "inversa"  $\mathbf{x}(\mathbf{t})$
- Data una **<sup>X</sup>**(**z**) si possono in genere avere **molte <sup>x</sup>**(**t**)
- Questa ambiguit`a **non** sussiste se sono verificate le condizioni restrittive su **T** dettate dal **Teorema di Shannon**

Università di Ferrara, Dipartimento di Ingegneria Via Saragat, 1, I-44100, Ferrara (FE)

Corso di Controllo Digitale

Silvio Simani - Lez3.tex 61

• **Diverse** funzioni tempo continuo possono avere <sup>g</sup>li **stessi** valori **<sup>x</sup>**(**k**)

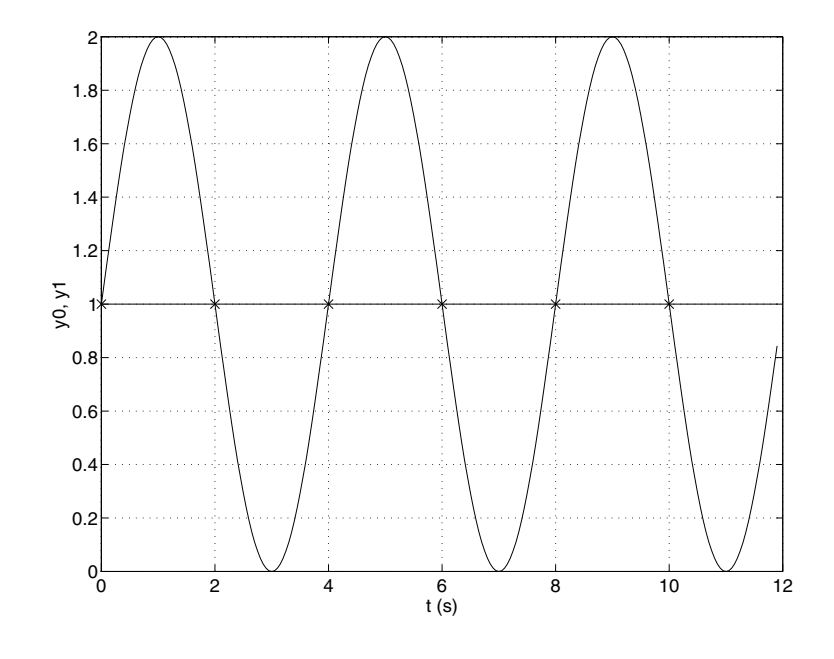

- **PROPRIETA <sup>E</sup> TEOREMI DELLA `** Z**-TRASFORMATA**
- **Linearit`a**:

$$
x(k) = af(k) + bg(k)
$$

$$
X(z) = aF(z) + bG(z)
$$

• **Moltiplicazione** per  $a^k$ . Sia  $X(z)$  la  $Z$ -trasformata di  $x(t)$ , a una costante.

$$
\mathcal{Z}\!\left[\mathbf{a}^k\mathbf{x}(k)\right]=\mathbf{X}(\mathbf{a}^{-1}\mathbf{z})
$$

$$
\begin{array}{lcl} \mathcal{Z}\Big[\mathbf{a}^k\mathbf{x}(k)\Big] & = & \displaystyle\sum_{k=0}^{\infty} \mathbf{a}^k\mathbf{x}(k) \mathbf{z}^{-k} = \displaystyle\sum_{k=0}^{\infty} \mathbf{x}(k) (\mathbf{a}^{-1}\mathbf{z})^{-k} \\ \\ & = & \displaystyle\mathbf{X}(\mathbf{a}^{-1}\mathbf{z}) \end{array}
$$

Università di Ferrara, Dipartimento di Ingegneria Via Saragat, 1, I-44100, Ferrara (FE)

Corso di Controllo Digitale

Silvio Simani - Lez3.tex 63

• Teorema della traslazione nel tempo. Se  $x(t) = 0, t < 0$ ,  $X(z) = \mathcal{Z}[x(t)]$ , e  $n = 1, 2, \ldots$ , allora

$$
\mathcal{Z}[\mathbf{x(t - nT)}] = \mathbf{z}^{-n}\mathbf{X}(\mathbf{z}) \qquad \text{(ritardo)}
$$

$$
\mathcal{Z}[\mathbf{x(t + nT)}] = \mathbf{z}^{n} \left[ \mathbf{X(z)} - \sum_{k=0}^{n-1} \mathbf{x(kT)} \mathbf{z}^{-k} \right] \qquad \text{(anticipo)}
$$

Operativamente:

$$
z^{-1}x(k) = x(k - 1)
$$
  

$$
z^{-2}x(k) = x(k - 2)
$$
  

$$
z x(k) = x(k + 1)
$$

e così via.

• **Caso di ritardo**:

$$
\begin{array}{lcl} \mathcal{Z}[x(t-nT)] & = & \displaystyle \sum_{k=0}^{\infty} \, x(kT-nT)z^{-k} \\ \\ & = & z^{-n} \sum_{k=0}^{\infty} \, x(kT-nT)z^{-(k-n)} \end{array}
$$

da cui, ponendo  $m = k - n$ ,

$$
\mathcal{Z}[x(t-nT)] = z^{-n}\sum_{m=-n}^{\infty}x(mT)z^{-m}
$$

Poichè  $x(mT) = 0$  per  $m < 0$ , allora si può scrivere che

$$
\mathcal{Z}[x(t-nT)] = z^{-n}\sum_{m=0}^\infty x(mT)z^{-m} = z^{-n}X(z)
$$

Università di Ferrara, Dipartimento di Ingegneria Via Saragat, 1, I-44100, Ferrara (FE)

Corso di Controllo Digitale

Silvio Simani - Lez3.tex 65

• **Caso dell'anticipo**:  $\mathcal{Z}[\mathbf{x}(\mathbf{t} + \mathbf{n}\mathbf{T})] =$ 

$$
= \sum_{k=0}^{\infty} x(kT + nT)z^{-k} = z^{n} \sum_{k=0}^{\infty} x(kT + nT)z^{-(k+n)}
$$
  
\n
$$
= z^{n} \left[ \sum_{k=0}^{\infty} x(kT + nT)z^{-(k+n)} + \sum_{k=0}^{n-1} x(kT)z^{-k} - \sum_{k=0}^{n-1} x(kT)z^{-k} \right]
$$
  
\n
$$
= z^{n} \left[ \sum_{k=0}^{\infty} x(kT)z^{-k} - \sum_{k=0}^{n-1} x(kT)z^{-k} \right]
$$
  
\n
$$
= z^{n} \left[ X(z) - \sum_{k=0}^{n-1} x(kT)z^{-k} \right]
$$

#### • **Teorema del valore iniziale**.

Se **<sup>X</sup>**(**z**) `e la <sup>Z</sup>-trasformata di **<sup>x</sup>**(**t**) <sup>e</sup> se esiste il lim**z**→∞ **<sup>X</sup>**(**z**), allora il valore iniziale **<sup>x</sup>**(**0**) di  $\mathbf{x}(\mathbf{t})$  è dato da:

$$
\mathrm{x}(0)=\lim_{\mathrm{\bf z}\rightarrow\infty}\mathrm{\bf X}(\mathrm{\bf z})
$$

Infatti, si noti che

$$
X(z)=\sum_{k=0}^{\infty} \, x(k)z^{-k}=x(0)+x(1)z^{-1}+x(2)z^{-2}+\cdots
$$

Università di Ferrara, Dipartimento di Ingegneria Via Saragat, 1, I-44100, Ferrara (FE)

Corso di Controllo Digitale

Silvio Simani - Lez3.tex 67

• **Teorema del valore finale**. Siano tutti <sup>i</sup> poli di **<sup>X</sup>**(**z**) all'interno del cerchio unitario, con al più un polo semplice per  $z = 1$ .

$$
\lim_{k \to \infty} x(k) = \lim_{z \to 1} \left[ (1 - z^{-1})X(z) \right]
$$

Infatti

$$
\sum_{k=0}^{\infty} x(k)z^{-k} - \sum_{k=0}^{\infty} x(k-1)z^{-k} = X(z) - z^{-1}X(z)
$$
  
\n
$$
\lim_{z \to 1} \left[ \sum_{k=0}^{\infty} x(k)z^{-k} - \sum_{k=0}^{\infty} x(k-1)z^{-k} \right] =
$$
  
\n
$$
= \sum_{k=0}^{\infty} [x(k) - x(k-1)]
$$
  
\n
$$
= [x(0) - x(-1)] + [x(1) - x(0)] + [x(2) - x(1)] + \cdots
$$
  
\n
$$
= \lim_{k \to \infty} x(k)
$$

• **Esempio**: Si consideri il segnale descritto da

$$
X(z) = \frac{Tz(z+1)}{2(z-0.5)(z-1)}
$$

Il valore finale della sequenza  $\mathbf{x(kT)}$  è quindi dato da

$$
\lim_{k \to \infty} x(kT) = \lim_{z \to 1} (1 - z^{-1}) \frac{Tz(z+1)}{2(z - 0.5)(z - 1)}
$$
  
= 
$$
\lim_{z \to 1} \frac{T(z+1)}{2(z - 0.5)}
$$
  
= 2T

Università di Ferrara, Dipartimento di Ingegneria Via Saragat, 1, I-44100, Ferrara (FE)

Corso di Controllo Digitale

Silvio Simani - Lez3.tex 69

• **Differenziazione complessa**:

$$
\mathcal{Z}[\mathbf{k}\,\mathbf{x}(\mathbf{k})] = -\mathbf{z}\frac{\mathbf{d}}{\mathbf{d}\,\mathbf{z}}\mathbf{X}(\mathbf{z})
$$

$$
\mathcal{Z}\big[\mathbf{k}^{\mathbf{m}}\,\mathbf{x}(\mathbf{k})\big] = \left(-\mathbf{z}\frac{\mathbf{d}}{\mathbf{d}\,\mathbf{z}}\right)^{\mathbf{m}}\mathbf{X}(\mathbf{z})
$$

 $\bullet$  **Esempio**: È noto che la  $Z$ -trasformata del gradino unitario è

$$
\mathcal{Z}[\mathbf{h}(\mathbf{k})] = \frac{1}{1 - \mathbf{z}^{-1}}
$$

Per ottenere la trasformata del segnale rampa unitaria

$$
\mathrm{x(k)} = \mathrm{kT}, \qquad \mathrm{k=0,1,2,\ldots}
$$

$$
\mathcal{Z}[kT\,h(k)] = -Tz \frac{d}{d\,z}\left(\frac{1}{1-z^{-1}}\right) = T\frac{z^{-1}}{(1-z^{-1})^2}
$$

Università di Ferrara, Dipartimento di Ingegneria Via Saragat, 1, I-44100, Ferrara (FE)

Corso di Controllo Digitale

Silvio Simani - Lez3.tex 71

#### • **Integrazione complessa**.

Si consideri la sequenza

$$
\mathrm{g}(\mathrm{k})=\frac{\mathrm{x}(\mathrm{k})}{\mathrm{k}}
$$

dove **<sup>x</sup>**(**k**)/**<sup>k</sup>** `e finito per **<sup>k</sup>** <sup>=</sup> **<sup>0</sup>**, <sup>e</sup> sia <sup>Z</sup>[**x**(**k**)] <sup>=</sup> **<sup>X</sup>**(**z**). La <sup>Z</sup>-trasformata di **<sup>x</sup>**(**k**)/**<sup>k</sup>** `e data da

$$
\mathcal{Z}\left[\frac{\mathbf{x(k)}}{\mathbf{k}}\right] = \int_{\mathbf{z}}^{\infty} \frac{\mathbf{X}(\zeta)}{\zeta} d\zeta + \lim_{\mathbf{k} \to 0} \frac{\mathbf{x(k)}}{\mathbf{k}}
$$
• **Teorema della convoluzione reale**. Siano date due funzioni  $x_1(t)$  e  $x_2(t)$ , con  $x_1(t)$  =  $\mathbf{x}_2(\mathbf{t}) = \mathbf{0}, \mathbf{t} < \mathbf{0}$  e  $\mathcal{Z}$ -trasformate  $\mathbf{X}_1(\mathbf{z}), \mathbf{X}_2(\mathbf{z})$ . Allora

$$
X_1(z)X_2(z) = \mathcal{Z}\!\left[\sum_{h=0}^k\,x_1(hT)x_2(kT-hT)\right]
$$

Per la dimostrazione, si noti che

$$
\begin{array}{lcl} \displaystyle \mathcal{Z}\biggl[\sum_{h=0}^k \, x_1(h)x_2(k-h) \biggr] & = & \displaystyle \sum_{k=0}^\infty \, \sum_{h=0}^k \, x_1(h)x_2(k-h) z^{-k} \\ \\ & = & \displaystyle \sum_{k=0}^\infty \, \sum_{h=0}^\infty \, x_1(h)x_2(k-h) z^{-k} \end{array}
$$

poichè  $x_2(k - h) = 0$ ,  $h > k$ . Definendo  $m = k - h$  si ha

$$
\mathcal{Z}\left[\sum_{h=0}^k x_1(h)x_2(k-h)\right] = \sum_{h=0}^\infty x_1(h)z^{-h}\sum_{m=0}^\infty x_2(m)z^{-m}
$$

Università di Ferrara, Dipartimento di Ingegneria Via Saragat, 1, I-44100, Ferrara (FE)

Corso di Controllo Digitale

Silvio Simani - Lez3.tex 73

#### • **Teorema della convoluzione complessa**.

Siano date due successioni  $x_1(k), x_2(k)$  nulle per  $k < 0$ . Inoltre siano  $X_1(z)$  e  $X_2(z)$  le trasformate delle due successioni <sup>e</sup> siano **R1**, **R2** i rispettivi raggi di convergenza. Allora la  $\mathcal{Z}$ -trasformata del prodotto  $\mathbf{x}_1(\mathbf{k})\mathbf{x}_2(\mathbf{k})$  è data da:

$$
\mathcal{Z}[\mathrm{x}_1(\mathrm{k})\mathrm{x}_2(\mathrm{k})] = \frac{1}{2\pi \mathrm{j}} \oint_C \zeta^{-1} \mathrm{X}_2(\zeta) \mathrm{X}_1(\zeta^{-1} \mathrm{z}) \mathrm{d}\zeta
$$

• **Teorema di Parseval**. Siano date due sequenze  $x_1(k), x_2(k)$  nulle per  $k < 0$ . Inoltre siano  $X_1(z)$  e  $X_2(z)$  le trasformate delle due successioni.

$$
\begin{array}{lcl} \left[\mathcal{Z}[x_1(k)x_2(k)]\right]_{|z|=1} & = & \displaystyle \sum_{k=0}^{\infty} x_1(k)x_2(k) \\ \\ & = & \displaystyle \frac{1}{2\pi j}\oint_C \zeta^{-1}X_2(\zeta)X_1(\zeta^{-1}z)d\zeta \end{array}
$$

 $Per x_1(k) = x_2(k) = x(k)$ , si ottiene

$$
\sum_{k=0}^{\infty} x^2(k) = \frac{1}{2\pi j} \oint_C \zeta^{-1} X(\zeta) X(\zeta^{-1}) d\zeta
$$

$$
= \frac{1}{2\pi j} \oint_C z^{-1} X(z) X(z^{-1}) dz
$$

Università di Ferrara, Dipartimento di Ingegneria Via Saragat, 1, I-44100, Ferrara (FE)

Corso di Controllo Digitale

Silvio Simani - Lez3.tex 75

#### • **Trasformazione di funzioni periodiche**.

Sia data una successione **xp**(**k**) periodica di periodo **<sup>p</sup><sup>T</sup>** <sup>e</sup> **<sup>x</sup>**(**k**) la successione dei campioni del primo periodo e nulla per  $k > p$ 

$$
\mathbf{x}(k) = \left\{ \begin{array}{ll} \mathbf{x}_p(k) & \quad k = 0, \ldots, p \\ 0 & \quad k > p \end{array} \right.
$$

Se  $X(z)$  è la  $Z$ -trasformata di  $x(k)$  allora vale

$$
\mathcal{Z}[x_p(k)]=\frac{z^p}{z^p-1}X(z)=\frac{1}{1-z^{-p}}X(z)
$$

### **Lezione 4**

Antitrasformata zeta.

Università di Ferrara, Dipartimento di Ingegneria Via Saragat, 1, I-44100, Ferrara (FE)

Corso di Controllo Digitale

Silvio Simani - Lez4.tex 77

#### • **LA ANTITRASFORMATA** Z

 $\bullet$  Permette di passare da una  $\mathcal{Z}$ -trasformata  $\mathbf{X}(\mathbf{z})$  alla corrispondente sequenza  $\mathbf{x}_\mathbf{k}$  e possibilmente alla funzione continua  $\mathbf{x}(t)$  cui corrisponde per campionamento la sequenza  $\mathbf{x}_k$ .

> $X(z)$   $\longleftrightarrow$   $x(k)$   $\longleftrightarrow$   $x(t)$ **biunivoca non biunivoca**  $\mathbf{x}(\mathbf{k})$

• Se `e soddisfatto il **Teorema di Shannon** sul campionamento, la funzione continua **<sup>x</sup>**(**t**) pu`o essere univocamente determinata a partire dalla sequenza  $\mathbf{x}_k$ .

#### • Diversi **metodi per antitrasformare** una funzione **<sup>X</sup>**(**z**):

- 1) Metodo della lunga divisione;
- 2) Metodo computazionale;
- 3) Metodo della scomposizione in fratti semplici;
- 4) Metodo dell'integrale di inversione.

Università di Ferrara, Dipartimento di Ingegneria Via Saragat, 1, I-44100, Ferrara (FE)

Corso di Controllo Digitale

Silvio Simani - Lez4.tex 79

• **Metodo della lunga divisione**

$$
X(z)=\sum_{k=0}^{\infty}x(kT)z^{-k}=x(0)+x(T)z^{-1}+x(2T)z^{-2}+\cdots
$$

Si divide il polinomio <sup>a</sup> numeratore per il polinomio <sup>a</sup> denominatore con la nota regola di Eulero

$$
X(z)=\frac{b_0+b_1z+\cdots+b_mz^m}{a_0+a_1z+\cdots+a_nz^n}=c_0+c_1z^{-1}+c_2z^{-2}+\cdots
$$

da cui si ricava che

$$
x(0)=c_0,\hspace{0.5cm} x(T)=c_1,\hspace{0.5cm} x(2\,T)=c_2,\hspace{0.5cm}\cdots
$$

• **Esempio**: Lunga divisione di:

$$
X(z) = \frac{3}{(1 - z^{-1})^2 (1 - 0.5 z^{-1})} = \frac{6}{2 - 5 z^{-1} + 4 z^{-2} - z^{-3}}
$$
  
\n6  
\n6  
\n6  
\n
$$
-15 z^{-1} + 12 z^{-2} - 3 z^{-3}
$$
  
\n
$$
+15 z^{-1} - 12 z^{-2} + 3 z^{-3}
$$
  
\n
$$
+15 z^{-1} -37.5 z^{-2} + 30 z^{-3} -7.5 z^{-4}
$$
  
\n
$$
+25.5 z^{-2} -27 z^{-3} +7.5 z^{-4}
$$
  
\n
$$
+25.5 z^{-2} -63.75 z^{-3} +51 z^{-4} -12.75 z^{-5}
$$
  
\n
$$
+36.75 z^{-3} -43.5 z^{-4} +12.75 z^{-5}
$$

$$
\begin{aligned} \mathrm{X(z)} = 3 + 7.5\,\mathrm{z}^{-1} + 12.75\,\mathrm{z}^{-2} + 18.375\,\mathrm{z}^{-3} + \cdots \\ \mathrm{x(0)} = 3, \quad \mathrm{x(1)} = 7.5, \quad \mathrm{x(2)} = 12.75, \quad \mathrm{x(3)} = 18.375, \quad \cdots \end{aligned}
$$

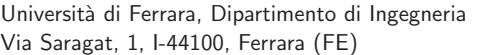

Corso di Controllo Digitale

Silvio Simani - Lez4.tex 81

Da cui

• **Metodo computazionale**. Esempio:

$$
X(z) = \frac{3}{-0.5z^{-3} + 2z^{-2} - 2.5z^{-1} + 1}
$$

$$
X(z) = \frac{3}{-0.5z^{-3} + 2z^{-2} - 2.5z^{-1} + 1}U(z)
$$

$$
X(z) \left(1 - 2.5z^{-1} + 2z^{-2} - 0.5z^{-3}\right) = 3U(z)
$$

$$
x(k) = 2.5x(k - 1) - 2x(k - 2) + 0.5x(k - 3) + 3u(k)
$$
Per k = 0, u(0) = 1, x(-1) = x(-2) = x(-3) = 0:

$$
x(0) = 3
$$
  
\n
$$
x(1) = 2.5x(0) = 7.5
$$
  
\n
$$
x(2) = 2.5x(1) - 2x(0) = 12.75
$$
  
\n
$$
x(3) = 2.5x(2) - 2x(1) + 0.5x(0) = 18.375
$$

Università di Ferrara, Dipartimento di Ingegneria Via Saragat, 1, I-44100, Ferrara (FE)

• **Metodo della scomposizione in fratti semplici**

$$
X(z)=\frac{b_0z^m+b_1z^{m-1}+\dots+b_{m-1}z+b_m}{(z-p_1)(z-p_2)\cdots(z-p_n)}
$$

• **Caso 1**. Se tutti i poli sono semplici, si pone

$$
X(z) = \frac{c_1}{z - p_1} + \frac{c_2}{z - p_2} + \cdots + \frac{c_n}{z - p_n} = \sum_{i=1}^{n} \frac{c_i}{z - p_i}
$$

dove i coefficienti **ci**, detti "residui", sono parametri che vengono calcolati come:

$$
\mathbf{c_i} = \left[ (\mathbf{z} - \mathbf{p_i}) \mathbf{X}(\mathbf{z}) \right]_{\mathbf{z} = \mathbf{p_i}}
$$

Università di Ferrara, Dipartimento di Ingegneria Via Saragat, 1, I-44100, Ferrara (FE)

Corso di Controllo Digitale

Silvio Simani - Lez4.tex 83

• Se nella espressione di **<sup>X</sup>**(**z**) compare almeno **uno zero nell'origine**, si utilizza la funzione **<sup>X</sup>**(**z**)/**<sup>z</sup>** <sup>e</sup> quindi

$$
\frac{X(z)}{z} = \frac{c_1}{z-p_1} + \cdots + \frac{c_n}{z-p_n} \qquad c_i = \left[ (z-p_i) \frac{X(z)}{z} \right]_{z=p_i}
$$

Quando sono presenti **poli complessi coniugati**, i coefficienti **ci** sono anch'essi complessi. In questo caso si ricorre alle formule di Eulero per ottenere funzioni trigonometriche. L'espressione finale cercata è quindi

$$
\mathbf{x(k)} = \sum_{i=1}^n c_i p_i^k
$$

• **Caso 2**. Se **<sup>X</sup>**(**z**), <sup>o</sup> **<sup>X</sup>**(**z**)/**<sup>z</sup>**, ha **poli multipli**

$$
X(z)=\frac{B(z)}{A(z)}=\frac{b_0z^m+b_1z^{m-1}+\dots+b_{m-1}z+b_m}{(z-p_1)^{r_1}(z-p_2)^{r_2}\cdots(z-p_h)^{r_h}}
$$

allora si può porre

$$
X(z) = \sum_{i=1}^h \sum_{k=1}^{r_i} \frac{c_{ik}}{(z - p_i)^{r_i - k + 1}}
$$

dove i residui si calcolano come

$$
c_{ik}=\left[\frac{1}{(k-1)!}\frac{d^{k-1}}{dz^{k-1}}(z-p_i)^{r_i}X(z)\right]_{z=p_i}
$$

$$
i=1,\ldots,h;~k=1,\ldots,r_i
$$

Università di Ferrara, Dipartimento di Ingegneria Via Saragat, 1, I-44100, Ferrara (FE)

Corso di Controllo Digitale

Silvio Simani - Lez4.tex 85

• **Esempio**. Antitrasformare la funzione

$$
\displaystyle \mathbf{X}(\mathbf{z}) = \frac{1}{\mathbf{z}^4 + 6\mathbf{z}^3 + 13\mathbf{z}^2 + 12\mathbf{z} + 4} = \frac{1}{(\mathbf{z} + \mathbf{2})^2(\mathbf{z} + 1)^2}
$$

Si ha che

$$
X(z) = \frac{c_{11}}{(z+2)^2} + \frac{c_{12}}{(z+2)} + \frac{c_{21}}{(z+1)^2} + \frac{c_{22}}{(z+1)}
$$
  
\n
$$
c_{11} = [(z+2)^2 X(z)]|_{z=-2} = 1
$$
  
\n
$$
c_{12} = \left[\frac{d}{dz}(z+2)^2 X(z)\right]_{z=-2} = 2
$$
  
\n
$$
c_{21} = \left[(z+1)^2 X(z)\right]_{z=-1} = 1
$$
  
\n
$$
c_{22} = \left[\frac{d}{dz}(z+1)^2 X(z)\right]_{z=-1} = -2
$$

• Metodo dell'**integrale di inversione**

$$
x(kT)=\frac{1}{2\pi j}\oint_C X(z)z^{k-1}dz,\hspace{1cm}k=0,1,2,\ldots
$$

Si pu`o applicare il **teorema dei residui**

$$
\frac{1}{2\pi j}\oint_C X(z)z^{k-1}dz = \sum_{i=1}^m\,k_i
$$

Per poli semplici

$$
k_i=\lim_{z\to z_i}\left[(z-z_i)X(z)z^{k-1}\right]
$$

Per poli di molteplicità ri

$$
k_i=\frac{1}{(r_i-1)!}\lim_{z\rightarrow z_i}\frac{d^{r_i-1}}{dz^{r_i-1}}\Big[(z-z_i)^{r_i}X(z)z^{k-1}\Big]
$$

Università di Ferrara, Dipartimento di Ingegneria Via Saragat, 1, I-44100, Ferrara (FE)

Corso di Controllo Digitale

Silvio Simani - Lez4.tex 87

• **Esempio**. Calcolare **<sup>x</sup>**(**kT**) da

$$
X(z) = \frac{z(1 - e^{-aT})}{(z - 1)(z - e^{-aT})}
$$

$$
X(z)z^{k-1} = \frac{(1 - e^{-aT})z^k}{(z - 1)(z - e^{-aT})}
$$

$$
x(kT) = \sum_{i=1}^{2} \left[ \text{residuo di } \frac{(1 - e^{-aT})z^k}{(z - 1)(z - e^{-aT})} \text{ in } z = z_i \right]
$$

dove i residui sono

$$
k_1 = \lim_{z \to 1} \left[ (z-1) \frac{(1 - e^{-aT})z^k}{(z-1)(z - e^{-aT})} \right] = 1
$$
  
\n
$$
k_2 = \lim_{z \to e^{-aT}} \left[ (z - e^{-aT}) \frac{(1 - e^{-aT})z^k}{(z-1)(z - e^{-aT})} \right] = -e^{-akT}
$$

**•** Esempio: **•** Esempio:  $X(z) = \frac{z^2}{(z-1)^2(z-e^{-aT})}$  $X(z)z^{k-1} = \frac{z^{k+1}}{(z-1)z^k}$  $(\mathbf{z} - 1)^2(\mathbf{z} - \mathrm{e}^{-\mathrm{a} \mathrm{T}})$  $\mathbf{x(kT)} = \sum$ **2**  $\sum$  [ residuo di  $\frac{z^{k+1}}{(z-1)^2(z-e^{-aT})}$  in  $z = z_i$ **i**=**1** |<br>|  $\overline{\phantom{a}}$  $k_1 = lim$  $\lim_{z \to e^{-aT}} \left[ \frac{(z - e^{-aT})z^{k+1}}{(z - 1)^2(z - e^{-aT})} \right]$  $\overline{\phantom{a}}$  $=$   $\frac{e^{-a(k+1)T}}{2}$  $(1-{\rm e}^{-{\rm aT}})^2$  $k_2 = \frac{1}{\sqrt{2}}$  $(2-1)!$ lim**<sup>z</sup>**→**1 d**  $\frac{\mathrm{d}}{\mathrm{d}\mathrm{z}}\Bigg[$  $({\bf z} - {\bf 1})$  $\mathbf{z}^{\mathbf{k+1}}$  $(\mathbf{z} - 1)^2(\mathbf{z} - \mathrm{e}^{-\mathrm{a} \mathrm{T}})$  $\overline{\phantom{a}}$  $= \frac{k+1}{1-e^{-aT}} - \frac{1}{(1-e^{-aT})^2}$ 

Università di Ferrara, Dipartimento di Ingegneria Via Saragat, 1, I-44100, Ferrara (FE)

Silvio Simani - Lez4.tex 89

• **Esempio**. Antitrasformare la funzione

$$
\mathbf{X}(\mathbf{z}) = \frac{10}{(\mathbf{z}-1)(\mathbf{z}-2)}
$$

Si noti che ora

$$
X(z)z^{k-1}=\frac{10z^{k-1}}{(z-1)(z-2)}
$$

 $Per k = 0$ 

$$
|k=0 \t z(z-1)(z-2)|
$$
\nla funzione ha quindi **3 poli semplici**,  $z = 0$ ,  $z = 1$ ,  $z = 2$ , mentre per  $k > 0$   $X(z)z^{k-1}$  ha solo i **due poli**  $z = 1$ ,  $z = 2$ . Questi due casi sono quindi da considerarsi separatamente.

Corso di Controllo Digitale

 $X(z)z^{k-1}\Big|_{k=0} = \frac{10}{z(z-1)}$ 

#### •  $\textsf{Case} \; \mathbf{k} = \mathbf{0}$ . Si ottiene

$$
\mathbf{x}(0) = \sum_{i=1}^{3} \left[ \text{ residue di } \frac{10}{\mathbf{z}(\mathbf{z}-1)(\mathbf{z}-2)} \text{ nel polo } \mathbf{z} = \mathbf{z}_i \right]
$$

ove i residui valgono

$$
k_1 = \lim_{z \to 0} \left[ z \frac{10}{z(z-1)(z-2)} \right] = 5
$$
  
\n
$$
k_2 = \lim_{z \to 1} \left[ (z-1) \frac{10}{z(z-1)(z-2)} \right] = -10
$$
  
\n
$$
k_3 = \lim_{z \to 2} \left[ (z-2) \frac{10}{z(z-1)(z-2)} \right] = 5
$$

<sup>e</sup> quindi

 $\mathbf{x}(0) = \mathbf{k}_1 + \mathbf{k}_2 + \mathbf{k}_3 = \mathbf{5} - \mathbf{10} + \mathbf{5} = \mathbf{0}$ 

Università di Ferrara, Dipartimento di Ingegneria Via Saragat, 1, I-44100, Ferrara (FE)

Corso di Controllo Digitale

Silvio Simani - Lez4.tex 91

• **Caso k** > **0**. Si ottiene ora

$$
\mathbf{x(k)} = \sum_{i=1}^{2} \left[ \text{ residue di } \frac{10z^{k-1}}{(z-1)(z-2)} \text{ nel polo } \mathbf{z} = \mathbf{z_i} \right]
$$

ove i residui valgono

$$
\begin{array}{lcl} k_1 & = & \displaystyle \lim_{z \rightarrow 1} \left[ \, (z-1) \frac{10 z^{k-1}}{(z-1)(z-2)} \right] = -10 \\[10pt] k_2 & = & \displaystyle \lim_{z \rightarrow 2} \left[ \, (z-2) \frac{10 z^{k-1}}{(z-1)(z-2)} \right] = 10 (2^{k-1}) \end{array}
$$

<sup>e</sup> quindi

$$
x(k) = k_1 + k_2 = -10 + 10(2^{k-1}) = 10(2^{k-1} - 1)
$$

In definitiva si ottiene

$$
x(k) = \begin{cases} 0 & k = 0 \\ 10(2^{k-1} - 1) & k = 1, 2, 3, \dots \end{cases}
$$

## **Lezione 5**

Campionamento

Università di Ferrara, Dipartimento di Ingegneria Via Saragat, 1, I-44100, Ferrara (FE)

Corso di Controllo Digitale

Silvio Simani - Lez5.tex 93

- Isistemi in retroazione con controllo digitale sono caratterizzati da una **parte continua** (il processo da controllare) <sup>e</sup> una **parte discreta** (il controllore digitale)
- Sono quindi presenti sia variabili <sup>a</sup> tempo **discreto** sia variabili <sup>a</sup> tempo **continuo**
- Idispositivi di interfaccia sono il **campionatore** <sup>e</sup> il **ricostruttore**

✟✟✟✟ ✲ ✲ ✲ Controllore Ricostruttore **<sup>e</sup>**(**t**) **<sup>e</sup>**(**kT**) **<sup>x</sup>**(**kT**) **xr**(**t**) **T**

• Ricostruttore di ordine zero:

$$
x_r(t) = \sum_{k=0}^{\infty} x(kT)[h(t - kT) - h(t - (k+1)T)]
$$
  

$$
X_r(s) = \sum_{k=0}^{\infty} x(kT) \left[ \frac{e^{-kTs} - e^{-(k+1)Ts}}{s} \right]
$$
  

$$
= \frac{1 - e^{-Ts}}{s} \sum_{k=0}^{\infty} x(kT) e^{-kTs}
$$

Università di Ferrara, Dipartimento di Ingegneria Via Saragat, 1, I-44100, Ferrara (FE)

Corso di Controllo Digitale

Silvio Simani - Lez5.tex

$$
H_0(s) = \frac{1 - e^{-Ts}}{s} \qquad X^*(s) = \sum_{k=0}^{\infty} x(kT)e^{-kTs}
$$

$$
x^*(t) = \mathcal{L}^{-1}[X^*(s)] = \sum_{k=0}^{\infty} x(kT)\delta(t - kT)
$$

$$
\delta_T(t) = \sum_{k=0}^{\infty} \delta(t - kT) \qquad \qquad \frac{\delta_T(t)}{1} \qquad -\frac{1}{1} \qquad -\frac{1}{1
$$

- Il campionatore impulsivo è un modello ideale del campionatore reale (convertitore  $A/D$ ) considerato adeguato alle esigenze di analisi <sup>e</sup> progetto dei controlli digitali
- L'uscita del ricostruttore di ordine zero vale:

$$
X_r(s) = H_0(s) \, X^*(s) = \frac{1-e^{-Ts}}{s} \, X^*(s)
$$

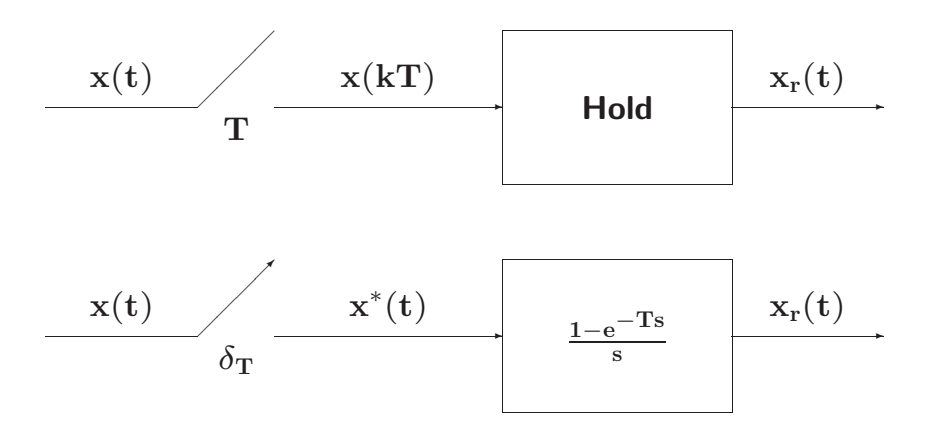

Università di Ferrara, Dipartimento di Ingegneria Via Saragat, 1, I-44100, Ferrara (FE)

Corso di Controllo Digitale

Silvio Simani - Lez5.tex 97

$$
\begin{aligned} \mathbf{X}^*(\mathbf{s}) &= \sum_{k=0}^{\infty} \mathbf{x}(k \mathbf{T}) e^{-k \mathbf{T} \mathbf{s}} \\ \mathbf{z} &= e^{\mathbf{s} \mathbf{T}} \qquad \longleftrightarrow \qquad \mathbf{s} = \frac{1}{\mathbf{T}} \ln \mathbf{z} \\ \mathbf{X}^*(\mathbf{s})\big|_{\mathbf{s} = \frac{1}{\mathbf{T}} \ln \mathbf{z}} &= \sum_{k=0}^{\infty} \mathbf{x}(k \mathbf{T}) \, \mathbf{z}^{-k} \end{aligned}
$$

• La trasformata zeta della sequenza **<sup>x</sup>**(**kT**) anzich`e la trasformata di Laplace del segnale **<sup>x</sup>**<sup>∗</sup>(**t**) permette di operare con funzioni razionali fratte.

$$
x^*(t) = x(t) \delta_T(t) = x(t) \sum_{n=-\infty}^{\infty} \delta(t - nT)
$$
  
\n
$$
\delta_T(t) = \sum_{n=-\infty}^{\infty} c_n e^{j n \omega_s t}
$$
  
\n
$$
c_n = \frac{1}{T} \int_0^T \delta_T(t) e^{-j n \omega_s t} dt = \frac{1}{T}
$$
  
\n
$$
x^*(t) = x(t) \frac{1}{T} \sum_{n=-\infty}^{\infty} e^{j n \omega_s t}
$$
  
\n
$$
= \frac{1}{T} \sum_{n=-\infty}^{\infty} x(t) e^{j n \omega_s t}
$$

ne segue

Università di Ferrara, Dipartimento di Ingegneria Via Saragat, 1, I-44100, Ferrara (FE)

Corso di Controllo Digitale

Silvio Simani - Lez5.tex 99

$$
\mathbf{X}^*(\mathbf{s}) = \frac{1}{T}\sum_{\mathbf{n}=-\infty}^{\infty}\mathcal{L}\Big[\mathbf{x}(\mathbf{t})\,\mathbf{e}^{\mathbf{j}\,\mathbf{n}\omega_{\mathbf{S}}\mathbf{t}}\Big] = \frac{1}{T}\sum_{\mathbf{n}=-\infty}^{\infty}\mathbf{X}(\mathbf{s}-\mathbf{j}\,\mathbf{n}\omega_{\mathbf{s}})
$$

- <sup>A</sup> meno della costante moltiplicativa **<sup>1</sup>**/**<sup>T</sup>**, la trasformata di Laplace **<sup>X</sup>**<sup>∗</sup>(**s**) del segnale campionato si ottiene dalla somma degli infiniti termini, **<sup>X</sup>**(**<sup>s</sup>** <sup>−</sup> **j <sup>n</sup>**ω**s**), ciascuno dei quali si ottiene dalla  $X(s)$  mediante traslazione di  $j n \omega_s$  nel campo complesso.
- L'andamento spettrale del segnale campionato vale:

$$
X^*(j\omega)=\frac{1}{T}\sum_{n=-\infty}^{\infty}X(j\omega-j\,n\omega_s)
$$

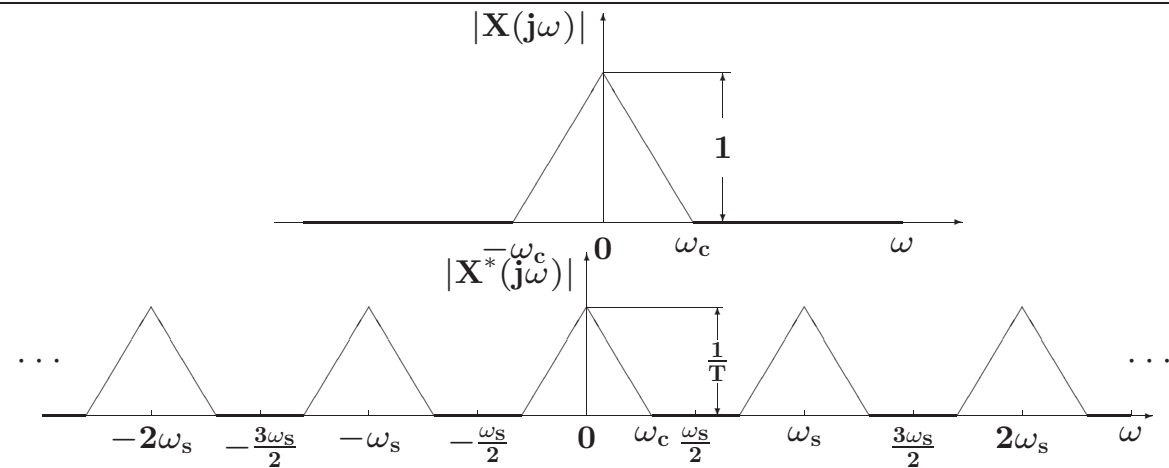

 $\bullet$  La condizione  $\omega_{\rm s} > 2\omega_{\rm c}$  mantiene distinto lo spettro originario dalle componenti complementari per cui, mediante filtraggio, è possibile ricostruire completamente il segnale  $x(t)$ 

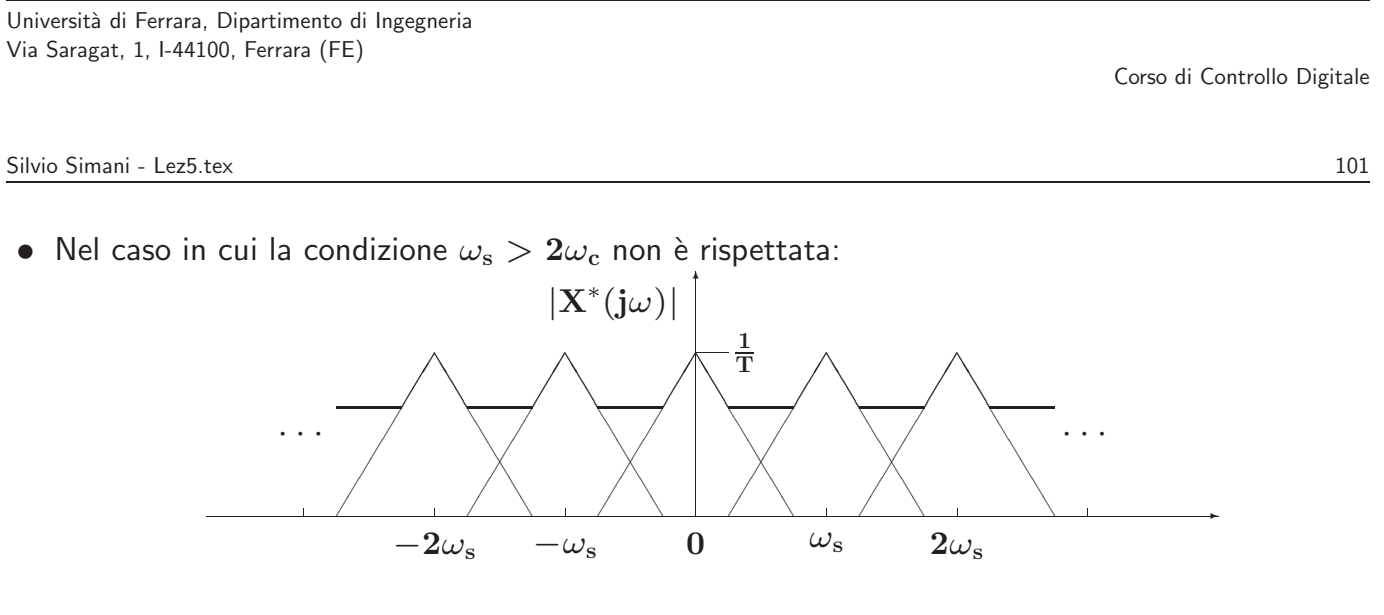

• Lo spettro originario è parzialmente sovrapposto alle componenti complementari contigue per cui mediante filtraggio non è più possibile ricavare il segnale originario a partire dal segnale campionato

#### • **Teorema di Shannon**

Sia  $\omega_{\rm s}=\frac{2\pi}{\rm T}$  la pulsazione di campionamento ( $\rm T$  è il periodo di campionamento), e sia  $\omega_{\rm c}$  la più alta componente spettrale del segnale tempo-continuo  $x(t)$ . Il segnale  $x(t)$  è completamente ricostruibile <sup>a</sup> partire dal segnale campionato **<sup>x</sup>**<sup>∗</sup>(**t**) se <sup>e</sup> solo se la pulsazione <sup>ω</sup>**<sup>s</sup>** `e maggiore del doppio della pulsazione  $ω<sub>c</sub>$ :

 $\omega_{\rm s} > 2\omega_c$ 

•Ricostruzione mediante filtro ideale

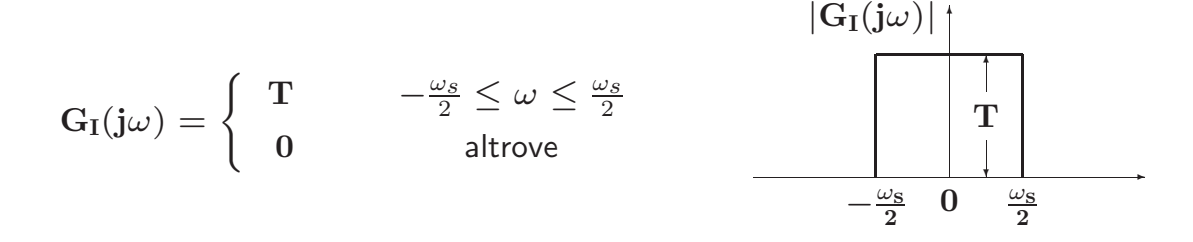

Università di Ferrara, Dipartimento di Ingegneria Via Saragat, 1, I-44100, Ferrara (FE)

Corso di Controllo Digitale

Silvio Simani - Lez5.tex 103

 $\bullet$  Il filtro ideale  $\mathbf{G}_{\mathrm{I}}(\mathbf{j}\omega)$  non è fisicamente realizzabile. La sua risposta all'impulso vale:

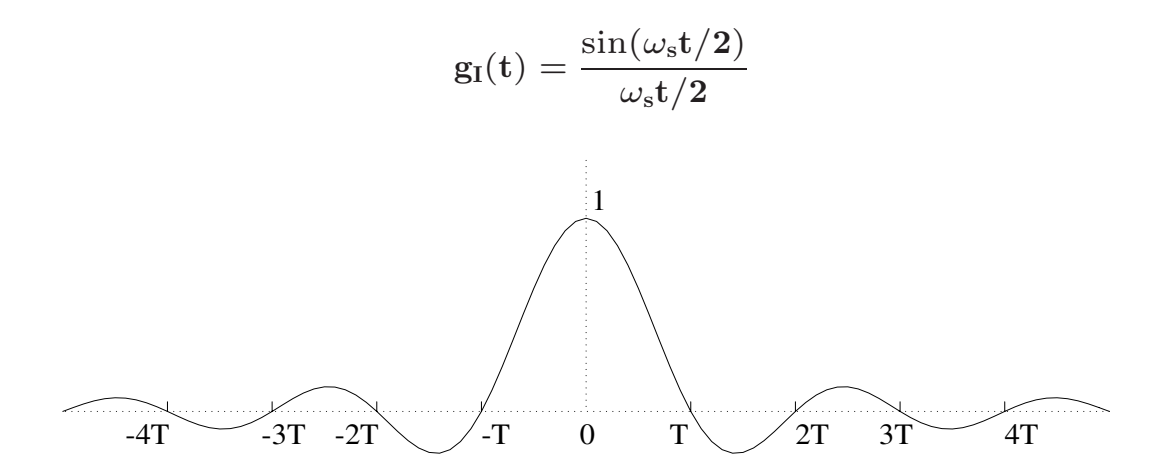

• Formula di ricostruzione di Shannon

$$
\begin{array}{lcl} \mathbf{x}(t) & = & \int_{-\infty}^{\infty} \mathbf{x}^*(\tau) \, g_I(t-\tau) \, d\tau \\ \\ & = & \sum_{k=-\infty}^{\infty} \mathbf{x}(kT) \int_{-\infty}^{\infty} \delta(\tau-kT) \frac{\sin(\omega_S(t-\tau)/2)}{\omega_S(t-\tau)/2} \, d\tau \\ \\ & = & \sum_{k=-\infty}^{\infty} \mathbf{x}(kT) \frac{\sin(\omega_S(t-kT)/2)}{\omega_S(t-kT)/2} \end{array}
$$

- Occorrono tutti <sup>i</sup> campioni **<sup>x</sup>**(**kT**) passati <sup>e</sup> futuri
- Si usano ricostruttori causali <sup>e</sup> facilmente realizzabili

Università di Ferrara, Dipartimento di Ingegneria Via Saragat, 1, I-44100, Ferrara (FE)

Corso di Controllo Digitale

Silvio Simani - Lez5.tex 105

- **Aliasing**: Con il termine **aliasing** si indica quel fenomeno per il quale, mediante campionamento, si generano delle nuove componenti spettrali (armoniche) alla stessa frequenza della componente spettrale di partenza che impediscono la corretta ricostruzione del segnale di partenza.
- $\bullet$  Si può avere aliasing solo nel caso in cui la condizione  $\omega_{\rm s} > 2 \omega_{\rm c}$  del teorema di Shannon non sia verificata

• Campionamento della risposta all'impulso di un sistema del secondo ordine

$$
G(s) = \frac{25}{s^2 + 6s + 25}
$$

 $\bullet$  II sistema  $\mathbf{G}(\mathbf{s})$  ha un guadagno statico unitario, ha due poli complessi coniugati  $\mathbf{p}_{1,2} = -3\pm\mathbf{j}4,$ pulsazione naturale  $\omega_n = 5$  **rad**/s e coefficiente di smorzamento  $\delta = 3/5$ 

$$
{\rm G(s)}=\frac{25}{({\rm s}+3)^2+4^2}
$$

Università di Ferrara, Dipartimento di Ingegneria Via Saragat, 1, I-44100, Ferrara (FE)

Silvio Simani - Lez5.tex 107

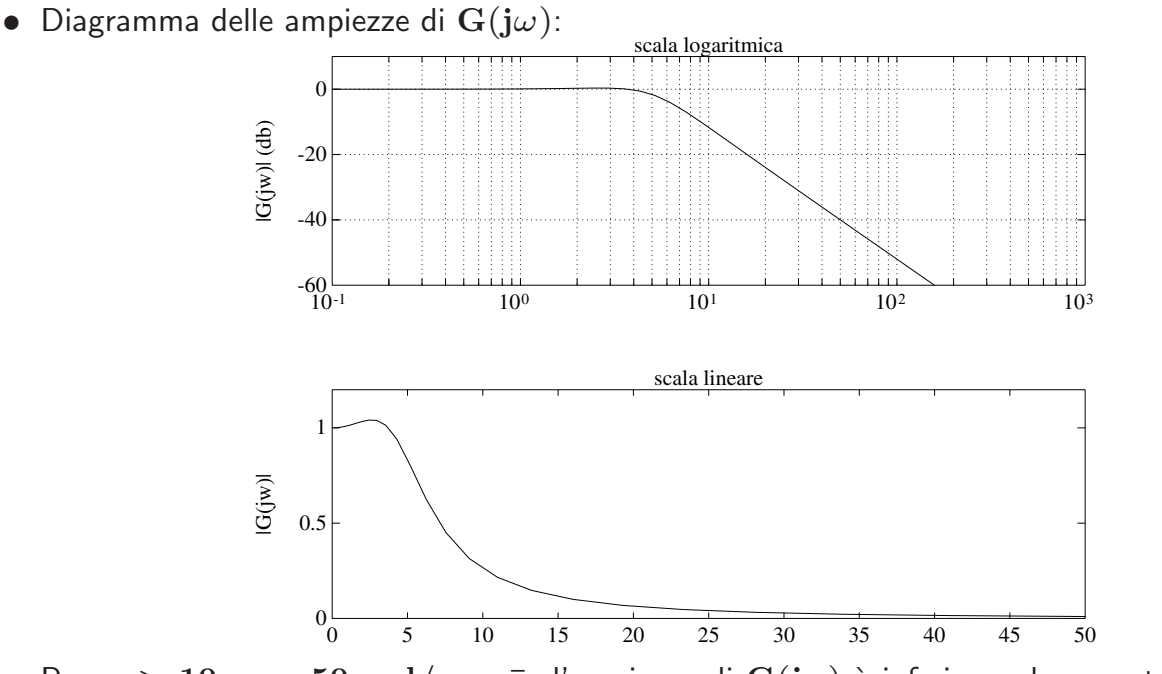

 $\bullet$  Per  $\omega > 10\omega_{\rm n} = 50\,\,{\rm rad/s} = \bar{\omega}$ , l'ampiezza di  ${\rm G}({\rm j}\omega)$  è inferiore ad un centesimo (-40 db) del guadagno statico

Corso di Controllo Digitale

- Lo spettro, pur essendo <sup>a</sup> banda teoricamente illimitata, risulta essere praticamente trascurabile per pulsazioni maggiori di <sup>ω</sup>**¯** <sup>=</sup> **<sup>50</sup> rad**/**<sup>s</sup>**
- Applicando la  $\mathcal Z$ -trasformata si ha

$$
G(z)=\frac{25}{4}\frac{e^{-3T}\sin(4T)\; z}{z^2-2e^{-3T}\cos(4T)\; z+e^{-6T}}
$$

• La risposta spettrale è data da

$$
\mathbf{G}^*(\mathbf{j}\omega)=\mathbf{G}(\mathbf{z})|_{\mathbf{z}=\mathbf{e}^{\mathbf{j}\omega}\mathbf{T}}\hspace{1cm} \mathbf{0}\leq \omega \leq \frac{\pi}{\mathbf{T}}
$$

Università di Ferrara, Dipartimento di Ingegneria Via Saragat, 1, I-44100, Ferrara (FE)

Corso di Controllo Digitale

Silvio Simani - Lez5.tex 109

 $\bullet$  Andamento spettrale di  $\mathbf{G}^{*}(\mathbf{j}\omega)$  quando  $\mathbf{T} = \frac{\pi}{50}$  e  $\mathbf{T} = \frac{\pi}{25}$ 

Corso di Controllo Digitale

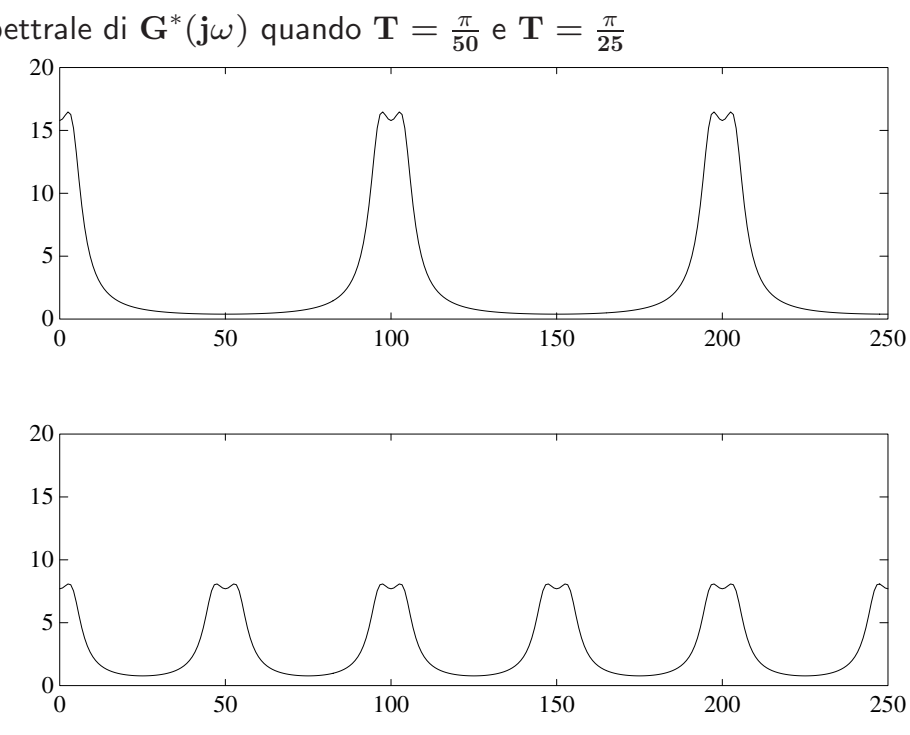

# **Lezione 6**

Ricostruttori di segnale - relazione tra piano S <sup>e</sup> piano Z

Università di Ferrara, Dipartimento di Ingegneria Via Saragat, 1, I-44100, Ferrara (FE)

Corso di Controllo Digitale

Silvio Simani - Lez6.tex 111

• Tipici ricostruttori di segnale

$$
x(t) = x(kT) + \frac{d x(t)}{dt} \Big|_{t=kT} (t - kT) +
$$
  
+ 
$$
\frac{d^2 x(t)}{dt^2} \Big|_{t=kT} \frac{(t - kT)^2}{2!} + \cdots
$$
  

$$
\frac{d x(t)}{dt} \Big|_{t=kT} \simeq \frac{x(kT) - x((k-1)T)}{T} \qquad \cdots
$$

Ricostruttore  $\mathbf{x}(\mathbf{kT})$   $\mathbf{x}_\mathbf{r}(\mathbf{t})$ 

 $\mathbf{x(t)} = \mathbf{x(kT)} + \frac{\mathbf{dx(t)}}{\mathbf{dt}}$ 

#### • **Ricostruttore di ordine zero**

$$
x_0(t) = x(kT) \qquad \qquad k \, T \leq t < (k+1)T
$$

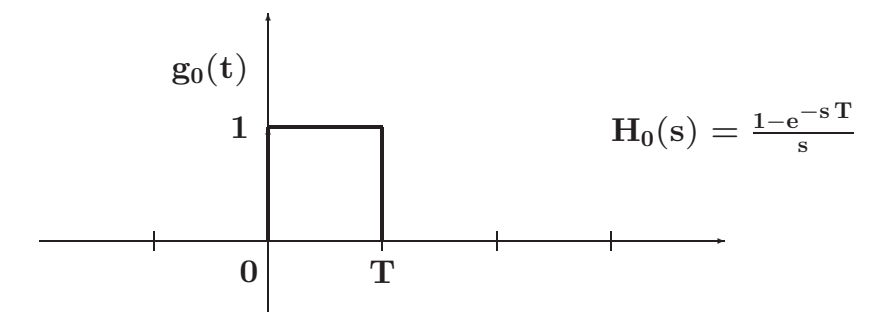

Università di Ferrara, Dipartimento di Ingegneria Via Saragat, 1, I-44100, Ferrara (FE)

Corso di Controllo Digitale

Silvio Simani - Lez6.tex 113

• **Ricostruttore di ordine uno**

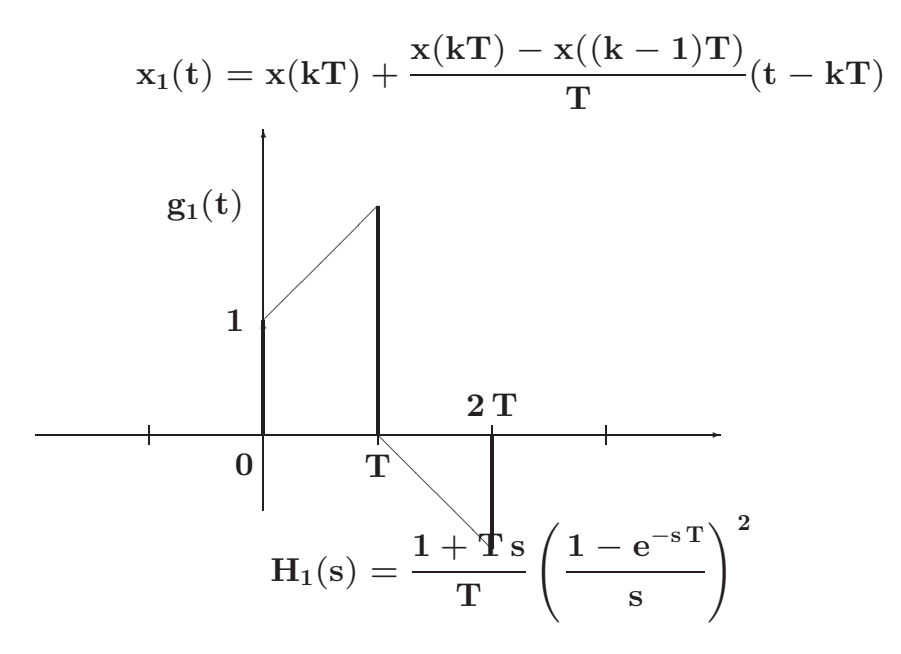

Università di Ferrara, Dipartimento di Ingegneria Via Saragat, 1, I-44100, Ferrara (FE)

• La risposta frequenziale del ricostruttore di ordine zero:

$$
H_0(j\omega) = \frac{1 - e^{-j\omega T}}{j\omega} = \frac{2 e^{-j\omega T/2}}{\omega} \frac{e^{j\omega T/2} - e^{-j\omega T/2}}{2j}
$$

$$
= T \frac{\sin(\omega T/2)}{\omega T/2} e^{-j\omega T/2}
$$

•Modulo

$$
|\mathrm{H}_0(\mathrm{j}\omega)|=\mathrm{T}\left|\frac{\sin(\omega \mathrm{T}/2)}{\omega \mathrm{T}/2}\right|
$$

•Fase

$$
Arg\left[H_0(j\omega)\right]=Arg\left[\sin\frac{\omega T}{2}\right]-\frac{\omega T}{2}
$$

Università di Ferrara, Dipartimento di Ingegneria Via Saragat, 1, I-44100, Ferrara (FE)

Corso di Controllo Digitale

Silvio Simani - Lez6.tex 115

• Ricostruttore di ordine zero

 $H(jW)$   $\hspace{-.05cm}/ \hspace{-.05cm} T$ 

Fase (deg)

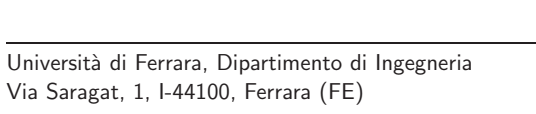

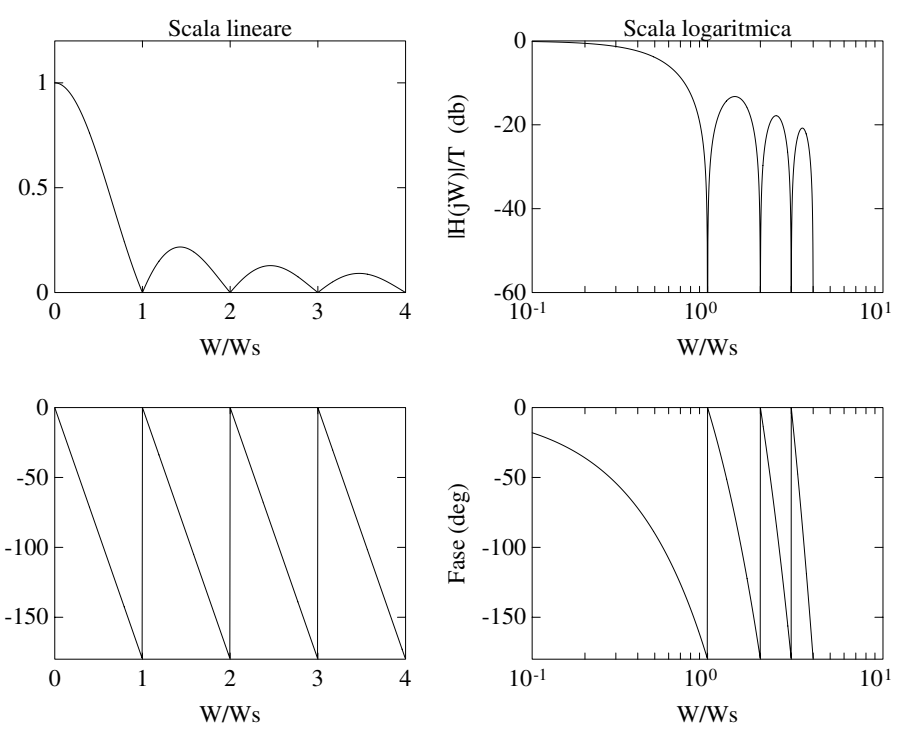

#### Corrispondenza tra piano **<sup>s</sup>** <sup>e</sup> piano **<sup>z</sup>**

- **<sup>X</sup>**<sup>∗</sup>(**s**) <sup>=</sup> **<sup>X</sup>**(**z**)|**<sup>z</sup>**=**<sup>e</sup>sT**
- Le variabili complesse **<sup>s</sup>** <sup>e</sup> **<sup>z</sup>** sono legate dalla relazione

$$
\mathbf{z} = \mathbf{e}^{\mathbf{s} \mathbf{T}}
$$

• Posto  $s = \sigma + j\omega$  si ha

$$
\mathbf{z} = e^{\mathrm{T}(\sigma + \mathbf{j}\omega)} = e^{\mathrm{T}\sigma} e^{\mathbf{j}\mathrm{T}\omega} = e^{\mathrm{T}\sigma} e^{\mathbf{j}\mathrm{T}(\omega + \frac{2\mathbf{k}\pi}{\mathrm{T}})}
$$

• Ogni punto del piano **<sup>z</sup>** `e in corrispondenza con infiniti punti del piano **<sup>s</sup>**

Università di Ferrara, Dipartimento di Ingegneria Via Saragat, 1, I-44100, Ferrara (FE)

Corso di Controllo Digitale

Silvio Simani - Lez6.tex 117

 $\bullet$  I punti del piano  ${\rm s}$  a parte reale negativa  $(\sigma < 0)$  sono in corrispondenza con i punti del piano **<sup>z</sup>** all'interno del cerchio unitario:

$$
|{\rm z}| = {\rm e}^{{\rm T}\sigma} < 1
$$

- $\bullet$  I punti sull'asse immaginario  $(\sigma = 0)$  vengono mappati sul cerchio unitario  $(|\mathbf{z}| = 1)$ , mentre quelli <sup>a</sup> parte reale positiva (<sup>σ</sup> <sup>&</sup>gt; **<sup>0</sup>**) vengono mappati all'esterno del cerchio unitario (|**z**| <sup>&</sup>gt; **<sup>1</sup>**).
- $\bullet$  La striscia di piano  $\rm{s}$  delimitata dalle rette orizzontali  $\rm{s} = j\omega_{\rm{s}}/2$  e  $\rm{s} = -j\omega_{\rm{s}}/2$  prende il nome di **striscia primaria**

## **Lezione 7**

Università di Ferrara, Dipartimento di Ingegneria Via Saragat, 1, I-44100, Ferrara (FE)

Corso di Controllo Digitale

Silvio Simani - Lez7.tex 119

• Striscia primaria <sup>e</sup> Strisce complementari

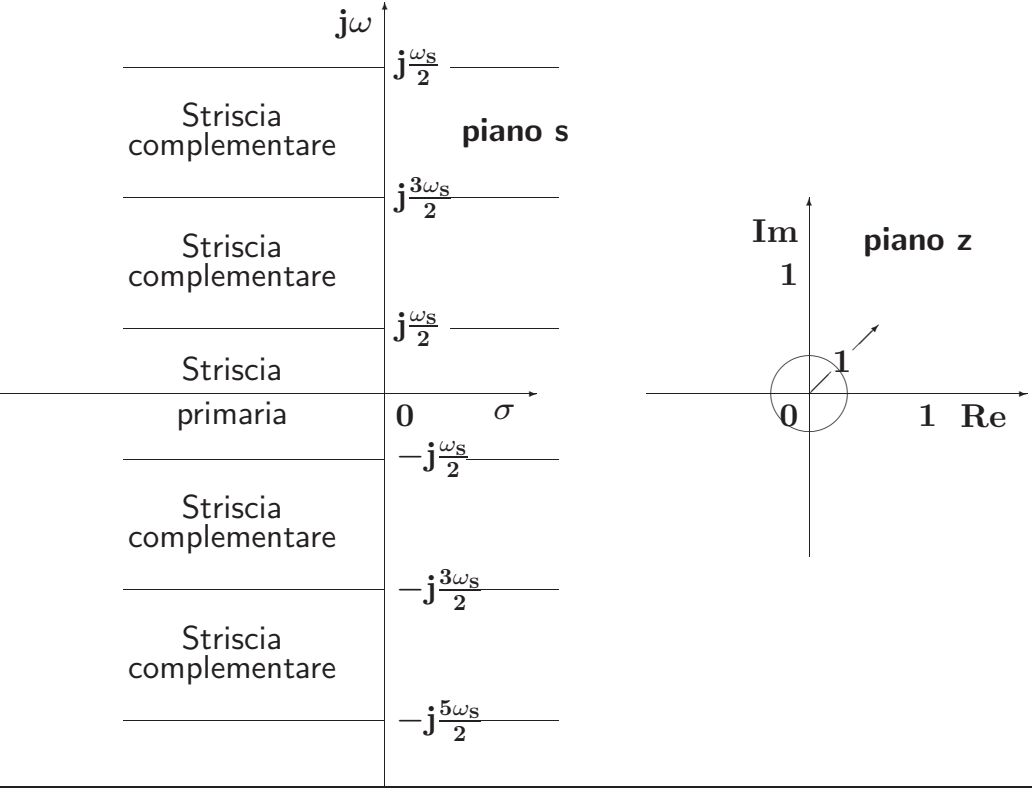

• Le variabili complesse **<sup>s</sup>** <sup>e</sup> **<sup>z</sup>** sono legate dalla relazione

$$
\mathbf{z} = \mathbf{e}^{\mathbf{s}T}
$$

• Posto  $s = \sigma + j\omega$  si ha

dove

$$
\mathrm{z}=\mathrm{e}^{\mathrm{T}(\sigma+\mathrm{j}\omega)}=\mathrm{e}^{\mathrm{T}\sigma}\mathrm{e}^{\mathrm{j}\mathrm{T}\omega}
$$

$$
0\leq\omega\leq\frac{\omega_{\mathrm{s}}}{2}=\frac{\pi}{\mathrm{T}}
$$

Università di Ferrara, Dipartimento di Ingegneria Via Saragat, 1, I-44100, Ferrara (FE)

Corso di Controllo Digitale

Silvio Simani - Lez7.tex 121

✲

۲

**4** ■❅

−∞

**5**  $\textcircled{\textsc{5}}$ 

• Mapping tra striscia primaria <sup>e</sup> piano **<sup>z</sup>**

✛

Striscia primaria

 $\sqrt{5}$  6

♥ **3**

 $\begin{array}{ccc} 1 & 1 & 1 \\ 1 & 1 & 1 \end{array}$ 

✻

**j**<sup>ω</sup>

✻

 $-\mathbf{j}\frac{\omega_{\mathbf{S}}}{2}$ 

 $-\mathbf{j}\frac{\omega_{\mathbf{S}}}{4}$ 

 $\mathbf{j}\frac{\omega_{\mathbf{S}}}{4}$ 

 $\mathbf{j}\frac{\omega_{\mathbf{S}}}{2}$ 

✻

**1** ♥ ❅❘**8** ♥✒

 $@$ ❅❘

**7** →

 $\overline{2}$   $\rightarrow$ 

 $\circled{3}$ 

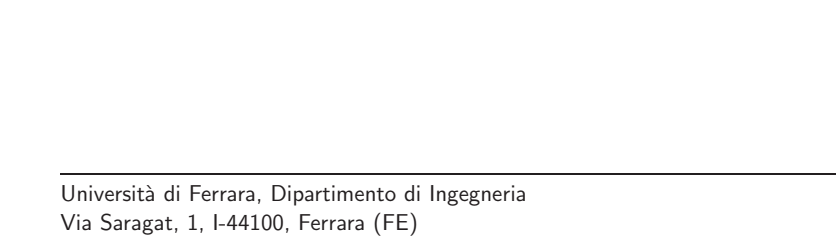

✲

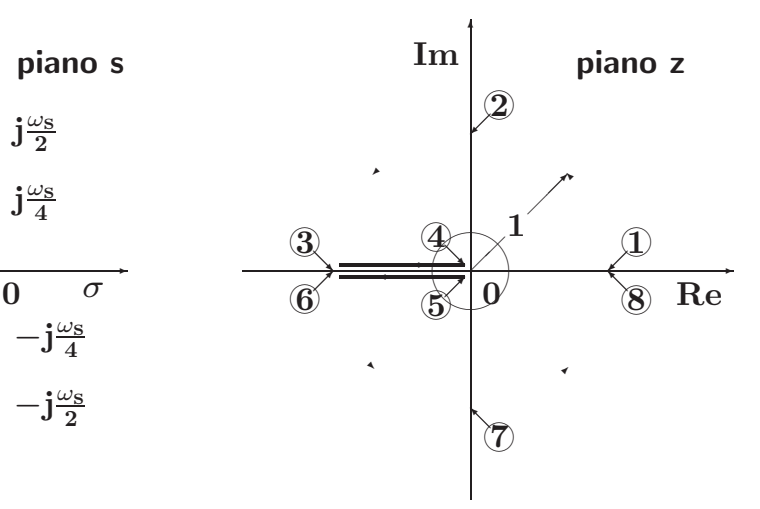

 $\bullet$  1 punti del piano s e del piano z, posti in corrispondenza per mezzo della relazione  $z = e^{sT}$ , possono essere considerati come poli corrispondenti di trasformate **<sup>F</sup>**(**s**) ed **<sup>F</sup>**(**z**), con **<sup>F</sup>**(**z**) calcolata campionando **<sup>F</sup>**(**s**)

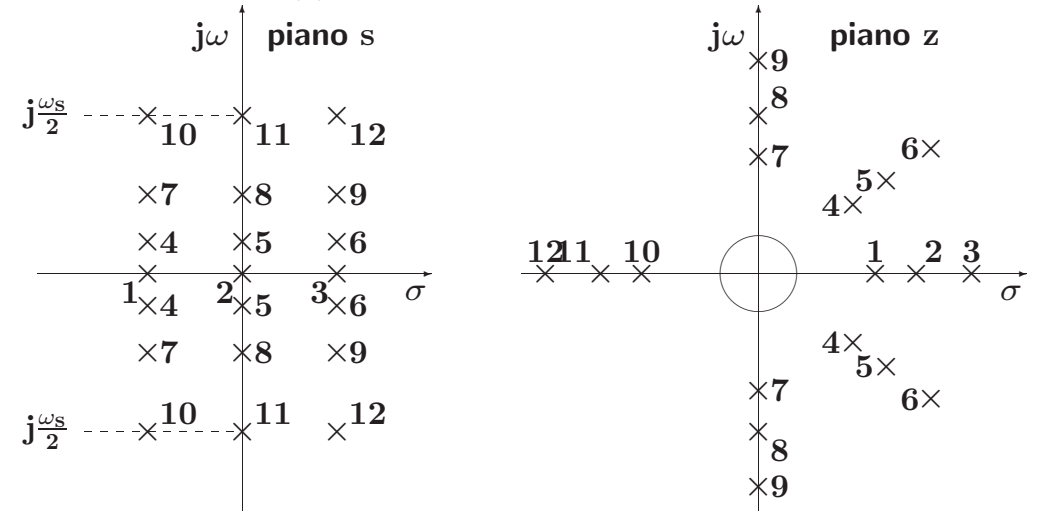

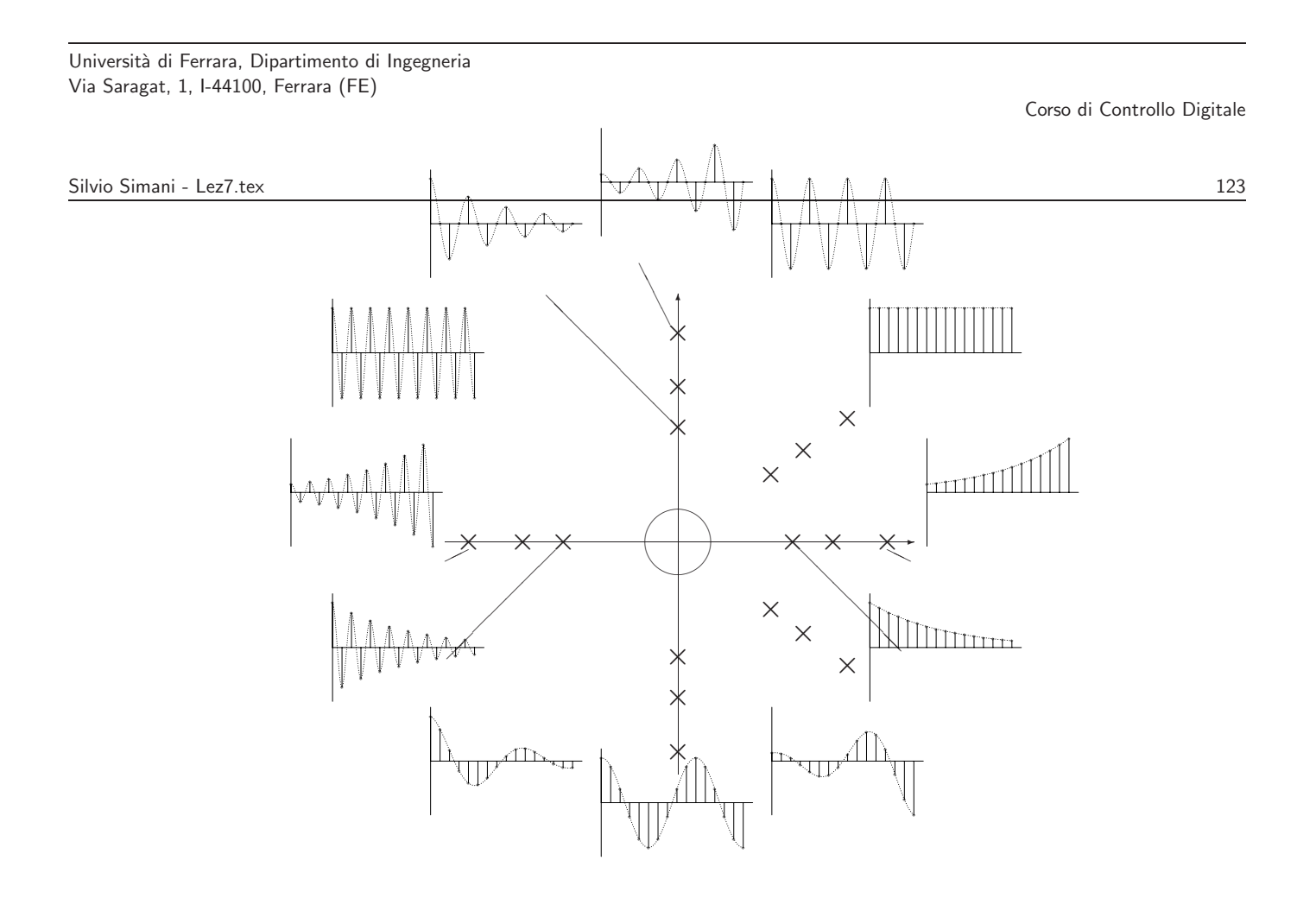

## **Lezione 10**

Università di Ferrara, Dipartimento di Ingegneria Via Saragat, 1, I-44100, Ferrara (FE)

Corso di Controllo Digitale

Silvio Simani - Lez8.tex 125

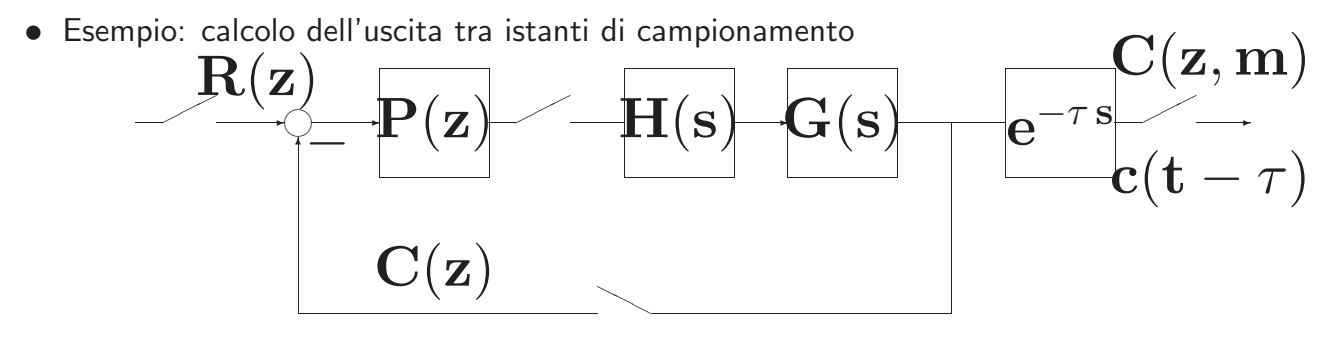

 $\bullet$  Con  $P(z) = 1.5$ ,  $G(s) = \frac{1}{s+1}$  e  $T = 1$  s si ha

$$
\frac{\rm C(z,m)}{\rm R(z)}=\frac{\rm P(z) \ HG(z,m)}{1+\rm P(z) \ HG(z)}
$$

$$
HG(z, m) = \frac{z^{-1}[(1 - e^{-mT}) + (e^{-mT} - e^{-T})z^{-1}]}{1 - e^{-T}z^{-1}}
$$

$$
HG(z) = \frac{(1 - e^{-T})z^{-1}}{1 - e^{-T}z^{-1}}
$$

$$
\frac{C(z, m)}{R(z)} = \frac{1.5 z^{-1} [(1 - e^{-mT}) + (e^{-mT} - e^{-T})z^{-1}]}{1 + 0.58z^{-1}}
$$

• Nel caso in cui **<sup>R</sup>**(**z**) sia un gradino unitario:

$$
C(z,m)=\frac{1.5\;z^{-1}\left[(1-e^{-m\;T})+(e^{-m\;T}-e^{-T})z^{-1}\right]}{1-0.42\,z^{-1}-0.58\,z^{-2}}
$$

Università di Ferrara, Dipartimento di Ingegneria Via Saragat, 1, I-44100, Ferrara (FE)

Corso di Controllo Digitale

Silvio Simani - Lez8.tex 127

# $\mathbf{C}(\mathbf{z},\mathbf{m}) = 1.5(1-\mathrm{e}^{-\mathbf{m}\, \mathbf{T}})\mathbf{z}^{-1} + 1.5(0.58\,\mathrm{e}^{-\mathbf{m}\, \mathbf{T}} + 0.052)\mathbf{z}^{-2}$

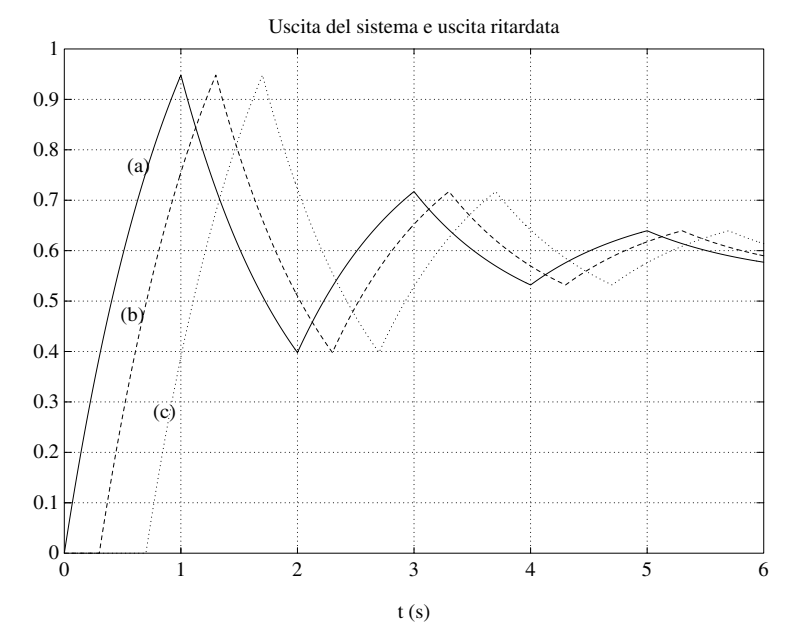

• Stabilità dei sistemi discreti

$$
\frac{\mathbf{Y}(\mathbf{z})}{\mathbf{U}(\mathbf{z})} = \mathbf{G}(\mathbf{z}) = \frac{\mathbf{B}(\mathbf{z})}{\mathbf{A}(\mathbf{z})}
$$

- Stabilità semplice
- •Stabilità asintotica
- Stabilità ingresso limitato uscita limitata

Università di Ferrara, Dipartimento di Ingegneria Via Saragat, 1, I-44100, Ferrara (FE)

Corso di Controllo Digitale

Silvio Simani - Lez8.tex 129

• Il comportamento dinamico di un sistema

$$
\textbf{G}(\textbf{z}) = \frac{\textbf{B}(\textbf{z})}{\textbf{A}(\textbf{z})}
$$

dipende dai poli di  $G(z)$ , cioè dalle radici del polinomio  $A(z)$ .

• Esempio

$$
G(z) = \frac{4z^{-1}}{1 + az^{-1}} = \frac{4}{z + a}
$$

in risposta <sup>a</sup>

$$
u(0) = 1, \qquad u(k) = 0, \quad k > 0;
$$

 $i$ n corrispondenza ai valori  $a = 0.75$ ,  $a = -0.75$ ,  $a = 1.25$ ,  $a = -1.25$ ,  $a = 1$ ,  $a = -1$ 

$$
Y(z)(1+az^{-1})=4z^{-1}U(z)\\
$$

$$
\mathbf{y(k)} = -\mathbf{a}\mathbf{y(k-1)} + 4\mathbf{u(k-1)}
$$

$$
y(0) = 0
$$
  
\n
$$
y(1) = 4u(0) = 4
$$
  
\n
$$
y(2) = -ay(1) + 4u(1) = -4a
$$
  
\n
$$
y(3) = -ay(2) + 4u(2) = 4a^{2}
$$
  
\n
$$
y(4) = -ay(3) + 4u(3) = -4a^{3}
$$
  
\n
$$
y(5) = -ay(4) + 4u(4) = 4a^{4}
$$
  
\n...  
\n
$$
y(k) = -ay(k-1) + 4u(k-1) = 4(-a)^{k-1}
$$

Università di Ferrara, Dipartimento di Ingegneria Via Saragat, 1, I-44100, Ferrara (FE)

Corso di Controllo Digitale

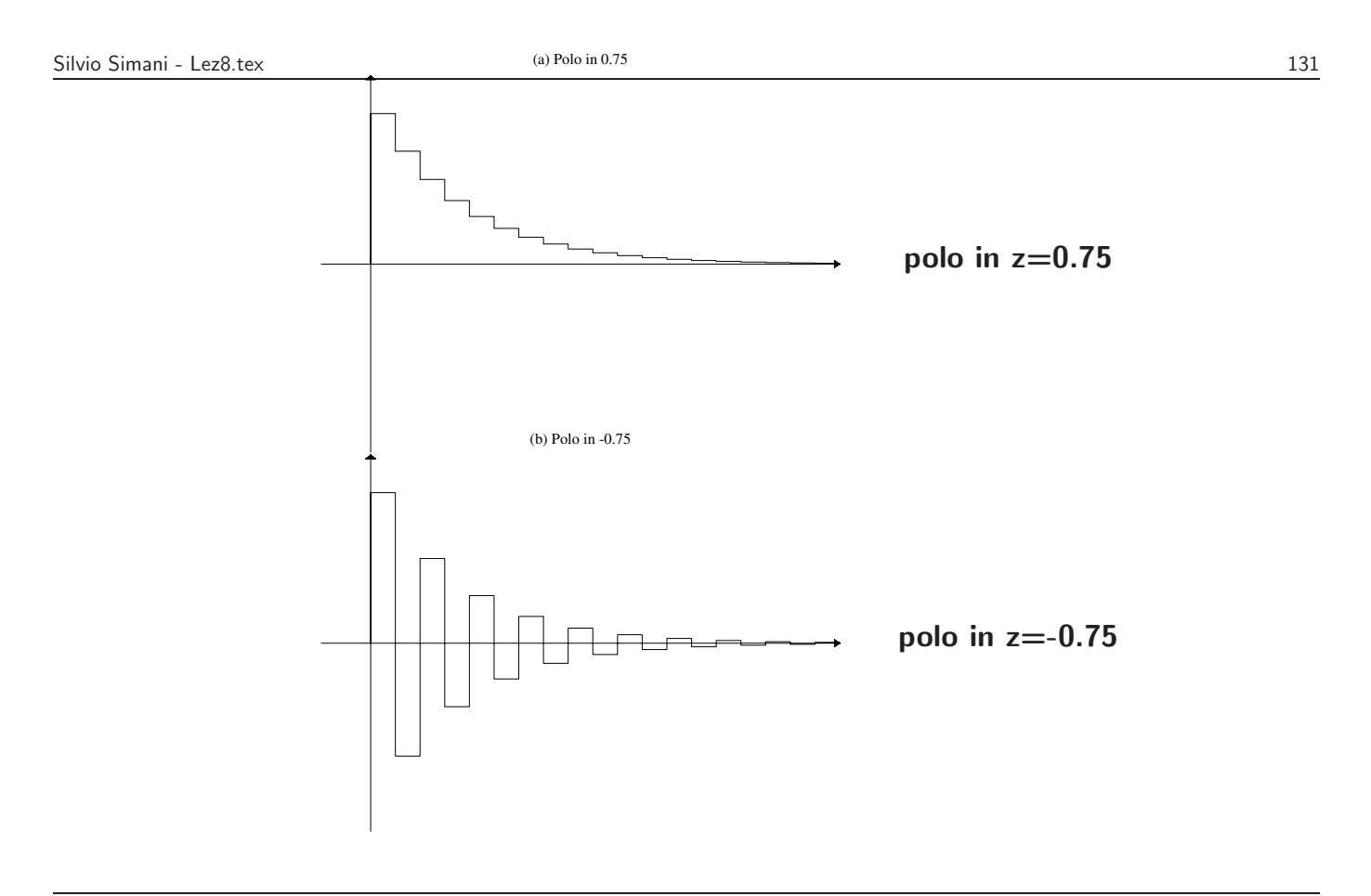

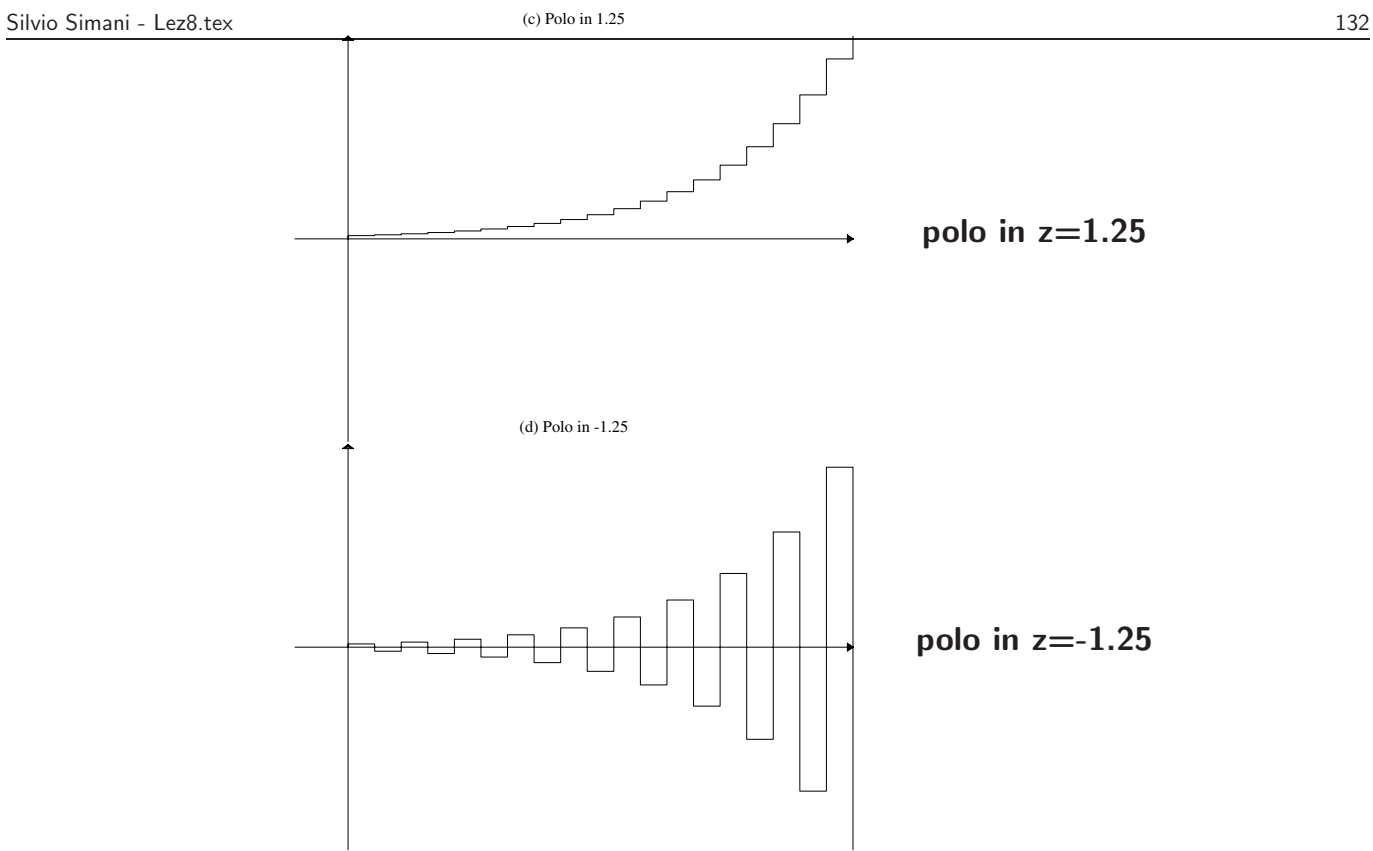

Università di Ferrara, Dipartimento di Ingegneria Via Saragat, 1, I-44100, Ferrara (FE)

Corso di Controllo Digitale

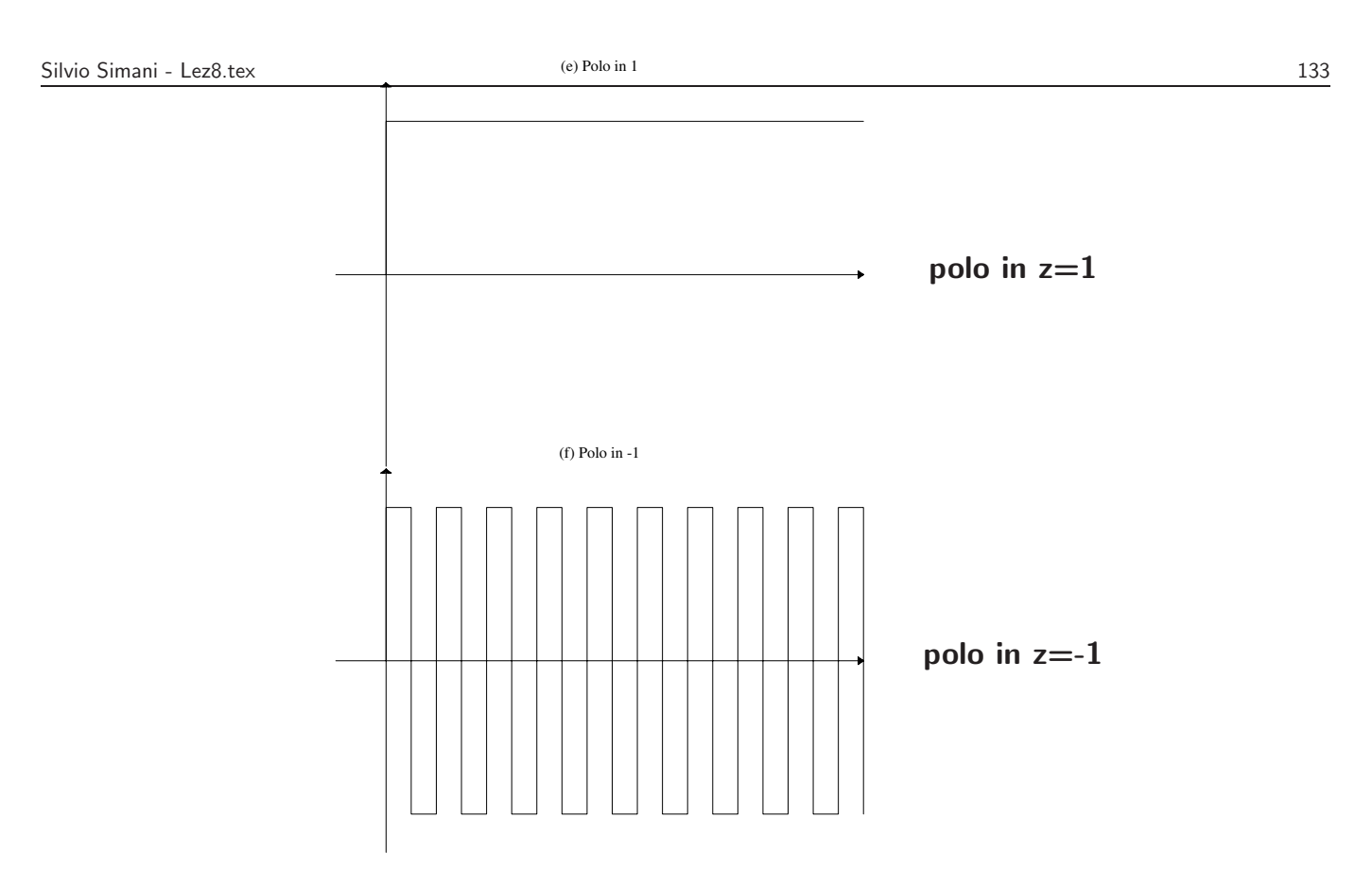

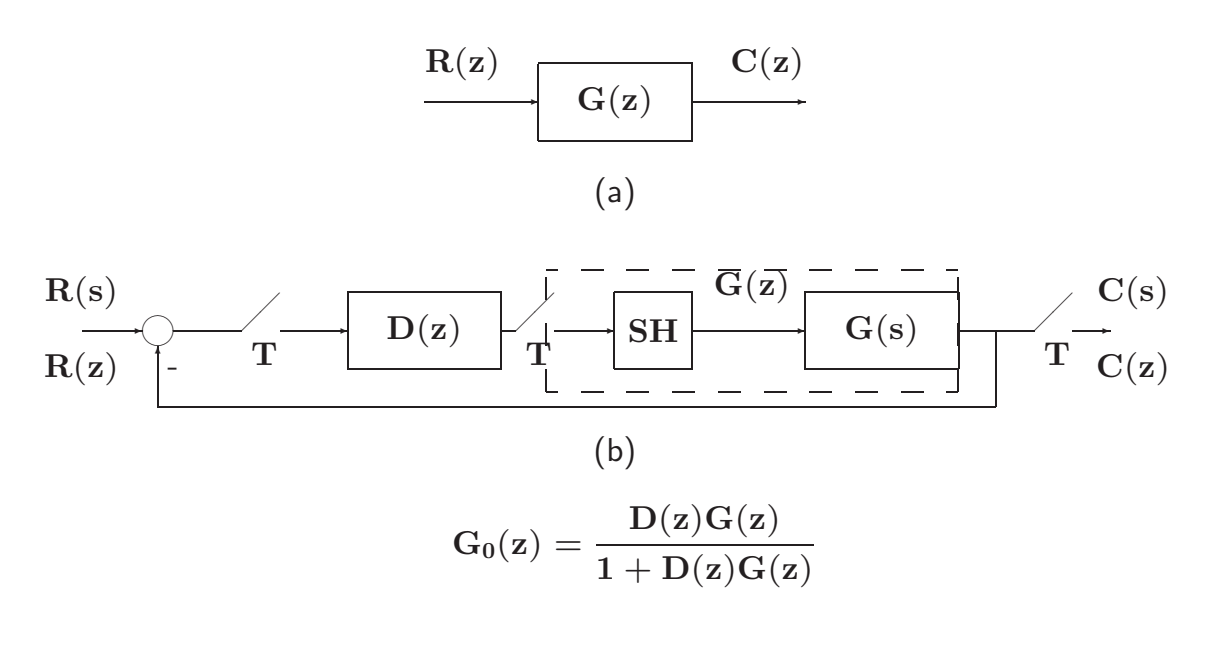

Università di Ferrara, Dipartimento di Ingegneria Via Saragat, 1, I-44100, Ferrara (FE)

Corso di Controllo Digitale

Silvio Simani - Lez8.tex 135

• Sia dato un sistema descritto da

$$
\mathbf{G}(\mathbf{z}) = \frac{\mathbf{B}(\mathbf{z})}{\mathbf{A}(\mathbf{z})} \quad \text{oppure} \quad \mathbf{G}_0(\mathbf{z}) = \frac{\mathbf{D}(\mathbf{z})\mathbf{G}(\mathbf{z})}{1 + \mathbf{D}(\mathbf{z})\mathbf{G}(\mathbf{z})}
$$

- $\bullet$  Il sistema è asintoticamente stabile se e solo se tutte le radici del polinomio  $\mathbf{A}(\mathbf{z})$  (o del polinomio  $1 + D(z)G(z)$ , cioè i poli del sistema, sono entro il cerchio di raggio unitario con centro nell'origine del piano **z** ossia  $|\mathbf{p_i}| < 1$ ,  $\forall i$ .
- $\bullet$  Il sistema è stabile se tutti i poli a modulo unitario  $|\mathbf{p_i}| = 1$  sono poli semplici (la loro molteplicità è 1), mentre tutti i rimanenti poli sono entro il cerchio unitario.

• Si deve risolvere una equazione polinomiale:

$$
\mathbf{z}^n + \mathbf{a}_1 \mathbf{z}^{n-1} + \cdots + \mathbf{a}_n = \mathbf{0}
$$

la cui soluzione è agevole solo per piccoli valori di n

- Tre metodi:
	- 1. utilizzare una trasformazione bilineare ed applicare il criterio di Routh-Hurwitz;
	- 2. utilizzare il criterio di Jury che elabora direttamente i coefficienti di  $A(z)$ , cioè del denominatore di **G**(**z**)
	- 3. criterio di Nyquist

Università di Ferrara, Dipartimento di Ingegneria Via Saragat, 1, I-44100, Ferrara (FE)

Corso di Controllo Digitale

Silvio Simani - Lez8.tex 137

• Trasformazione bilineare <sup>e</sup> criterio di Routh-Hurwitz

$$
\begin{array}{rcl} \mathbf{z} & = & \frac{1+w}{1-w} \\ \mathbf{w} & = & \frac{z-1}{z+1} \end{array}
$$

• Il cerchio unitario in **<sup>z</sup>** corrisponde al semipiano sinistro del piano **<sup>w</sup>** <sup>e</sup> viceversa

\n- \n
$$
|\mathbf{z}| = \left| \frac{1 + \mathbf{w}}{1 - \mathbf{w}} \right| = \left| \frac{1 + \sigma + \mathbf{j}\omega}{1 - \sigma - \mathbf{j}\omega} \right| < 1
$$
\n
$$
\frac{(1 + \sigma)^2 + \omega^2}{(1 - \sigma)^2 + \omega^2} < 1
$$
\n
\n- \n
$$
|\mathbf{z}| = 1
$$
\n
\n- \n
$$
|\mathbf{z}| = 1
$$
\n
\n- \n
$$
(1 + \sigma)^2 + \omega^2 < (1 - \sigma)^2 + \omega^2 \quad \Rightarrow \quad \sigma < 0
$$
\n
\n- \n
$$
|\mathbf{z}| = 1
$$
\n
\n- \n
$$
(1 + \sigma)^2 + \omega^2 = (1 - \sigma)^2 + \omega^2 \quad \Rightarrow \quad \sigma = 0
$$
\n
\n

Università di Ferrara, Dipartimento di Ingegneria Via Saragat, 1, I-44100, Ferrara (FE)

Corso di Controllo Digitale

Silvio Simani - Lez8.tex 139

- $\bullet$  Per l'analisi della stabilità di una funzione  $\mathbf{G}(\mathbf{z})$   $(\mathbf{G}_{\mathbf{0}}(\mathbf{z}))$  si procede come segue:
	- 1. si considera l'equazione caratteristica

$$
P(z) = zn + a1zn-1 + \cdots + an-1z + an = 0
$$

2. si effettua la trasformazione

$$
\left(\frac{1+w}{1-w}\right)^n + a_1 \left(\frac{1+w}{1-w}\right)^{n-1} + \ldots a_{n-1} \frac{1+w}{1-w} + a_n = 0
$$

da cui si ottiene

$$
Q(w) = q_0w^n + q_1w^{n-1} + \cdots + q_{n-1}w + q_n = 0
$$

3. applicando il criterio di Routh-Hurwitz, si studiano quindi <sup>i</sup> segn<sup>i</sup> delle radici di **Q**(**w**)

• Esempio:

$$
G(z) = \frac{z+1}{z^3 + 2z^2 + z + 1}
$$

$$
\left(\frac{1+w}{1-w}\right)^3 + 2\left(\frac{1+w}{1-w}\right)^2 + \frac{1+w}{1-w} + 1 = 0
$$

$$
-w^3 + 3w^2 + w + 5 = 0
$$

$$
\begin{array}{c|c}\n3 & -1 & 1 \\
2 & 3 & 5 \\
1 & 8/3 \\
0 & 5\n\end{array}
$$

• Il sistema ha un polo instabile

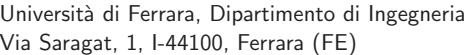

Corso di Controllo Digitale

Silvio Simani - Lez8.tex 141

• Criterio di Jury

$$
P(z)=a_0z^n+a_1z^{n-1}+a_2z^{n-2}+\cdots+a_{n-1}z+a_n
$$

 $\cos \alpha_0 > 0$ . La tabella di Jury è la seguente:

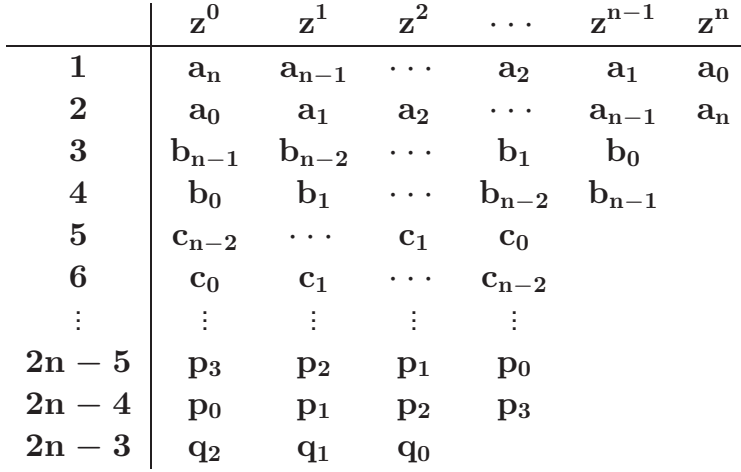

• Gli elementi delle righe dispari da <sup>3</sup> <sup>a</sup> (**2n** <sup>−</sup> **<sup>3</sup>**) sono <sup>i</sup> seguenti determinanti

 $\mathbf{b_k}$  =  $\overline{\phantom{a}}$ **an an**−**1**−**k**  $\mathbf{a}_0$   $\mathbf{a}_{\mathbf{k+1}}$   $\mathbf{k} = \mathbf{0}, \mathbf{1}, \mathbf{2}, \ldots, \mathbf{n-1}$  $\mathbf{c_k}$   $=$  $\overline{\phantom{a}}$ **bn**−**<sup>1</sup> bn**−**2**−**<sup>k</sup>**  $\mathbf{b_0}$   $\mathbf{b_{k+1}}$   $\mathbf{k} = \mathbf{0}, \mathbf{1}, \mathbf{2}, \ldots, \mathbf{n-2}$ . . . **qk** <sup>=</sup>  $\overline{\phantom{a}}$ **p3 p2**−**k**  $\mathbf{p_0}$   $\mathbf{p_{k+1}}$  $\overline{\phantom{a}}$  $\mathbf{k} = \mathbf{0}, \mathbf{1}, \mathbf{2}$ 

 $\bullet$ Gli elementi delle righe pari sono semplicemente gli elementi delle righe dispari in ordine opposto

Università di Ferrara, Dipartimento di Ingegneria Via Saragat, 1, I-44100, Ferrara (FE)

Silvio Simani - Lez8.tex 143

• Affinchè il sistema sia stabile:

1. 
$$
|a_n| < a_0;
$$
\n2.  $P(z)|_{z=1} > 0;$ \n3.  $P(z)|_{z=-1} = \begin{cases} > 0 & \text{ } n \text{ pair} \\ < 0 & \text{ } n \text{ dispar} \end{cases}$ \n4.  $|b_{n-1}| > |b_0|$ ,  $|c_{n-2}| > |c_0|$ ,  $|q_2| > |q_0|$ 

Corso di Controllo Digitale
• Esempio:

$$
\mathbf{P}(\mathbf{z})=\mathbf{z}^3+2\mathbf{z}^2+\mathbf{z}+\mathbf{1}
$$

- 1.  $|1| < 1$ , non verificata;
- 2.  $P(1) = 5$ , verificata;
- 3.  $P(-1) = 1 \nless 0$ , non verificata.
- Il sistema risulta instabile

Università di Ferrara, Dipartimento di Ingegneria Via Saragat, 1, I-44100, Ferrara (FE)

Corso di Controllo Digitale

Silvio Simani - Lez8.tex 145

• Esempio:

 $\mathbf{P}(\mathbf{z}) = \mathbf{z}^4 + 1.4\mathbf{z}^3 + 0.71\mathbf{z}^2 + 0.154\mathbf{z} + 0.012$ 

In questo caso i coefficienti sono  $a_0 = 1, a_1 = 1.4, a_2 = 0.71, a_3 = 1.154, a_4 = 0.012, e$ le condizioni per il test di Jury divengono

- 1.  $0.012 < 1$ ;
- 2. **P**(1) = 3.276 > 0;
- 3. **P**( $-1$ ) = **0.1680** > **0** (**n** = **4** pari);

4. la tabella di Jury è la seguente:

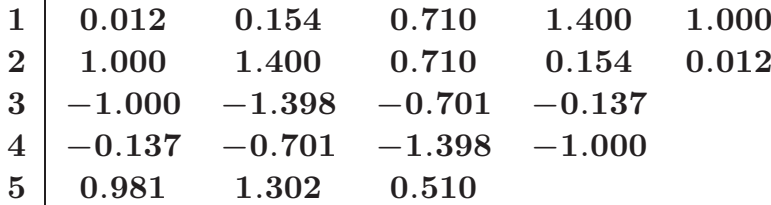

<sup>e</sup> quindi

- $1 > 0.137$
- $0.981 > 0.51$
- Tutte le condizioni sono rispettate e quindi si può concludere che il sistema è stabile

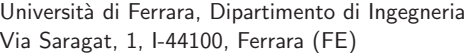

Silvio Simani - Lez9.tex 147

Corso di Controllo Digitale

**Lezione 12**

- Specifiche di progetto di sistemi di controllo
- Specifiche che il sistema deve soddisfare, in condizioni **statiche** (o **di regime**) <sup>e</sup> durante <sup>i</sup> **transitori**:
	- **Precisione <sup>a</sup> regime**: ci si riferisce con questa alla capacit`a di un sistema di seguire alcuni segnali di riferimento con il minimo errore
	- **Risposta nel transitorio**: ci si riferisce all'andamento per tempi finiti dell'uscita del sistema in retroazione in risposta <sup>a</sup> segnali tipici in ingresso

Università di Ferrara, Dipartimento di Ingegneria Via Saragat, 1, I-44100, Ferrara (FE)

Corso di Controllo Digitale

Silvio Simani - Lez9.tex 149

- **Stabilit`a relativa**: ci si riferisce ai margini di stabilit`a
- **Sensitivit`a parametrica**: ci si riferisce al fatto che le prestazioni del sistema non vengano alterate dalle variazioni di certi parametri
- **Reiezione di disturbi**: cio`e la capacit`a del sistema controllato di ridurre al minimo l'influenza sull'uscita di eventuali disturbi che entrano nell'anello di controllo
- **Sforzo di controllo**: ci si riferisce all'ampiezza massima della variabile manipolabile **<sup>v</sup>**(**t**), <sup>o</sup> sull'energia entrante nel sistema

• Errori <sup>a</sup> regime (caso continuo)

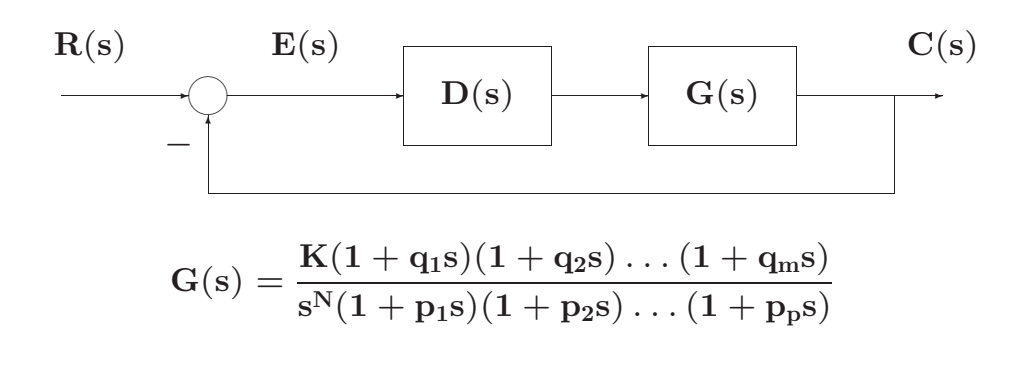

Università di Ferrara, Dipartimento di Ingegneria Via Saragat, 1, I-44100, Ferrara (FE)

Corso di Controllo Digitale

Silvio Simani - Lez $9.$ tex 151

- Errori <sup>a</sup> regime (caso discreto)
- Nel caso discreto la corrispondente definizione di tipo si riferisce al numero di poli nel punto  $z = 1$

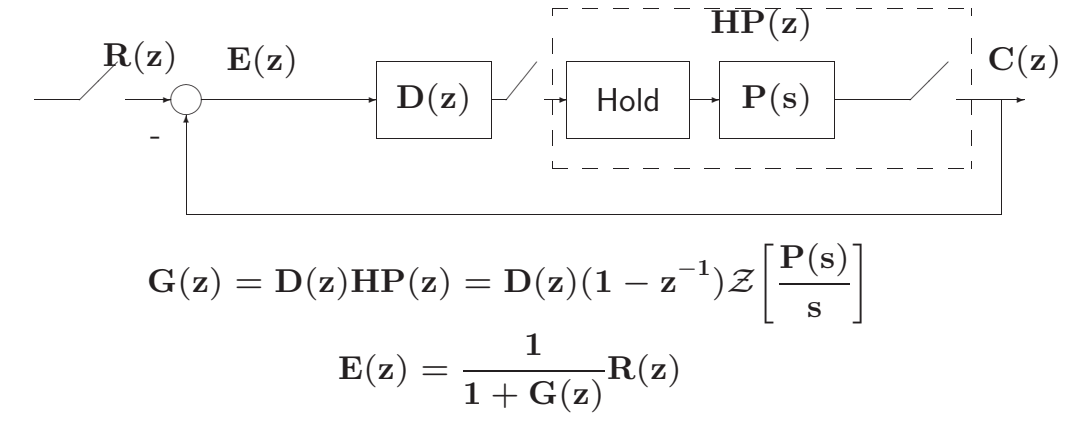

• Assumendo che il sistema sia stabile, l'errore a regime può essere calcolato mediante il teorema del valore finale:

$$
e_{reg} = \lim_{k \to \infty} e(k) = \lim_{z \to 1} \left[ (1 - z^{-1}) E(z) \right]
$$

$$
= \lim_{z \to 1} \left[ (1 - z^{-1}) \frac{1}{1 + G(z)} R(z) \right]
$$

$$
= \lim_{z \to 1} \left[ \frac{z - 1}{z} \frac{1}{1 + G(z)} R(z) \right]
$$

Università di Ferrara, Dipartimento di Ingegneria Via Saragat, 1, I-44100, Ferrara (FE)

Corso di Controllo Digitale

Silvio Simani - Lez9.tex 153

• Errore di posizione

$$
R(z) = \frac{r_0}{1 - z^{-1}}
$$
  
\n
$$
e_p = \lim_{z \to 1} \left[ (1 - z^{-1}) \frac{1}{1 + G(z)} \frac{r_0}{1 - z^{-1}} \right] = \lim_{z \to 1} \left[ \frac{r_0}{1 + G(z)} \right]
$$

• Definendo **kp** <sup>=</sup> lim**<sup>z</sup>**→**<sup>1</sup> <sup>G</sup>**(**z**) **costante di posizione**

$$
e_p=\frac{r_0}{1+k_p}\,
$$

• **Errore di velocit`a**

$$
R(z) = \frac{Tz^{-1}r_0}{(1 - z^{-1})^2}
$$
  
\n
$$
e_v = \lim_{z \to 1} \left[ (1 - z^{-1}) \frac{1}{1 + G(z)} \frac{Tz^{-1}r_0}{(1 - z^{-1})^2} \right]
$$
  
\n
$$
= \lim_{z \to 1} \left[ \frac{Tr_0}{(1 - z^{-1})G(z)} \right]
$$

• Definendo **kv** <sup>=</sup> lim**<sup>z</sup>**→**<sup>1</sup>** (**<sup>1</sup>**−**z**<sup>−</sup>**<sup>1</sup>**)**G**(**z**) **<sup>T</sup> costante di velocit`a**

$$
\mathrm{e}_{\mathrm{v}}=\frac{\mathrm{r}_0}{\mathrm{k}_{\mathrm{v}}}
$$

Università di Ferrara, Dipartimento di Ingegneria Via Saragat, 1, I-44100, Ferrara (FE)

Corso di Controllo Digitale

Silvio Simani - Lez9.tex 155

• **Errore di accelerazione**

$$
R(z) = \frac{T^2 z^{-1} (1 + z^{-1}) r_0}{2(1 - z^{-1})^3}
$$
  
\n
$$
e_a = \lim_{z \to 1} \left[ (1 - z^{-1}) \frac{1}{1 + G(z)} \frac{T^2 z^{-1} (1 + z^{-1}) r_0}{2(1 - z^{-1})^3} \right]
$$
  
\n
$$
= \lim_{z \to 1} \left[ \frac{T^2 r_0}{(1 - z^{-1})^2 G(z)} \right]
$$

• Definendo **ka** <sup>=</sup> lim**<sup>z</sup>**→**<sup>1</sup>** (**<sup>1</sup>**−**z**<sup>−</sup>**<sup>1</sup>**)**2G**(**z**) **<sup>T</sup><sup>2</sup> costante di accelerazione**

$$
\mathrm{e}_{\mathrm{a}}=\frac{\mathrm{r}_0}{\mathrm{k}_{\mathrm{a}}}
$$

• Esempio

$$
G(z) = \frac{z^{-1}}{1 - 0.5z^{-1}}
$$

 $con T = 0.25$ **s** 

$$
k_{p} = \lim_{z \to 1} G(z) = 2
$$
\n
$$
e_{p} = \frac{1}{1+2} = 0.333
$$
\n
$$
k_{v} = \lim_{z \to 1} \frac{(1-z^{-1})G(z)}{T} = 0
$$
\n
$$
e_{v} = \frac{1}{0} = \infty
$$
\n
$$
k_{a} = \lim_{z \to 1} \frac{(1-z^{-1})^{2}G(z)}{T^{2}} = 0
$$
\n
$$
e_{a} = \frac{1}{0} = \infty
$$

Università di Ferrara, Dipartimento di Ingegneria Via Saragat, 1, I-44100, Ferrara (FE)

Corso di Controllo Digitale

Silvio Simani - Lez9.tex 157

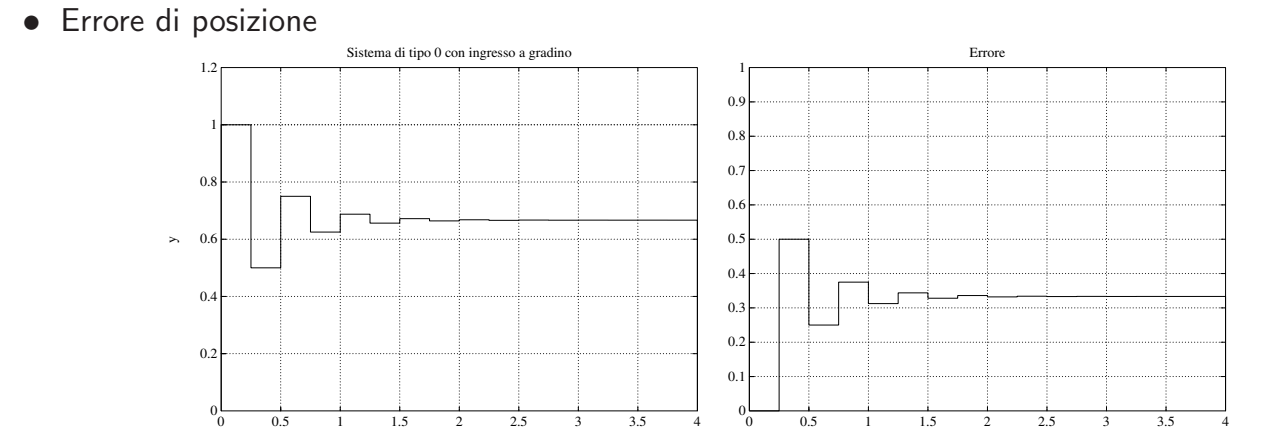

### • Errore di velocità

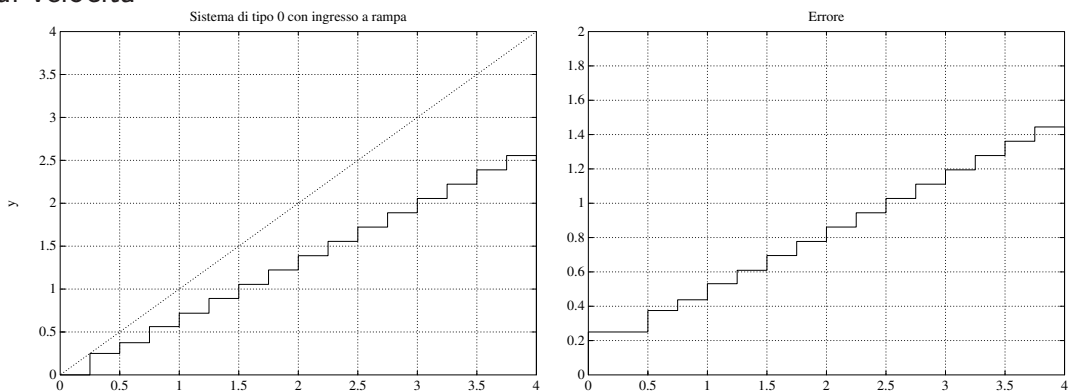

Università di Ferrara, Dipartimento di Ingegneria Via Saragat, 1, I-44100, Ferrara (FE)

Corso di Controllo Digitale

Silvio Simani - Lez9.tex 159

## • Errore di accelerazione

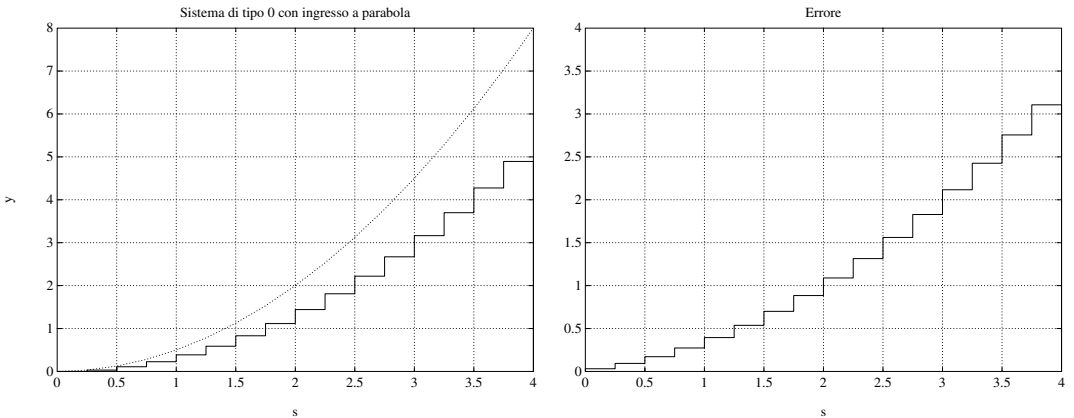

• Esempio

$$
G(z) = \frac{0.3z^{-2}}{1 - 1.2z^{-1} + 0.2z^{-2}} = \frac{0.3z^{-2}}{(1 - z^{-1})(1 - 0.2z^{-1})}
$$

 $con T = 1$  **s**. Il sistema è ora di tipo 1

$$
k_p=\lim\nolimits_{z\to 1}G(z)=\infty\qquad \qquad e_p=0
$$

$$
k_v = \lim\nolimits_{z \to 1} \frac{(1-z^{-1})G(z)}{T} = 0.75 \qquad \qquad e_v = 1.333
$$

$$
k_a = \lim\nolimits_{z \to 1} \frac{(1-z^{-1})^2 G(z)}{T^2} = 0 \hspace{1.5cm} e_a = \infty
$$

Università di Ferrara, Dipartimento di Ingegneria Via Saragat, 1, I-44100, Ferrara (FE)

Corso di Controllo Digitale

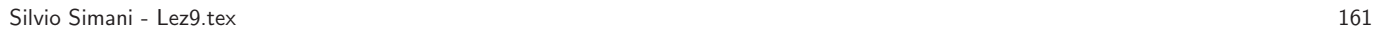

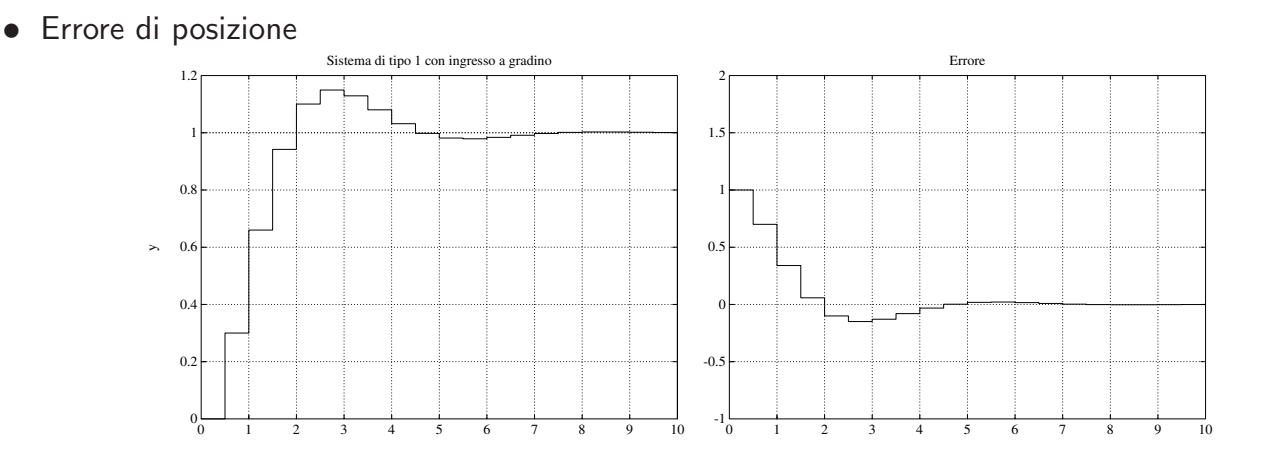

### • Errore di velocità

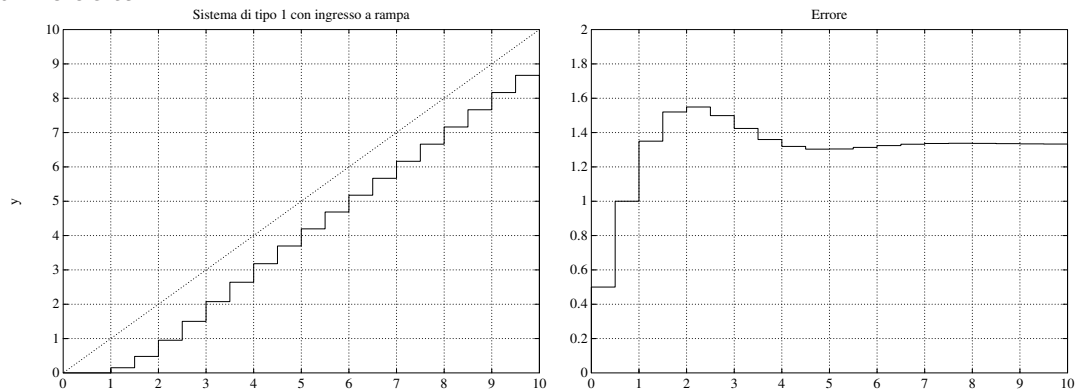

Università di Ferrara, Dipartimento di Ingegneria Via Saragat, 1, I-44100, Ferrara (FE)

Corso di Controllo Digitale

#### Silvio Simani - Lez9.tex 163

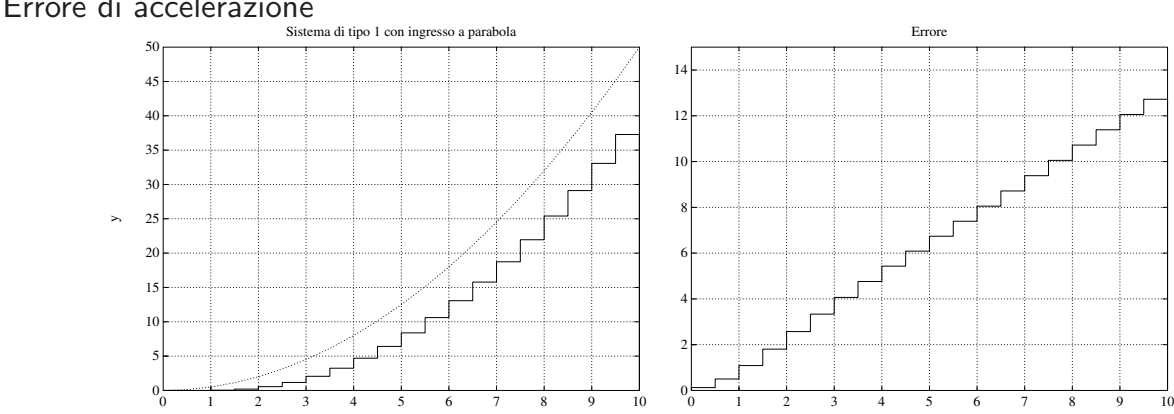

s

### • Errore di accelerazione

s

• Esempio

$$
G(z)=\frac{0.3(1-1.2z^{-1}+0.37z^{-2})}{(1-z^{-1})^2(1-0.6z^{-1})}
$$

 $con T = 1$  **s**. Il sistema è di tipo 2

$$
k_p=\lim\nolimits_{z\to 1}G(z)=\infty\qquad \qquad e_p=0
$$

$$
k_v=\lim\nolimits_{z\to 1}\tfrac{(1-z^{-1})G(z)}{T}=\infty \qquad \qquad e_v=0
$$

$$
k_a=\lim\nolimits_{z\to 1}\tfrac{(1-z^{-1})^2G(z)}{T^2}=0.1275 \qquad \qquad e_a=7.843
$$

Università di Ferrara, Dipartimento di Ingegneria Via Saragat, 1, I-44100, Ferrara (FE)

Corso di Controllo Digitale

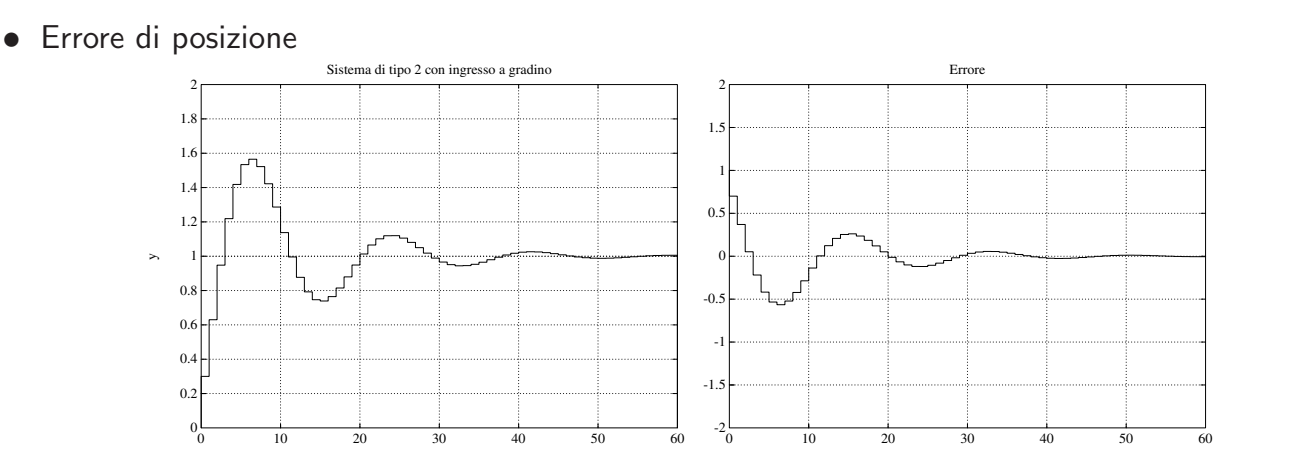

Silvio Simani - Lez9.tex 165

• Errore di velocità

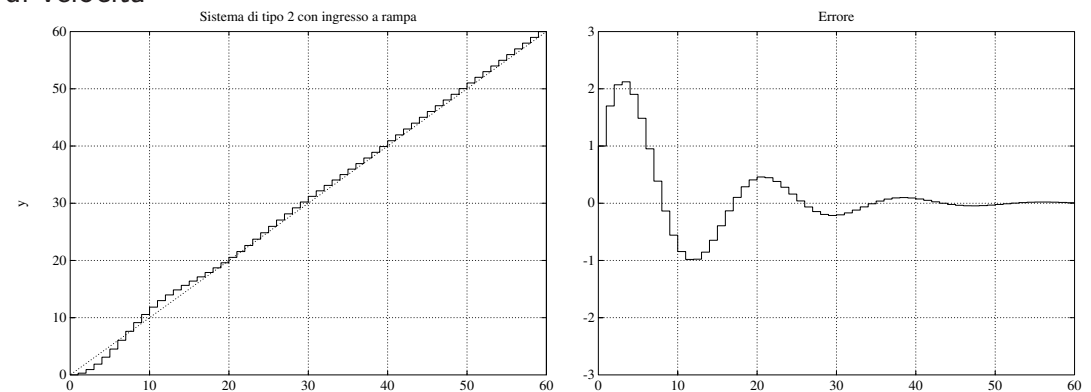

Università di Ferrara, Dipartimento di Ingegneria Via Saragat, 1, I-44100, Ferrara (FE)

Corso di Controllo Digitale

Silvio Simani - Lez9.tex 167

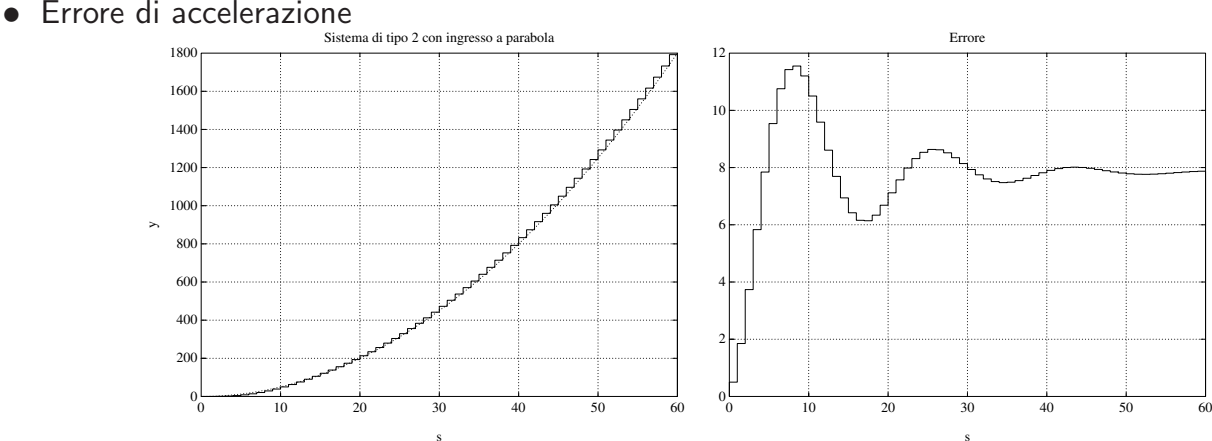

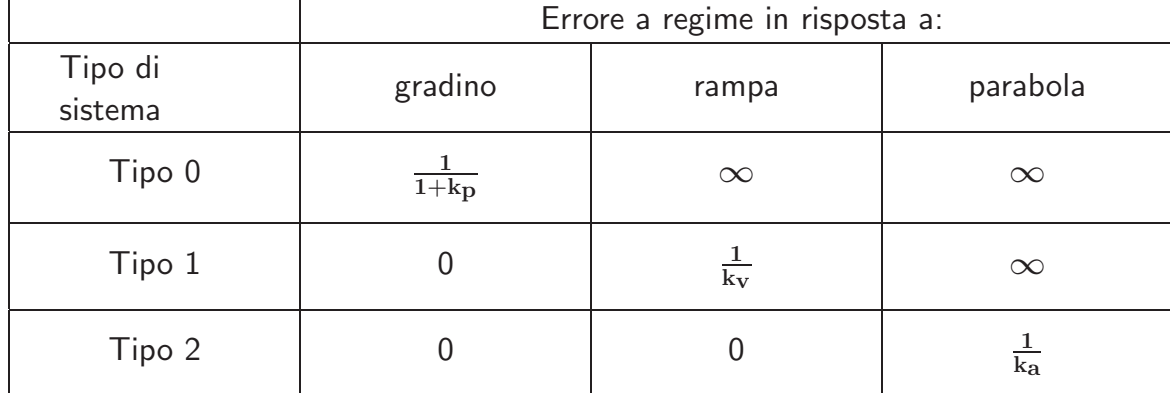

#### • Errori <sup>a</sup> regime in funzione del tipo di sistema

Università di Ferrara, Dipartimento di Ingegneria Via Saragat, 1, I-44100, Ferrara (FE)

Corso di Controllo Digitale

Silvio Simani - Lez9.tex 169

- Caso di sistema in retroazione non unitaria
- Si `e ancora interessati alla differenza **<sup>E</sup>**(**z**) <sup>=</sup> **<sup>R</sup>**(**z**) <sup>−</sup> **C**(**z**)
- Si applicano le stesse formule con

$$
G'(z)=\frac{G(z)}{1+G(z)\left[H(z)-1\right]}
$$

anzich`e **G**(**z**). Infatti

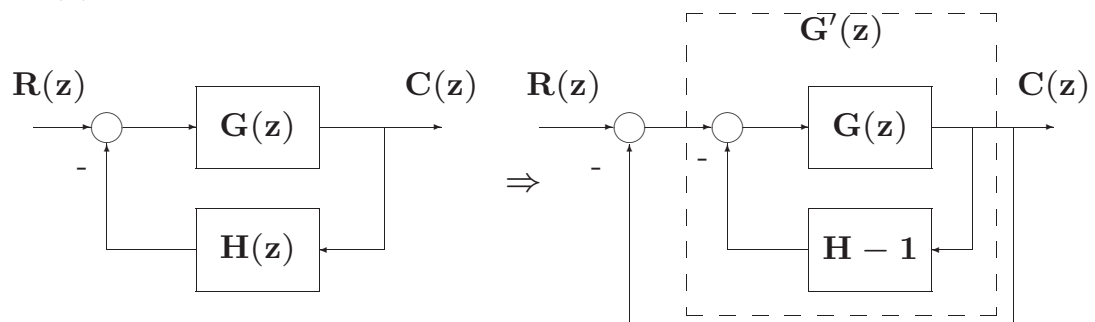

# **Lezione 13**

Università di Ferrara, Dipartimento di Ingegneria Via Saragat, 1, I-44100, Ferrara (FE)

Corso di Controllo Digitale

Silvio Simani - Lez10.tex 171

- Specifiche sul transitorio
- Nel caso tempo-continuo, si definiscono le seguenti caratteristiche temporali della risposta <sup>a</sup> gradino:
	- **– Tempo di salita Ts**
	- **– Tempo di assestamento Ta**
	- **– Tempo di ritardo Tr**
	- **– Massimo sorpasso** <sup>o</sup> **massima sovraelongazione S**
	- **– Istante di massima sovraelongazione Tm**

• Risposta di un sistema di secondo ordine

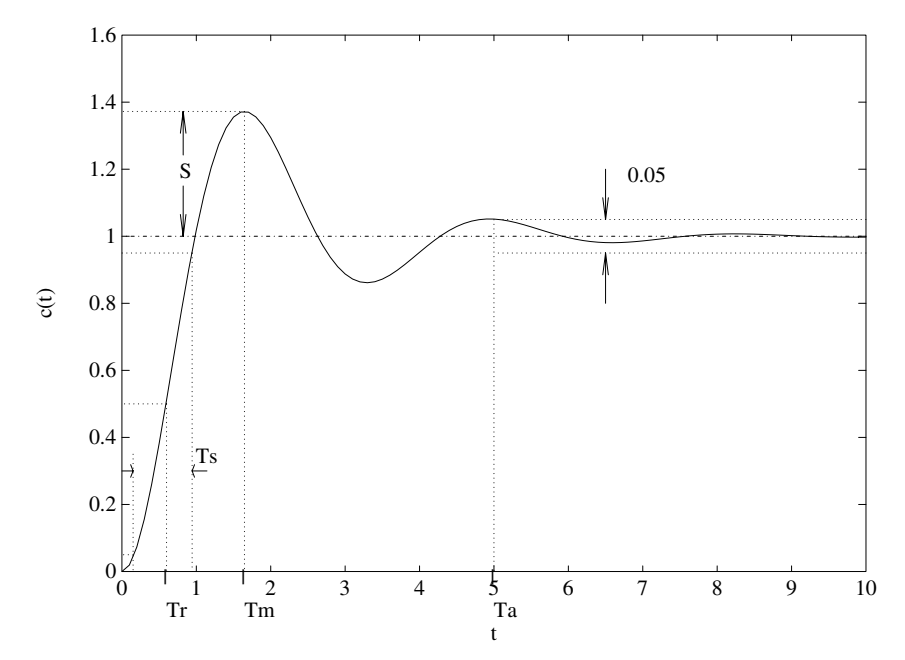

Università di Ferrara, Dipartimento di Ingegneria Via Saragat, 1, I-44100, Ferrara (FE)

Silvio Simani - Lez10.tex 173

$$
\mathrm{G}(\mathrm{s})=\tfrac{\omega_{\mathrm{n}}^2}{\mathrm{s}^2+2\delta\omega_{\mathrm{n}}\mathrm{s}+\omega_{\mathrm{n}}^2}
$$

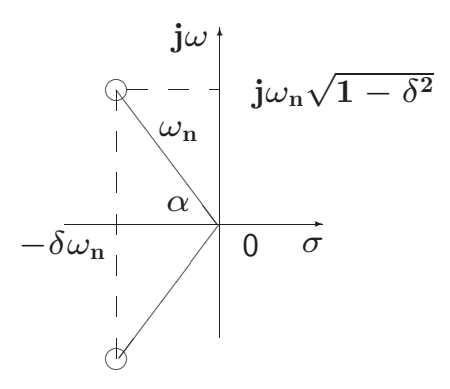

• Tempo da <sup>0</sup> al 100% del V.F.: **T1** <sup>=</sup> <sup>π</sup>−arccos <sup>δ</sup> ω**n** √**<sup>1</sup>**−δ**<sup>2</sup>**

- $\bullet$  Istante di massimo sorpasso:  $\mathrm{T_m} = \frac{\pi}{\omega_{\mathrm{n}} \sqrt{1-\delta^2}}$
- $\bullet$  Tempo di assestamento:  $\mathbf{T_a} = \frac{3}{\delta \omega_{\mathbf{n}}}$  (al 5 %),  $\mathbf{T_a} = \frac{4}{\delta \omega_{\mathbf{n}}}$  (al 2 %)

Corso di Controllo Digitale

• Massimo sorpasso percentuale:

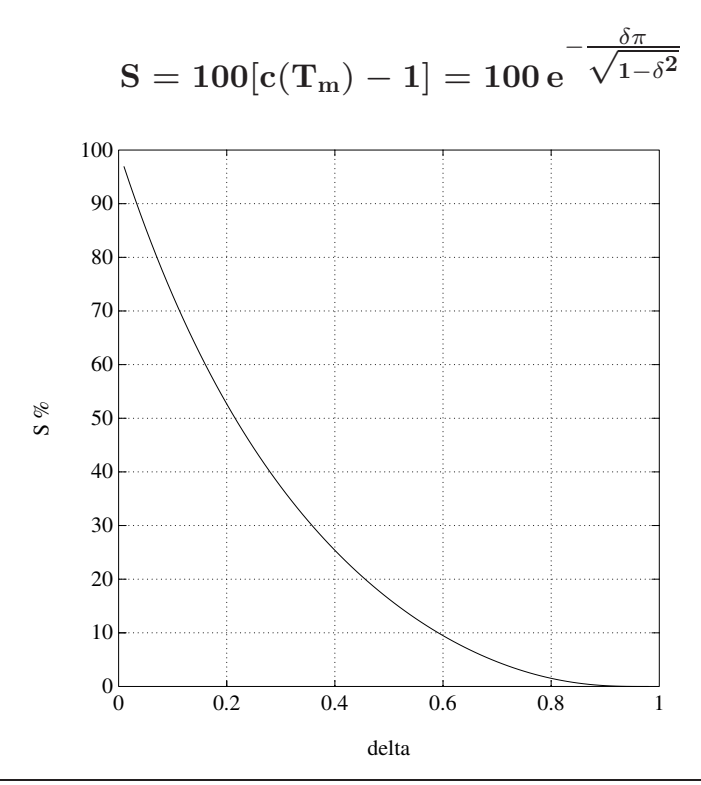

Università di Ferrara, Dipartimento di Ingegneria Via Saragat, 1, I-44100, Ferrara (FE)

Corso di Controllo Digitale

Silvio Simani - Lez10.tex 175

• Posizione dei poli

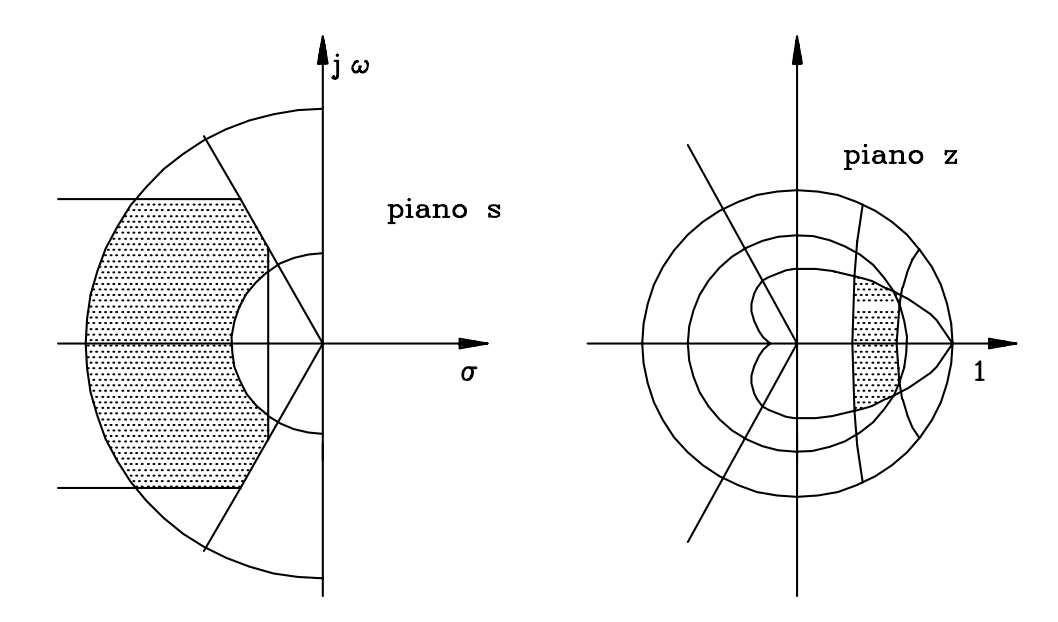

- Specifiche frequenziali
- **Margine di fase MF**: detto <sup>−</sup>φ l'argomento di **<sup>G</sup>**(**ej**ω**<sup>T</sup>**) in corrispondenza della pulsazione  $\omega_0$  per la quale  $|G(e^{j\omega_0T})| = 1$ , il margine di fase  $M_F$  è il complemento a π di  $\phi$ , cioè

$$
M_F = \pi - \phi
$$

Tipici valori di specifica sono  $45^{\circ} \div 60^{\circ}$ 

Università di Ferrara, Dipartimento di Ingegneria Via Saragat, 1, I-44100, Ferrara (FE)

Corso di Controllo Digitale

Silvio Simani - Lez10.tex 177

**• Margine di ampiezza**  $M_A$ : è l'inverso del guadagno di anello alla pulsazione ω' a cui corrisponde la fase  $\pi$ :

$$
\rm M_A=\frac{1}{|G(e^{j\omega' T})|}
$$

 $\text{dove arg}\{\mathbf{G}(\mathbf{e}^{\mathbf{j}\omega'\mathbf{T}})\} = \pi$ 

Valori usuali di specifica per questo parametro sono 4-6 (12-16 db)

 $\bullet$  **Picco di risonanza**  $|G_r|$ : massimo valore che assume il modulo di  $|G(e^{j\omega T})|$  al variare di  $\omega$ , è funzione del coefficiente di smorzamento. Espresso solitamente in decibel ha valori tipici di 2-3 db;

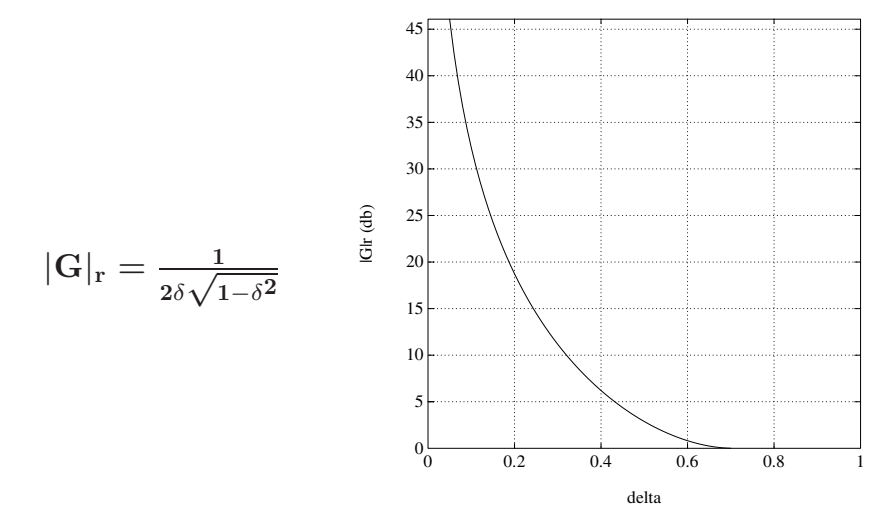

Università di Ferrara, Dipartimento di Ingegneria Via Saragat, 1, I-44100, Ferrara (FE)

Corso di Controllo Digitale

Silvio Simani - Lez10.tex 179

• **Pulsazione di risonanza** <sup>ω</sup>**r**: pulsazione alla quale si verifica il picco di risonanza:

$$
\omega_{\rm r}=\omega_{\rm n}\sqrt{1-2\delta^2}
$$

- **Banda passante** <sup>ω</sup>**b**: pulsazione alla quale il modulo della funzione di risposta armonica si riduce di 3 db rispetto al valore del modulo per  $\omega = 0$ .
- Si ricorre spesso all'utilizzo del piano ausiliario **<sup>w</sup>** che gode della stessa propriet`a del piano **<sup>s</sup>** di trattare con funzioni razionali fratte in  $\omega$ . È dunque su questo piano w che si utilizzano in pratica le suddette specifiche per il progetto di semplici regolatori digitali (reti correttrici)

• Sensitività parametrica

$$
G_0(z)=\frac{G(z)}{1+G(z)}
$$

• Sensitivit`a ad un parametro **<sup>a</sup>**

$$
\Sigma_{\rm a}^{\rm G_0} \approx \frac{\Delta G_0/G_0}{\Delta a/a} = \frac{\Delta G_0}{\Delta a} \frac{\rm a}{{\rm G}_0}
$$

• Facendo il limite per **∆a** <sup>→</sup> **0**

$$
\Sigma_{\rm a}^{\rm G_0} = \frac{\delta {\rm G_0}\; {\rm a}}{\delta {\rm a}\; {\rm G_0}}
$$

Università di Ferrara, Dipartimento di Ingegneria Via Saragat, 1, I-44100, Ferrara (FE)

Corso di Controllo Digitale

Silvio Simani - Lez10.tex 181

• Sensitivit`a di **G0** rispetto <sup>a</sup> **G**

$$
\Sigma_\mathrm{G}^\mathrm{G_0} = \frac{\delta \mathrm{G_0}}{\delta \mathrm{G}} \frac{\mathrm{G}}{\mathrm{G_0}} = \frac{1}{1+\mathrm{G(z)}}
$$

e, valutandola ad una data pulsazione  $\omega$ 

$$
\Sigma_\mathrm{G}^\mathrm{G_0} = \frac{1}{1+\mathrm{G}(\mathrm{e}^{\mathrm{j}\omega \mathrm{T}})}
$$

• Volendo che la sensitività sia piccola a date frequenze, è quindi necessario che per tali frequenze  $\mathbf{G}(\mathbf{e}^{j\omega \mathbf{T}})$  sia grande. Un modo per ottenere questo risultato è quello di aumentare il guadagno d'anello, il che però comporta in genere riduzioni dei margini di stabilità

• Se la **G**(**z**) dipende da un parametro **<sup>a</sup>**

$$
\Sigma_{\mathrm{a}}^{\mathrm{G}_0}=\frac{\delta \mathrm{G}_0}{\delta \mathrm{a}}\frac{\mathrm{a}}{\mathrm{G}_0}=\frac{\delta \mathrm{G}_0}{\delta \mathrm{G}}\frac{\delta \mathrm{G}}{\delta \mathrm{a}}\frac{\mathrm{a}}{\mathrm{G}_0}
$$

da cui

$$
\Sigma_a^{G_0}=\frac{a\frac{\delta G(z)}{\delta a}}{G(z)}\frac{1}{[1+G(z)]}
$$

• Anche in questo caso, per ridurre la sensitivit`a bisogna aumentare il guadagno d'anello

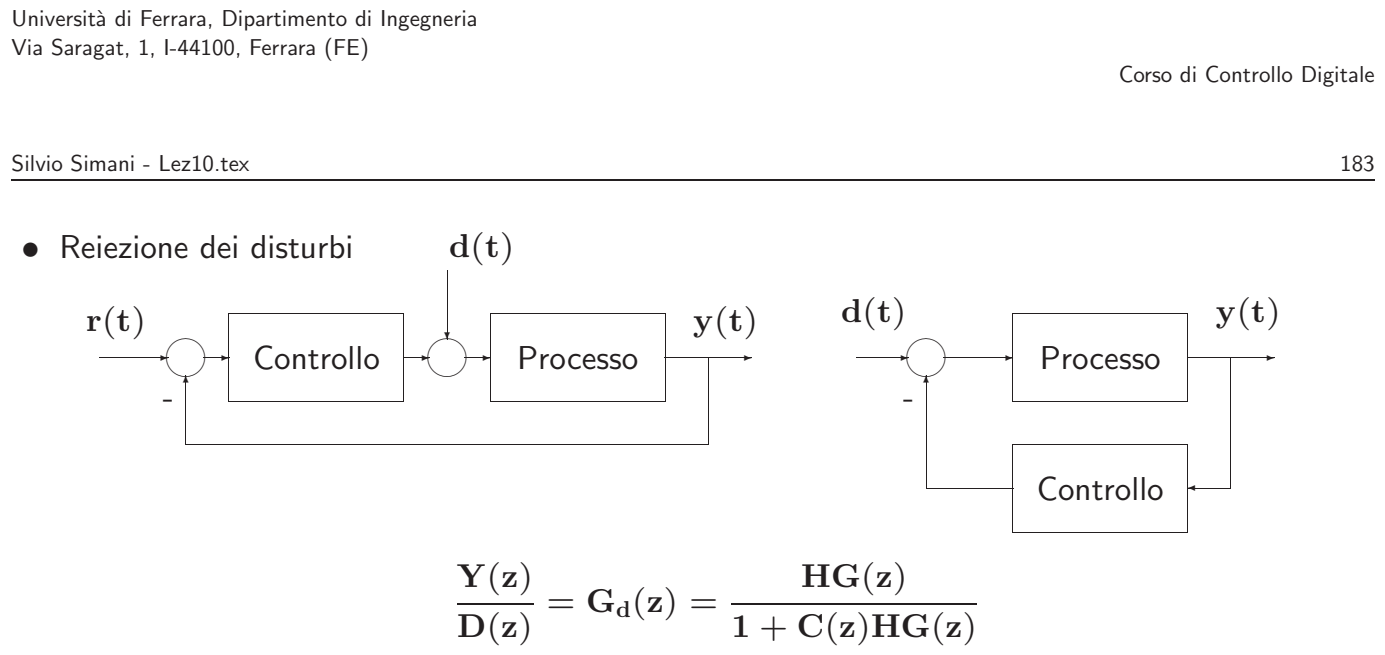

essendo **C**(**z**) la funzione di trasferimento del controllore <sup>e</sup> **HG**(**z**) quella del processo

• Se

$$
|\mathbf{C}(\mathbf{z})\mathbf{H}\mathbf{G}(\mathbf{z})| \gg 1 \qquad \Rightarrow \qquad \mathbf{Y}(\mathbf{z}) \approx \frac{\mathbf{D}(\mathbf{z})}{\mathbf{C}(\mathbf{z})}
$$

l'entità del disturbo è ridotta di un fattore  $C(z)$ 

- $\bullet$  Se  $\mathbf{D}(\mathbf{z})$  è costante, allora un integratore in  $\mathbf{C}(\mathbf{z})$  farà sì che a regime l'errore causato dal disturbo sia nullo
- $\bullet$  Un disturbo ad una frequenza  $\rm{f_d}$  verrà attenuato se per quella frequenza  $\rm |C(z)HG(z)| \gg 1$  $|HG(z)| \ll 1$  e  $|C(z)HG(z)| \leq 1$

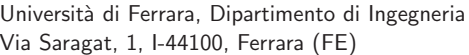

Corso di Controllo Digitale

Silvio Simani - Lez11.tex 185

**Lezione 14**

# **Progetto del controllore discreto**

Università di Ferrara, Dipartimento di Ingegneria Via Saragat, 1, I-44100, Ferrara (FE)

Corso di Controllo Digitale

Silvio Simani - Lez11.tex 187

• Metodo indiretto

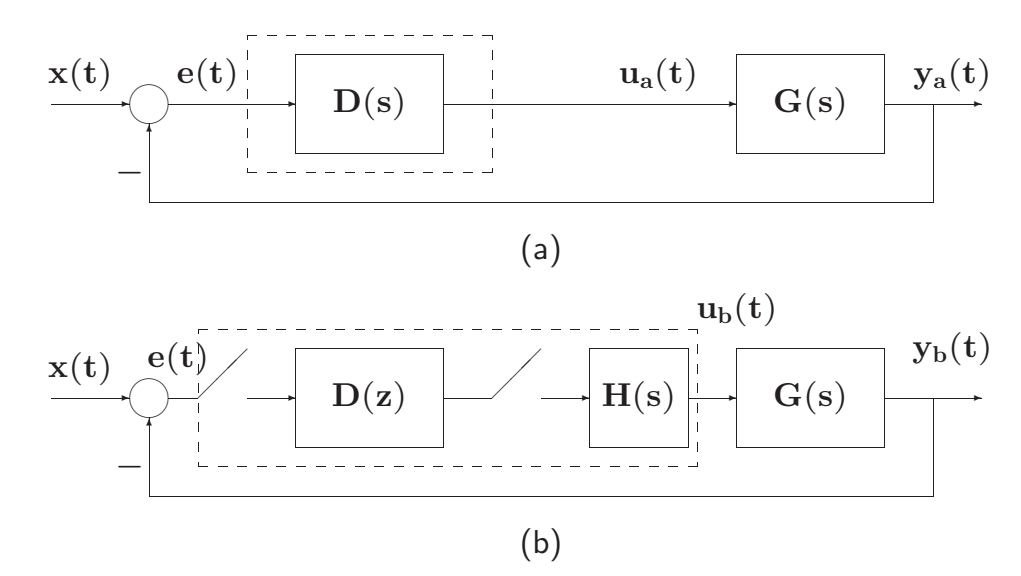

• **T** il più piccolo possibile !?

- Tre passi concettuali
- 1. Definizione di T e verifica dei margini di stabilità del sistema

$$
H_0(s)=\frac{1-e^{-sT}}{s} \ \approx \ \frac{T}{\frac{T}{2}s+1}
$$

$$
|\mathrm{H}_0(\mathrm{s})|~\approx~\mathrm{e}^{-\mathrm{sT}/2}
$$

Università di Ferrara, Dipartimento di Ingegneria Via Saragat, 1, I-44100, Ferrara (FE)

Silvio Simani - Lez11.tex 189

Corso di Controllo Digitale

$$
\begin{array}{c|c|c} x(t) & e(t) & \\\hline & D(s) & \\\hline & & \frac{1}{2^{s+1}} & G(s) \\ \hline \end{array}
$$

٦

- 2. Discretizzazione della **<sup>D</sup>**(**s**)
- 3. Verifica <sup>a</sup> posteriori (simulativa <sup>e</sup> sperimentale) del comportamento dinamico

### • **Tecniche di discretizzazione:**

- 1. Metodo delle differenze all'indietro
- 2. Metodo delle differenze in avanti
- 3. Trasformazione bilineare
- 4. Trasformazione bilineare con precompensazione
- 5. Metodo della Z-trasformata
- 6. Metodo della  $Z$ -trasformata con ricostruttore di ordine 0
- 7. Metodo della corrispondenza poli/zeri

Università di Ferrara, Dipartimento di Ingegneria Via Saragat, 1, I-44100, Ferrara (FE)

Corso di Controllo Digitale

Silvio Simani - Lez11.tex 191

# **Metodo delle differenze all'indietro**

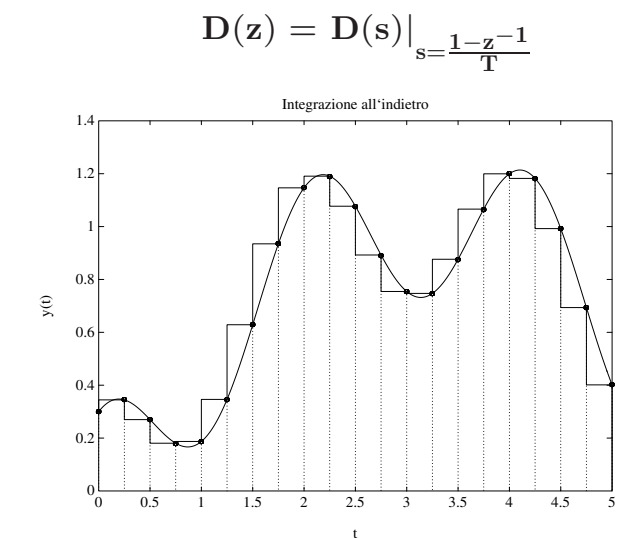

# **Metodo delle differenze in avanti**

 $\left.\mathbf{D}(\mathbf{z})\right.\mathbf{D}(\mathbf{s})\right|_{\mathbf{s}=\frac{\mathbf{z}-\mathbf{1}}{\mathbf{T}}}$ 

Università di Ferrara, Dipartimento di Ingegneria Via Saragat, 1, I-44100, Ferrara (FE)

Corso di Controllo Digitale

Silvio Simani - Lez11.tex 193

**Trasformazione bilineare**

$$
\bullet \ \ D(z) = D(s)|_{s=\tfrac{2}{T} \tfrac{1-z^{-1}}{1+z^{-1}}}
$$

• detta anche **integrazione trapezoidale** (o di di Tustin)

$$
\int_{(k-1)T}^{kT} y(t) dt \quad \approx \quad \frac{[y(kT) + y((k-1)T)]T}{2}
$$

$$
\int_{(k-1)T}^{kT} x(t) dt \quad \approx \quad \frac{[x(kT) + x((k-1)T)]T}{2}
$$

• **Metodo della** Z**-trasformata**

$$
D(z) = \mathcal{Z}\Big[\mathcal{L}^{-1}[D(s)]\Big]
$$

- Invarianza della risposta all'impulso
- Possibilità di aliasing
- Da **<sup>D</sup>**(**s**) stabili <sup>a</sup> **<sup>D</sup>**(**z**) stabili

Università di Ferrara, Dipartimento di Ingegneria Via Saragat, 1, I-44100, Ferrara (FE)

Silvio Simani - Lez12.tex 195

Corso di Controllo Digitale

**Lezione 15**

• **Metodo della** Z**-trasformata con ricostruttore di ordine 0** <sup>o</sup> dell'invarianza alla risposta al gradino

$$
\mathcal{Z}^{-1}\left[D(z)\frac{1}{1-z^{-1}}\right] = \mathcal{L}^{-1}\left[D(s)\frac{1}{s}\right]\Big|_{t=kT}
$$

$$
D(z) = (1-z^{-1})\mathcal{Z}\left[\frac{D(s)}{s}\right] = \mathcal{Z}\left[\frac{1-e^{-sT}}{s}D(s)\right]
$$

- Possibilità di aliasing
- Da **<sup>D</sup>**(**s**) stabili <sup>a</sup> **<sup>D</sup>**(**z**) stabili

Università di Ferrara, Dipartimento di Ingegneria Via Saragat, 1, I-44100, Ferrara (FE)

Corso di Controllo Digitale

Silvio Simani - Lez12.tex 197

- **Metodo della corrispondenza poli/zeri**
- Si fattorizza numeratore <sup>e</sup> denominatore di **<sup>D</sup>**(**s**)
- Trasformazione dei poli <sup>e</sup> zeri

$$
\begin{array}{lcl} (s+a) & \to & (1-e^{-aT}z^{-1}) \\ \\ (s+a\pm jb) & \to & (1-2e^{-aT}\cos bTz^{-1}+e^{-2aT}z^{-2}) \end{array}
$$

- Si introducono zeri in **<sup>z</sup>** <sup>=</sup> <sup>−</sup>**1** in numero pari al grado relativo
- Si aggiusta il guadagno alle basse (**<sup>z</sup>** <sup>=</sup> **<sup>1</sup>**) <sup>o</sup> alle alte (**<sup>z</sup>** <sup>=</sup> <sup>−</sup>**<sup>1</sup>**) frequenze

• Esempio

$$
D(s) = \frac{s+b}{s+a}
$$
  

$$
D(z) = k \frac{z - e^{-bT}}{z - e^{-aT}}
$$
  

$$
D(z = 1) = k \frac{1 - e^{-bT}}{1 - e^{-aT}} = D(s = 0) = \frac{b}{a}
$$

$$
k=\frac{b\,1-e^{-aT}}{a\,1-e^{-bT}}
$$

Universit`a di Ferrara, Dipartimento di Ingegneria Via Saragat, 1, I-44100, Ferrara (FE)

Corso di Controllo Digitale